# **GeoPy Documentation**

*Release 2.4.1*

**GeoPy Contributors**

**Nov 23, 2023**

# **CONTENTS**

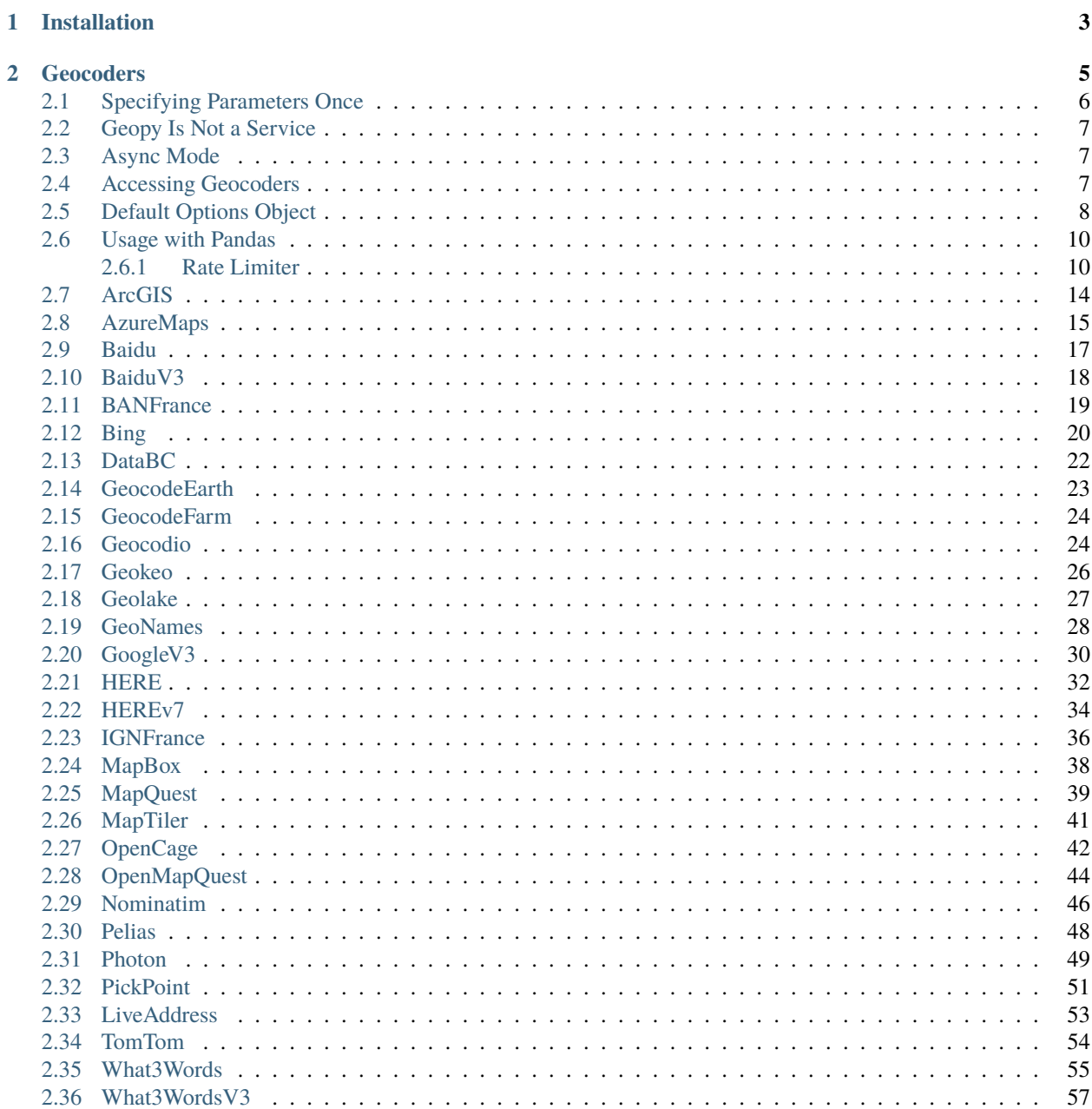

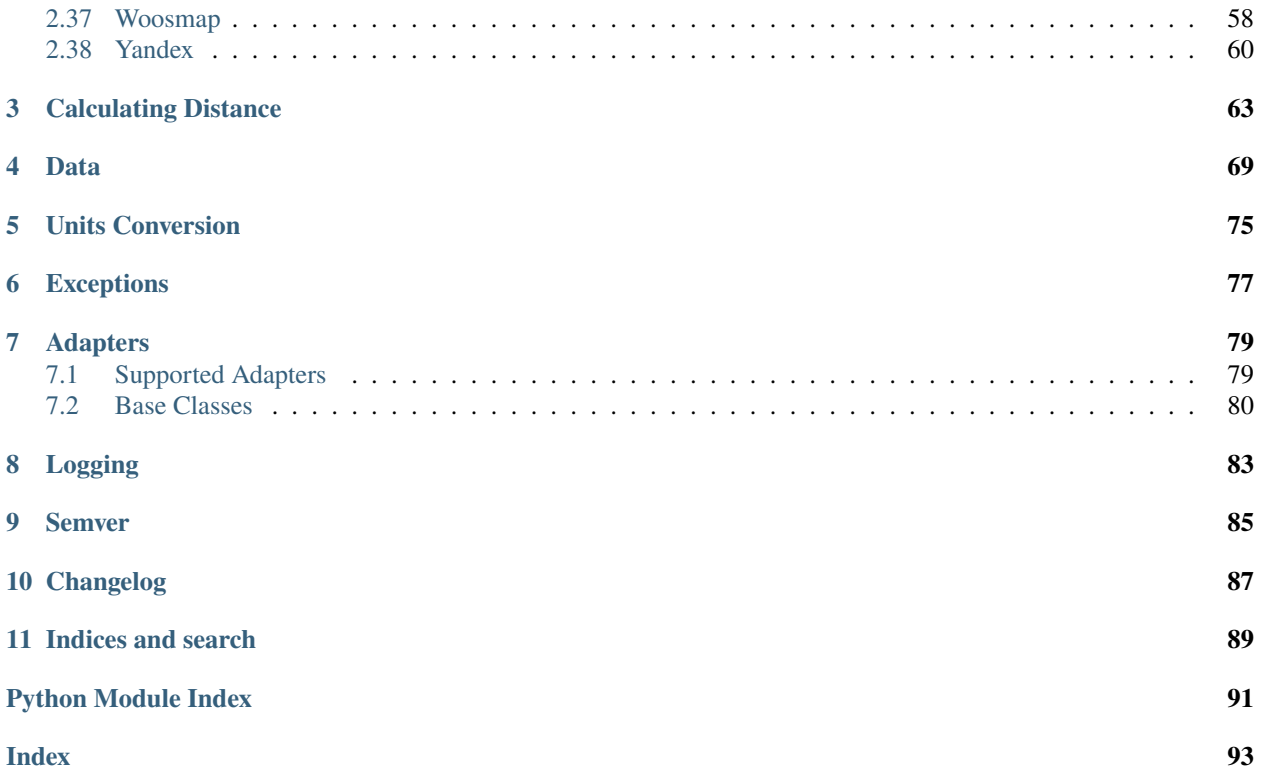

# GESPL

**Documentation** <https://geopy.readthedocs.io/> **Source Code** <https://github.com/geopy/geopy> **Stack Overflow** <https://stackoverflow.com/questions/tagged/geopy> **GIS Stack Exchange** <https://gis.stackexchange.com/questions/tagged/geopy> **Discussions** <https://github.com/geopy/geopy/discussions> **Issue Tracker** <https://github.com/geopy/geopy/issues> **PyPI** <https://pypi.org/project/geopy/>

geopy is a Python client for several popular geocoding web services.

geopy makes it easy for Python developers to locate the coordinates of addresses, cities, countries, and landmarks across the globe using third-party geocoders and other data sources.

geopy is tested against CPython (versions 3.7, 3.8, 3.9, 3.10, 3.11, 3.12) and PyPy3. geopy 1.x line also supported CPython 2.7, 3.4 and PyPy2.

**CHAPTER**

**ONE**

# **INSTALLATION**

<span id="page-6-0"></span>pip install geopy

### **CHAPTER**

# **GEOCODERS**

<span id="page-8-0"></span>Each geolocation service you might use, such as Google Maps, Bing Maps, or Nominatim, has its own class in geopy. geocoders abstracting the service's API. Geocoders each define at least a geocode method, for resolving a location from a string, and may define a reverse method, which resolves a pair of coordinates to an address. Each Geocoder accepts any credentials or settings needed to interact with its service, e.g., an API key or locale, during its initialization.

To geolocate a query to an address and coordinates:

```
>>> from geopy.geocoders import Nominatim
>>> geolocator = Nominatim(user_agent="specify_your_app_name_here")
>>> location = geolocator.geocode("175 5th Avenue NYC")
>>> print(location.address)
Flatiron Building, 175, 5th Avenue, Flatiron, New York, NYC, New York, ...
>>> print((location.lengthude, location.lengthcode))(40.7410861, -73.9896297241625)
>>> print(location.raw)
{'place_id': '9167009604', 'type': 'attraction', ...}
```
To find the address corresponding to a set of coordinates:

```
>>> from geopy.geocoders import Nominatim
>>> geolocator = Nominatim(user_agent="specify_your_app_name_here")
>>> location = geolocator.reverse("52.509669, 13.376294")
>>> print(location.address)
Potsdamer Platz, Mitte, Berlin, 10117, Deutschland, European Union
>>> print((location.latitude, location.longitude))
(52.5094982, 13.3765983)
>>> print(location.raw)
{'place_id': '654513', 'osm_type': 'node', ...}
```
Locators' geocode and reverse methods require the argument query, and also accept at least the argument exactly\_one, which is True by default. Geocoders may have additional attributes, e.g., Bing accepts user\_location, the effect of which is to bias results near that location. geocode and reverse methods may return three types of values:

- When there are no results found, returns None.
- When the method's exactly\_one argument is True and at least one result is found, returns a geopy. location. [Location](#page-72-1) object, which can be iterated over as:

```
(address<String>, (latitude<Float>, longitude<Float>))
```
Or can be accessed as location.address, location.latitude, location.longitude, location. altitude, and location.raw. The last contains the full geocoder's response for this result.

• When exactly\_one is False, and there is at least one result, returns a list of geopy. location. Location objects, as above:

[location, [...]]

If a service is unavailable or otherwise returns a non-OK response, or doesn't receive a response in the allotted timeout, you will receive one of the *[Exceptions](#page-80-0)* detailed below.

# <span id="page-9-0"></span>**2.1 Specifying Parameters Once**

Geocoding methods accept a lot of different parameters, and you would probably want to specify some of them just once and not care about them later.

This is easy to achieve with Python's [functools.partial\(\)](https://docs.python.org/3/library/functools.html#functools.partial):

```
>>> from functools import partial
>>> from geopy.geocoders import Nominatim
>>> geolocator = Nominatim(user_agent="specify_your_app_name_here")
>>> geocode = partial(geolocator.geocode, language="es")
>>> print(geocode("london"))
Londres, Greater London, Inglaterra, SW1A 2DX, Gran Bretaña
>>> print(geocode("paris"))
París, Isla de Francia, Francia metropolitana, Francia
>>> print(geocode("paris", language="en"))
Paris, Ile-de-France, Metropolitan France, France
>>> reverse = partial(geolocator.reverse, language="es")
>>> print(reverse("52.509669, 13.376294"))
Steinecke, Potsdamer Platz, Tiergarten, Mitte, 10785, Alemania
```
If you need to modify the query, you can also use a one-liner with lambda. For example, if you only need to geocode locations in *Cleveland, Ohio*, you could do:

```
>>> geocode = lambda query: geolocator.geocode("%s, Cleveland OH" % query)
>>> print(geocode("11111 Euclid Ave"))
Thwing Center, Euclid Avenue, Magnolia-Wade Park Historic District,
University Circle, Cleveland, Cuyahoga County, Ohio, 44106, United States
of America
```
That lambda doesn't accept kwargs. If you need them, you could do:

```
>>> _geocode = partial(geolocator.geocode, language="es")
>>> geocode = lambda query, **kw: _geocode("%s, Cleveland OH" % query, **kw)
>>> print(geocode("11111 Euclid Ave"))
Thwing Center, Euclid Avenue, Magnolia-Wade Park Historic District,
University Circle, Cleveland, Cuyahoga County, Ohio, 44106, Estados Unidos
>>> print(geocode("11111 Euclid Ave", language="en"))
Thwing Center, Euclid Avenue, Magnolia-Wade Park Historic District,
University Circle, Cleveland, Cuyahoga County, Ohio, 44106, United States
of America
```
# <span id="page-10-0"></span>**2.2 Geopy Is Not a Service**

Geocoding is provided by a number of different services, which are not affiliated with geopy in any way. These services provide APIs, which anyone could implement, and geopy is just a library which provides these implementations for many different services in a single package.

Therefore:

- 1. Different services have different Terms of Use, quotas, pricing, geodatabases and so on. For example, [Nominatim](#page-49-1) is free, but provides low request limits. If you need to make more queries, consider using another (probably paid) service, such as [OpenMapQuest](#page-47-1) or [PickPoint](#page-54-1) (these two are commercial providers of Nominatim, so they should have the same data and APIs). Or, if you are ready to wait, you can try geopy. extra.rate\_limiter.
- 2. geopy cannot be responsible for the geocoding services' databases. If you have issues with some queries which the service cannot fulfill, it should be directed to that service's support team.
- 3. geopy cannot be responsible for any networking issues between your computer and the geocoding service.

If you face any problem with your current geocoding service provider, you can always try a different one.

# <span id="page-10-1"></span>**2.3 Async Mode**

By default geopy geocoders are synchronous (i.e. they use an Adapter based on [BaseSyncAdapter](#page-84-0)).

All geocoders can be used with asyncio by simply switching to an Adapter based on [BaseAsyncAdapter](#page-84-1) (like [AioHTTPAdapter](#page-82-2)).

Example:

```
from geopy.adapters import AioHTTPAdapter
from geopy.geocoders import Nominatim
async with Nominatim(
   user_agent="specify_your_app_name_here",
   adapter_factory=AioHTTPAdapter,
) as geolocator:
   location = await geolocator.geocode("175 5th Avenue NYC")
    print(location.address)
```
Basically the usage is the same as in synchronous mode, except that all geocoder calls should be used with await, and the geocoder instance should be created by async with. The context manager is optional, however, it is strongly advised to use it to avoid resources leaks.

# <span id="page-10-2"></span>**2.4 Accessing Geocoders**

The typical way of retrieving a geocoder class is to make an import from geopy.geocoders package:

from geopy.geocoders import Nominatim

```
geopy.geocoders.get_geocoder_for_service(service)
```
For the service provided, try to return a geocoder class.

```
>>> from geopy.geocoders import get_geocoder_for_service
>>> get_geocoder_for_service("nominatim")
geopy.geocoders.nominatim.Nominatim
```
If the string given is not recognized, a [geopy.exc.GeocoderNotFound](#page-81-0) exception is raised.

Given that almost all of the geocoders provide the geocode method it could be used to make basic queries based entirely on user input:

```
from geopy.geocoders import get_geocoder_for_service
def geocode(geocoder, config, query):
   cls = get_geocoder_for_service(geocoder)
    geolocator = cls(**config)location = geolocator.geocode(query)return location.address
>>> geocode("nominatim", dict(user_agent="specify_your_app_name_here"), "london")
'London, Greater London, England, SW1A 2DX, United Kingdom'
>>> geocode("photon", dict(), "london")
'London, SW1A 2DX, London, England, United Kingdom'
```
# <span id="page-11-0"></span>**2.5 Default Options Object**

### class geopy.geocoders.options

The *options* object contains default configuration values for geocoders, e.g. *timeout* and *User-Agent*. Instead of passing a custom value to each geocoder individually, you can override a default value in this object.

Please note that not all geocoders use all attributes of this object. For example, some geocoders don't respect the default\_scheme attribute. Refer to the specific geocoder's initializer doc for a list of parameters which that geocoder accepts.

Example for overriding default timeout and user\_agent:

```
>>> import geopy.geocoders
>>> from geopy.geocoders import Nominatim
>>> geopy.geocoders.options.default_user_agent = 'my_app/1'
>>> geopy.geocoders.options.default_timeout = 7
>>> geolocator = Nominatim()
>>> print(geolocator.headers)
{'User-Agent': 'my_app/1'}
>>> print(geolocator.timeout)
7
```
### **Attributes:**

**default\_adapter\_factory** A callable which returns a [geopy.adapters.BaseAdapter](#page-83-1) instance. Adapters are different implementations of HTTP clients. See [geopy.adapters](#page-82-0) for more info.

This callable accepts two keyword args: proxies and ssl\_context. A class might be specified as this callable as well.

Example:

```
import geopy.geocoders
geopy.geocoders.options.default_adapter_factory = geopy.adapters.
˓→URLLibAdapter
geopy.geocoders.options.default_adapter_factory = (
   lambda proxies, ssl_context: MyAdapter(
       proxies=proxies, ssl_context=ssl_context, my_custom_arg=42
   )
)
```
If [requests](https://requests.readthedocs.io) package is installed, the default adapter is [geopy.adapters.RequestsAdapter](#page-82-3).Otherwise it is [geopy.adapters.URLLibAdapter](#page-82-4).

New in version 2.0.

**default\_proxies** Tunnel requests through HTTP proxy.

By default the system proxies are respected (e.g. *HTTP\_PROXY* and *HTTPS\_PROXY* env vars or platform-specific proxy settings, such as macOS or Windows native preferences – see [urllib.](https://docs.python.org/3/library/urllib.request.html#urllib.request.getproxies) [request.getproxies\(\)](https://docs.python.org/3/library/urllib.request.html#urllib.request.getproxies) for more details). The *proxies* value for using system proxies is None.

To disable system proxies and issue requests directly, explicitly pass an empty dict as a value for *proxies*: {}.

To use a custom HTTP proxy location, pass a string. Valid examples are:

- "192.0.2.0:8080"
- "john:passw0rd@192.0.2.0:8080"
- "http://john:passw0rd@192.0.2.0:8080"

Please note:

- Scheme part (http://) of the proxy is ignored.
- Only *http* proxy is supported. Even if the proxy scheme is *https*, it will be ignored, and the connection between client and proxy would still be unencrypted. However, *https* requests via *http* proxy are still supported (via *HTTP CONNECT* method).

Raw urllib-style *proxies* dict might be provided instead of a string:

• {"https": "192.0.2.0:8080"} – means that HTTP proxy would be used only for requests having *https* scheme. String *proxies* value is automatically used for both schemes, and is provided as a shorthand for the urllib-style *proxies* dict.

For more information, see documentation on [urllib.request.getproxies\(\)](https://docs.python.org/3/library/urllib.request.html#urllib.request.getproxies).

**default\_scheme** Use 'https' or 'http' as the API URL's scheme.

**default\_ssl\_context** An [ssl.SSLContext](https://docs.python.org/3/library/ssl.html#ssl.SSLContext) instance with custom TLS verification settings. Pass None to use the interpreter's defaults (that is to use the system's trusted CA certificates).

To use the CA bundle used by *requests* library:

```
import ssl
import certifi
import geopy.geocoders
ctx = ssl.create_default_context(cafile=certifi.where())
geopy.geocoders.options.default_ssl_context = ctx
```
To disable TLS certificate verification completely:

```
import ssl
import geopy.geocoders
ctx = ssl.create_default_context()
ctx.check_hostname = False
ctx.verify_mode = ssl.CERT_NONE
geopy.geocoders.options.default_ssl_context = ctx
```
See docs for the [ssl.SSLContext](https://docs.python.org/3/library/ssl.html#ssl.SSLContext) class for more examples.

**default\_timeout** Time, in seconds, to wait for the geocoding service to respond before raising a [geopy.](#page-80-1) [exc.GeocoderTimedOut](#page-80-1) exception. Pass *None* to disable timeout.

**default\_user\_agent** User-Agent header to send with the requests to geocoder API.

```
default_adapter_factory
    alias of geopy.adapters.RequestsAdapter
```
<span id="page-13-4"></span><span id="page-13-2"></span>default\_proxies = None default\_scheme = 'https'

```
default_ssl_context = None
```
<span id="page-13-3"></span>default\_timeout = 1

```
default_user\_agent = 'geopy/2.4.1'
```
# <span id="page-13-0"></span>**2.6 Usage with Pandas**

It is possible to geocode a pandas DataFrame with geopy, however, rate-limiting must be taken into account.

A large number of DataFrame rows might produce a significant amount of geocoding requests to a Geocoding service, which might be throttled by the service (e.g. by returning *Too Many Requests* 429 HTTP error or timing out).

[geopy.extra.rate\\_limiter](#page-13-1) classes provide a convenient wrapper, which can be used to automatically add delays between geocoding calls to reduce the load on the Geocoding service. Also it can retry failed requests and swallow errors for individual rows.

If you're having the *Too Many Requests* error, you may try the following:

- Use [geopy.extra.rate\\_limiter](#page-13-1) with non-zero min\_delay\_seconds.
- Try a different Geocoding service (please consult with their ToS first, as some services prohibit bulk geocoding).
- Take a paid plan on the chosen Geocoding service, which provides higher quota.
- Provision your own local copy of the Geocoding service (such as Nominatim).

## <span id="page-13-1"></span>**2.6.1 Rate Limiter**

[RateLimiter](#page-14-0) and [AsyncRateLimiter](#page-15-0) allow to perform bulk operations while gracefully handling error responses and adding delays when needed.

In the example below a delay of 1 second (min\_delay\_seconds=1) will be added between each pair of geolocator. geocode calls; all [geopy.exc.GeocoderServiceError](#page-80-2) exceptions will be retried (up to max\_retries times):

```
import pandas as pd
df = pd.DataFrame({'name': ['paris', 'berlin', 'london']})
from geopy.geocoders import Nominatim
geolocator = Nominatim(user_agent="specify_your_app_name_here")
from geopy.extra.rate_limiter import RateLimiter
geocode = RateLimiter(geolocator.geocode, min_delay_seconds=1)
df['location'] = df['name'] .apply(geocode)df['point'] = df['location'] .apply(lambda loc: tuple(loc.point) if loc else None)
```
This would produce the following DataFrame:

```
>>> df
    name location \
0 paris (Paris, Île-de-France, France métropolitaine, ...
1 berlin (Berlin, 10117, Deutschland, (52.5170365, 13.3...
2 london (London, Greater London, England, SW1A 2DU, UK...
                       point
0 (48.8566101, 2.3514992, 0.0)
1 (52.5170365, 13.3888599, 0.0)
2 (51.5073219, -0.1276474, 0.0)
```
To pass extra options to the *geocode* call:

```
from functools import partial
df['location'] = df['name'] .apply(partial(geocode, language='de'))
```
To see a progress bar:

```
from tqdm import tqdm
tqdm.pandas()
df['location'] = df['name'].progress_apply(geocode)
```
Before using rate limiting classes, please consult with the Geocoding service ToS, which might explicitly consider bulk requests (even throttled) a violation.

<span id="page-14-0"></span>class geopy.extra.rate\_limiter.RateLimiter(*func*, *\**, *min\_delay\_seconds=0.0*, *max\_retries=2*,

*error\_wait\_seconds=5.0*, *swallow\_exceptions=True*,

*return\_value\_on\_exception=None*)

This is a Rate Limiter implementation for synchronous functions (like geocoders with the default [geopy.](#page-84-0) [adapters.BaseSyncAdapter](#page-84-0)).

Examples:

```
from geopy.extra.rate_limiter import RateLimiter
from geopy.geocoders import Nominatim
geolocator = Nominatim(user_agent="specify_your_app_name_here")
search = ["moscow", "paris", "berlin", "tokyo", "beijing"]
geocode = RateLimiter(geolocator.geocode, min_delay_seconds=1)
```
(continues on next page)

(continued from previous page)

```
locations = [geocode(s) for s in search]
search = [
    (55.47, 37.32), (48.85, 2.35), (52.51, 13.38),
    (34.69, 139.40), (39.90, 116.39)
]
reverse = RateLimiter(geolocator.reverse, min_delay_seconds=1)
locations = [reverse(s) for s in search]
```
RateLimiter class is thread-safe. If geocoding service's responses are slower than *min\_delay\_seconds*, then you can benefit from parallelizing the work:

import concurrent.futures

```
geolocator = OpenMapQuest(api_key="...")
geocode = RateLimiter(geolocator.geocode, min_delay_seconds=1/20)
```

```
with concurrent.futures.ThreadPoolExecutor() as e:
    locations = list(e.\text{map}(geocode, search))
```
Changed in version 2.0: Added thread-safety support.

```
__init__(func, *, min_delay_seconds=0.0, max_retries=2, error_wait_seconds=5.0,
         swallow_exceptions=True, return_value_on_exception=None)
```
### **Parameters**

- **func**  $(callable) A$  function which should be wrapped by the rate limiter.
- min\_delay\_seconds  $(flost)$  Minimum delay in seconds between the wrapped func calls. To convert RPS (Requests Per Second) rate to min\_delay\_seconds you need to divide 1 by RPS. For example, if you need to keep the rate at 20 RPS, you can use min\_delay\_seconds=1/20.
- max\_retries  $(int)$  $(int)$  $(int)$  Number of retries on exceptions. Only [geopy.exc.](#page-80-2) [GeocoderServiceError](#page-80-2) exceptions are retried – others are always re-raised. max\_retries + 1 requests would be performed at max per query. Set max\_retries=0 to disable retries.
- error\_wait\_seconds ([float](https://docs.python.org/3/library/functions.html#float)) Time to wait between retries after errors. Must be greater or equal to min\_delay\_seconds.
- swallow\_exceptions  $(bool)$  $(bool)$  $(bool)$  Should an exception be swallowed after retries? If not, it will be re-raised. If yes, the return\_value\_on\_exception will be returned.
- return\_value\_on\_exception Value to return on failure when swallow\_exceptions=True.

<span id="page-15-0"></span>class geopy.extra.rate\_limiter.AsyncRateLimiter(*func*, *\**, *min\_delay\_seconds=0.0*, *max\_retries=2*,

*error\_wait\_seconds=5.0*, *swallow\_exceptions=True*, *return\_value\_on\_exception=None*)

This is a Rate Limiter implementation for asynchronous functions (like geocoders with [geopy.adapters.](#page-84-1) [BaseAsyncAdapter](#page-84-1)).

Examples:

```
from geopy.adapters import AioHTTPAdapter
from geopy.extra.rate_limiter import AsyncRateLimiter
from geopy.geocoders import Nominatim
async with Nominatim(
    user_agent="specify_your_app_name_here",
    adapter_factory=AioHTTPAdapter,
) as geolocator:
    search = ["moscow", "paris", "berlin", "tokyo", "beijing"]
    geocode = AsyncRateLimiter(geolocator.geocode, min_delay_seconds=1)
    locations = [await geocode(s) for s in search]
    search = [
        (55.47, 37.32), (48.85, 2.35), (52.51, 13.38),
        (34.69, 139.40), (39.90, 116.39)
    ]
   reverse = AsyncRateLimiter(geolocator.reverse, min_delay_seconds=1)
    locations = [await reverse(s) for s in search]
```
AsyncRateLimiter class is safe to use across multiple concurrent tasks. If geocoding service's responses are slower than *min\_delay\_seconds*, then you can benefit from parallelizing the work:

```
import asyncio
```

```
async with OpenMapQuest(
           api_key="...", adapter_factory=AioHTTPAdapter
) as geolocator:
           geocode = AsyncRateLimiter(geolocator.geocode, min_delay_seconds=1/20)
           locations = \frac{1}{\sqrt{2}} \arctan \left( \frac{1}{\sqrt{2}} \arctan \left( \frac{1}{\sqrt{2}} \arctan \left( \frac{1}{\sqrt{2}} \arctan \left( \frac{1}{\sqrt{2}} \arctan \left( \frac{1}{\sqrt{2}} \arctan \left( \frac{1}{\sqrt{2}} \arctan \left( \frac{1}{\sqrt{2}} \arctan \left( \frac{1}{\sqrt{2}} \arctan \left( \frac{1}{\sqrt{2}} \arctan \left( \frac{1}{\sqrt{2}} \arctan \left( \frac{1}{\sqrt{2}} \arctan \left( \frac{1
```
New in version 2.0.

\_\_init\_\_(*func*, *\**, *min\_delay\_seconds=0.0*, *max\_retries=2*, *error\_wait\_seconds=5.0*, *swallow\_exceptions=True*, *return\_value\_on\_exception=None*)

- **func**  $(callable) A$  function which should be wrapped by the rate limiter.
- min\_delay\_seconds  $(flost)$  Minimum delay in seconds between the wrapped func calls. To convert RPS rate to min\_delay\_seconds you need to divide 1 by RPS. For example, if you need to keep the rate at 20 RPS, you can use min\_delay\_seconds=1/20.
- max\_retries ([int](https://docs.python.org/3/library/functions.html#int)) Number of retries on exceptions. Only [geopy.exc.](#page-80-2) [GeocoderServiceError](#page-80-2) exceptions are retried – others are always re-raised. max\_retries + 1 requests would be performed at max per query. Set max\_retries=0 to disable retries.
- error\_wait\_seconds ([float](https://docs.python.org/3/library/functions.html#float)) Time to wait between retries after errors. Must be greater or equal to min\_delay\_seconds.
- swallow\_exceptions  $(bool)$  $(bool)$  $(bool)$  Should an exception be swallowed after retries? If not, it will be re-raised. If yes, the return\_value\_on\_exception will be returned.

• return\_value\_on\_exception – Value to return on failure when swallow\_exceptions=True.

# <span id="page-17-0"></span>**2.7 ArcGIS**

class geopy.geocoders.ArcGIS(*username=None*, *password=None*, *\**, *referer=None*, *token\_lifetime=60*, *scheme=None*, *timeout=DEFAULT\_SENTINEL*, *proxies=DEFAULT\_SENTINEL*, *user\_agent=None*, *ssl\_context=DEFAULT\_SENTINEL*, *adapter\_factory=None*, *auth\_domain='www.arcgis.com'*, *domain='geocode.arcgis.com'*)

Geocoder using the ERSI ArcGIS API.

**Documentation at:** [https://developers.arcgis.com/rest/geocode/api-reference/](https://developers.arcgis.com/rest/geocode/api-reference/overview-world-geocoding-service.htm) [overview-world-geocoding-service.htm](https://developers.arcgis.com/rest/geocode/api-reference/overview-world-geocoding-service.htm)

\_\_init\_\_(*username=None*, *password=None*, *\**, *referer=None*, *token\_lifetime=60*, *scheme=None*, *timeout=DEFAULT\_SENTINEL*, *proxies=DEFAULT\_SENTINEL*, *user\_agent=None*, *ssl\_context=DEFAULT\_SENTINEL*, *adapter\_factory=None*, *auth\_domain='www.arcgis.com'*, *domain='geocode.arcgis.com'*)

### **Parameters**

- username  $(str)$  $(str)$  $(str)$  ArcGIS username. Required if authenticated mode is desired.
- password  $(str)$  $(str)$  $(str)$  ArcGIS password. Required if authenticated mode is desired.
- referer ([str](https://docs.python.org/3/library/stdtypes.html#str)) Required if authenticated mode is desired. *Referer* HTTP header to send with each request, e.g., 'http://www.example.com'. This is tied to an issued token, so fielding queries for multiple referrers should be handled by having multiple ArcGIS geocoder instances.
- token\_lifetime ([int](https://docs.python.org/3/library/functions.html#int)) Desired lifetime, in minutes, of an ArcGIS-issued token.
- scheme ([str](https://docs.python.org/3/library/stdtypes.html#str)) See [geopy.geocoders.options.default\\_scheme](#page-13-2). If authenticated mode is in use, it must be 'https'.
- timeout ([int](https://docs.python.org/3/library/functions.html#int)) See [geopy.geocoders.options.default\\_timeout](#page-13-3).
- proxies ([dict](https://docs.python.org/3/library/stdtypes.html#dict)) See [geopy.geocoders.options.default\\_proxies](#page-13-4).
- user\_agent ([str](https://docs.python.org/3/library/stdtypes.html#str)) See [geopy.geocoders.options.default\\_user\\_agent](#page-13-5).
- ssl\_context ([ssl.SSLContext](https://docs.python.org/3/library/ssl.html#ssl.SSLContext)) See [geopy.geocoders.options.](#page-13-6) [default\\_ssl\\_context](#page-13-6).
- adapter\_factory (callable) See [geopy.geocoders.options.](#page-13-7) [default\\_adapter\\_factory](#page-13-7).

New in version 2.0.

- auth\_domain  $(str)$  $(str)$  $(str)$  Domain where the target ArcGIS auth service is hosted. Used only in authenticated mode (i.e. username, password and referer are set).
- **domain**  $(str)$  $(str)$  $(str)$  Domain where the target ArcGIS service is hosted.

geocode(*query*, *\**, *exactly\_one=True*, *timeout=DEFAULT\_SENTINEL*, *out\_fields=None*) Return a location point by address.

### **Parameters**

• **query**  $(str)$  $(str)$  $(str)$  – The address or query you wish to geocode.

- exactly\_one ([bool](https://docs.python.org/3/library/functions.html#bool)) Return one result or a list of results, if available.
- **timeout**  $(int)$  $(int)$  $(int)$  Time, in seconds, to wait for the geocoding service to respond before raising a [geopy.exc.GeocoderTimedOut](#page-80-1) exception. Set this only if you wish to override, on this call only, the value set during the geocoder's initialization.
- out\_fields ([str](https://docs.python.org/3/library/stdtypes.html#str) or iterable) A list of output fields to be returned in the attributes field of the raw data. This can be either a python list/tuple of fields or a comma-separated string. See [https://developers.arcgis.com/rest/geocode/api-reference/](https://developers.arcgis.com/rest/geocode/api-reference/geocoding-service-output.htm) [geocoding-service-output.htm](https://developers.arcgis.com/rest/geocode/api-reference/geocoding-service-output.htm) for a list of supported output fields. If you want to return all supported output fields, set out\_fields="\*".

reverse(*query*, *\**, *exactly\_one=True*, *timeout=DEFAULT\_SENTINEL*, *distance=None*) Return an address by location point.

### **Parameters**

- query ([geopy.point.Point](#page-72-2), list or tuple of (latitude, longitude), or string as  $\%$ (latitude)s,  $\%$ (longitude)s".) – The coordinates for which you wish to obtain the closest human-readable addresses.
- exactly\_one ([bool](https://docs.python.org/3/library/functions.html#bool)) Return one result or a list of results, if available.
- $\bullet$  timeout ([int](https://docs.python.org/3/library/functions.html#int)) Time, in seconds, to wait for the geocoding service to respond before raising a [geopy.exc.GeocoderTimedOut](#page-80-1) exception. Set this only if you wish to override, on this call only, the value set during the geocoder's initialization.
- distance  $(int)$  $(int)$  $(int)$  Distance from the query location, in meters, within which to search. ArcGIS has a default of 100 meters, if not specified.

**Return type** None, [geopy.location.Location](#page-72-1) or a list of them, if exactly\_one=False.

# <span id="page-18-0"></span>**2.8 AzureMaps**

class geopy.geocoders.AzureMaps(*subscription\_key*, *\**, *scheme=None*, *timeout=DEFAULT\_SENTINEL*, *proxies=DEFAULT\_SENTINEL*, *user\_agent=None*, *ssl\_context=DEFAULT\_SENTINEL*, *adapter\_factory=None*, *domain='atlas.microsoft.com'*)

Bases: [geopy.geocoders.tomtom.TomTom](#page-57-1)

AzureMaps geocoder based on TomTom.

**Documentation at:** <https://docs.microsoft.com/en-us/azure/azure-maps/index>

\_\_init\_\_(*subscription\_key*, *\**, *scheme=None*, *timeout=DEFAULT\_SENTINEL*, *proxies=DEFAULT\_SENTINEL*, *user\_agent=None*, *ssl\_context=DEFAULT\_SENTINEL*, *adapter\_factory=None*, *domain='atlas.microsoft.com'*)

- subscription\_key  $(str)$  $(str)$  $(str)$  Azure Maps subscription key.
- scheme  $(str)$  $(str)$  $(str)$  See [geopy.geocoders.options.default\\_scheme](#page-13-2).
- timeout ([int](https://docs.python.org/3/library/functions.html#int)) See [geopy.geocoders.options.default\\_timeout](#page-13-3).
- proxies  $(dict)$  $(dict)$  $(dict)$  See [geopy.geocoders.options.default\\_proxies](#page-13-4).
- user\_agent ([str](https://docs.python.org/3/library/stdtypes.html#str)) See [geopy.geocoders.options.default\\_user\\_agent](#page-13-5).
- ssl\_context ([ssl.SSLContext](https://docs.python.org/3/library/ssl.html#ssl.SSLContext)) See [geopy.geocoders.options.](#page-13-6) default ssl context.
- adapter\_factory (callable) See [geopy.geocoders.options.](#page-13-7) [default\\_adapter\\_factory](#page-13-7).

New in version 2.0.

• domain  $(str)$  $(str)$  $(str)$  – Domain where the target Azure Maps service is hosted.

geocode(*query*, *\**, *exactly\_one=True*, *timeout=DEFAULT\_SENTINEL*, *limit=None*, *typeahead=False*, *language=None*)

Return a location point by address.

### **Parameters**

- query  $(str)$  $(str)$  $(str)$  The address or query you wish to geocode.
- exactly\_one ([bool](https://docs.python.org/3/library/functions.html#bool)) Return one result or a list of results, if available.
- $\bullet$  timeout ([int](https://docs.python.org/3/library/functions.html#int)) Time, in seconds, to wait for the geocoding service to respond before raising a [geopy.exc.GeocoderTimedOut](#page-80-1) exception. Set this only if you wish to override, on this call only, the value set during the geocoder's initialization.
- limit ([int](https://docs.python.org/3/library/functions.html#int)) Maximum amount of results to return from the service. Unless exactly\_one is set to False, limit will always be 1.
- typeahead  $(boo1)$  If the "typeahead" flag is set, the query will be interpreted as a partial input and the search will enter predictive mode.
- Language  $(str)$  $(str)$  $(str)$  Language in which search results should be returned. When data in specified language is not available for a specific field, default language is used. List of supported languages (case-insensitive): [https://developer.tomtom.com/online-search/](https://developer.tomtom.com/online-search/online-search-documentation/supported-languages) [online-search-documentation/supported-languages](https://developer.tomtom.com/online-search/online-search-documentation/supported-languages)

**Return type** None, [geopy.location.Location](#page-72-1) or a list of them, if exactly\_one=False.

reverse(*query*, *\**, *exactly\_one=True*, *timeout=DEFAULT\_SENTINEL*, *language=None*) Return an address by location point.

### **Parameters**

- query ([geopy.point.Point](#page-72-2), list or tuple of (latitude, longitude), or string as  $\%$ (latitude)s,  $\%$ (longitude)s".) – The coordinates for which you wish to obtain the closest human-readable addresses.
- exactly\_one ([bool](https://docs.python.org/3/library/functions.html#bool)) Return one result or a list of results, if available.
- $\bullet$  timeout ([int](https://docs.python.org/3/library/functions.html#int)) Time, in seconds, to wait for the geocoding service to respond before raising a [geopy.exc.GeocoderTimedOut](#page-80-1) exception. Set this only if you wish to override, on this call only, the value set during the geocoder's initialization.
- language  $(str)$  $(str)$  $(str)$  Language in which search results should be returned. When data in specified language is not available for a specific field, default language is used. List of supported languages (case-insensitive): [https://developer.tomtom.com/online-search/](https://developer.tomtom.com/online-search/online-search-documentation/supported-languages) [online-search-documentation/supported-languages](https://developer.tomtom.com/online-search/online-search-documentation/supported-languages)

**Return type** None, [geopy.location.Location](#page-72-1) or a list of them, if exactly\_one=False.

# <span id="page-20-0"></span>**2.9 Baidu**

<span id="page-20-1"></span>class geopy.geocoders.Baidu(*api\_key*, *\**, *scheme=None*, *timeout=DEFAULT\_SENTINEL*, *proxies=DEFAULT\_SENTINEL*, *user\_agent=None*, *ssl\_context=DEFAULT\_SENTINEL*, *adapter\_factory=None*, *security\_key=None*)

Geocoder using the Baidu Maps v2 API.

**Documentation at:** <http://lbsyun.baidu.com/index.php?title=webapi/guide/webservice-geocoding>

**Attention:** Newly registered API keys will not work with v2 API, use [BaiduV3](#page-21-1) instead.

\_\_init\_\_(*api\_key*, *\**, *scheme=None*, *timeout=DEFAULT\_SENTINEL*, *proxies=DEFAULT\_SENTINEL*, *user\_agent=None*, *ssl\_context=DEFAULT\_SENTINEL*, *adapter\_factory=None*, *security\_key=None*)

### **Parameters**

- api\_key  $(str)$  $(str)$  $(str)$  The API key (AK) required by Baidu Map to perform geocoding requests. API keys are managed through the Baidu APIs console [\(http://lbsyun.baidu.com/](http://lbsyun.baidu.com/apiconsole/key) [apiconsole/key\)](http://lbsyun.baidu.com/apiconsole/key).
- scheme  $(str)$  $(str)$  $(str)$  See [geopy.geocoders.options.default\\_scheme](#page-13-2).
- timeout  $(int)$  $(int)$  $(int)$  See geopy. geocoders. options. default\_timeout.
- proxies ([dict](https://docs.python.org/3/library/stdtypes.html#dict)) See [geopy.geocoders.options.default\\_proxies](#page-13-4).
- user\_agent  $(str)$  $(str)$  $(str)$  See [geopy.geocoders.options.default\\_user\\_agent](#page-13-5).
- ssl\_context ([ssl.SSLContext](https://docs.python.org/3/library/ssl.html#ssl.SSLContext)) See [geopy.geocoders.options.](#page-13-6) [default\\_ssl\\_context](#page-13-6).
- adapter\_factory (callable) See [geopy.geocoders.options.](#page-13-7) [default\\_adapter\\_factory](#page-13-7).

New in version 2.0.

• security\_key  $(str)$  $(str)$  $(str)$  – The security key (SK) to calculate the SN parameter in request if authentication setting requires [\(http://lbsyun.baidu.com/index.php?title=lbscloud/api/](http://lbsyun.baidu.com/index.php?title=lbscloud/api/appendix) [appendix\)](http://lbsyun.baidu.com/index.php?title=lbscloud/api/appendix).

geocode(*query*, *\**, *exactly\_one=True*, *timeout=DEFAULT\_SENTINEL*) Return a location point by address.

### **Parameters**

- query  $(str)$  $(str)$  $(str)$  The address or query you wish to geocode.
- exactly\_one ([bool](https://docs.python.org/3/library/functions.html#bool)) Return one result or a list of results, if available.
- **timeout**  $(int)$  $(int)$  $(int)$  Time, in seconds, to wait for the geocoding service to respond before raising a [geopy.exc.GeocoderTimedOut](#page-80-1) exception. Set this only if you wish to override, on this call only, the value set during the geocoder's initialization.

**Return type** None, [geopy.location.Location](#page-72-1) or a list of them, if exactly\_one=False.

reverse(*query*, *\**, *exactly\_one=True*, *timeout=DEFAULT\_SENTINEL*) Return an address by location point.

### **Parameters**

- query ([geopy.point.Point](#page-72-2), list or tuple of (latitude, longitude), or string as "%(latitude)s, %(longitude)s".) – The coordinates for which you wish to obtain the closest human-readable addresses.
- exactly\_one ([bool](https://docs.python.org/3/library/functions.html#bool)) Return one result or a list of results, if available. Baidu's API will always return at most one result.
- **timeout**  $(int)$  $(int)$  $(int)$  Time, in seconds, to wait for the geocoding service to respond before raising a [geopy.exc.GeocoderTimedOut](#page-80-1) exception. Set this only if you wish to override, on this call only, the value set during the geocoder's initialization.

**Return type** None, [geopy.location.Location](#page-72-1) or a list of them, if exactly\_one=False.

# <span id="page-21-0"></span>**2.10 BaiduV3**

<span id="page-21-1"></span>class geopy.geocoders.BaiduV3(*api\_key*, *\**, *scheme=None*, *timeout=DEFAULT\_SENTINEL*, *proxies=DEFAULT\_SENTINEL*, *user\_agent=None*, *ssl\_context=DEFAULT\_SENTINEL*, *adapter\_factory=None*, *security\_key=None*)

Bases: [geopy.geocoders.baidu.Baidu](#page-20-1)

Geocoder using the Baidu Maps v3 API.

**Documentation at:** <http://lbsyun.baidu.com/index.php?title=webapi/guide/webservice-geocoding>

\_\_init\_\_(*api\_key*, *\**, *scheme=None*, *timeout=DEFAULT\_SENTINEL*, *proxies=DEFAULT\_SENTINEL*, *user\_agent=None*, *ssl\_context=DEFAULT\_SENTINEL*, *adapter\_factory=None*, *security\_key=None*)

### **Parameters**

- api\_key  $(str)$  $(str)$  $(str)$  The API key (AK) required by Baidu Map to perform geocoding requests. API keys are managed through the Baidu APIs console [\(http://lbsyun.baidu.com/](http://lbsyun.baidu.com/apiconsole/key) [apiconsole/key\)](http://lbsyun.baidu.com/apiconsole/key).
- scheme  $(str)$  $(str)$  $(str)$  See [geopy.geocoders.options.default\\_scheme](#page-13-2).
- timeout ([int](https://docs.python.org/3/library/functions.html#int)) See [geopy.geocoders.options.default\\_timeout](#page-13-3).
- proxies ([dict](https://docs.python.org/3/library/stdtypes.html#dict)) See [geopy.geocoders.options.default\\_proxies](#page-13-4).
- user\_agent ([str](https://docs.python.org/3/library/stdtypes.html#str)) See [geopy.geocoders.options.default\\_user\\_agent](#page-13-5).
- ssl\_context ([ssl.SSLContext](https://docs.python.org/3/library/ssl.html#ssl.SSLContext)) See [geopy.geocoders.options.](#page-13-6) [default\\_ssl\\_context](#page-13-6).
- adapter\_factory (callable) See [geopy.geocoders.options.](#page-13-7) [default\\_adapter\\_factory](#page-13-7).

New in version 2.0.

• security\_key  $(str)$  $(str)$  $(str)$  – The security key (SK) to calculate the SN parameter in request if authentication setting requires [\(http://lbsyun.baidu.com/index.php?title=lbscloud/api/](http://lbsyun.baidu.com/index.php?title=lbscloud/api/appendix) [appendix\)](http://lbsyun.baidu.com/index.php?title=lbscloud/api/appendix).

geocode(*query*, *\**, *exactly\_one=True*, *timeout=DEFAULT\_SENTINEL*) Return a location point by address.

- **query**  $(str)$  $(str)$  $(str)$  The address or query you wish to geocode.
- exactly\_one ([bool](https://docs.python.org/3/library/functions.html#bool)) Return one result or a list of results, if available.
- $\bullet$  timeout  $(int)$  $(int)$  $(int)$  Time, in seconds, to wait for the geocoding service to respond before raising a [geopy.exc.GeocoderTimedOut](#page-80-1) exception. Set this only if you wish to override, on this call only, the value set during the geocoder's initialization.

reverse(*query*, *\**, *exactly\_one=True*, *timeout=DEFAULT\_SENTINEL*) Return an address by location point.

### **Parameters**

- query ([geopy.point.Point](#page-72-2), list or tuple of (latitude, longitude), or string as "%(latitude)s, %(longitude)s".) – The coordinates for which you wish to obtain the closest human-readable addresses.
- exactly\_one ([bool](https://docs.python.org/3/library/functions.html#bool)) Return one result or a list of results, if available. Baidu's API will always return at most one result.
- $\bullet$  timeout ([int](https://docs.python.org/3/library/functions.html#int)) Time, in seconds, to wait for the geocoding service to respond before raising a [geopy.exc.GeocoderTimedOut](#page-80-1) exception. Set this only if you wish to override, on this call only, the value set during the geocoder's initialization.

**Return type** None, [geopy.location.Location](#page-72-1) or a list of them, if exactly\_one=False.

# <span id="page-22-0"></span>**2.11 BANFrance**

class geopy.geocoders.BANFrance(*\**, *domain='api-adresse.data.gouv.fr'*, *scheme=None*, *timeout=DEFAULT\_SENTINEL*, *proxies=DEFAULT\_SENTINEL*, *user\_agent=None*, *ssl\_context=DEFAULT\_SENTINEL*, *adapter\_factory=None*)

Geocoder using the Base Adresse Nationale France API.

**Documentation at:** <https://adresse.data.gouv.fr/api>

\_\_init\_\_(*\**, *domain='api-adresse.data.gouv.fr'*, *scheme=None*, *timeout=DEFAULT\_SENTINEL*, *proxies=DEFAULT\_SENTINEL*, *user\_agent=None*, *ssl\_context=DEFAULT\_SENTINEL*, *adapter\_factory=None*)

- domain  $(str)$  $(str)$  $(str)$  Currently it is 'api-adresse.data.gouv.fr', can be changed for testing purposes.
- scheme  $(str)$  $(str)$  $(str)$  See [geopy.geocoders.options.default\\_scheme](#page-13-2).
- timeout ([int](https://docs.python.org/3/library/functions.html#int)) See [geopy.geocoders.options.default\\_timeout](#page-13-3).
- proxies ([dict](https://docs.python.org/3/library/stdtypes.html#dict)) See [geopy.geocoders.options.default\\_proxies](#page-13-4).
- user\_agent ([str](https://docs.python.org/3/library/stdtypes.html#str)) See [geopy.geocoders.options.default\\_user\\_agent](#page-13-5).
- ssl\_context ([ssl.SSLContext](https://docs.python.org/3/library/ssl.html#ssl.SSLContext)) See [geopy.geocoders.options.](#page-13-6) [default\\_ssl\\_context](#page-13-6).
- adapter\_factory (callable) See [geopy.geocoders.options.](#page-13-7) default adapter factory.

New in version 2.0.

geocode(*query*, *\**, *limit=None*, *exactly\_one=True*, *timeout=DEFAULT\_SENTINEL*) Return a location point by address.

### **Parameters**

- **query**  $(str)$  $(str)$  $(str)$  The address or query you wish to geocode.
- **limit**  $(int)$  $(int)$  $(int)$  Defines the maximum number of items in the response structure. If not provided and there are multiple results the BAN API will return 5 results by default. This will be reset to one if exactly\_one is True.
- exactly\_one ([bool](https://docs.python.org/3/library/functions.html#bool)) Return one result or a list of results, if available.
- $\bullet$  timeout ([int](https://docs.python.org/3/library/functions.html#int)) Time, in seconds, to wait for the geocoding service to respond before raising a [geopy.exc.GeocoderTimedOut](#page-80-1) exception. Set this only if you wish to override, on this call only, the value set during the geocoder's initialization.

**Return type** None, [geopy.location.Location](#page-72-1) or a list of them, if exactly\_one=False.

reverse(*query*, *\**, *exactly\_one=True*, *timeout=DEFAULT\_SENTINEL*) Return an address by location point.

### **Parameters**

- query ([geopy.point.Point](#page-72-2), list or tuple of (latitude, longitude), or string as "%(latitude)s, %(longitude)s".) – The coordinates for which you wish to obtain the closest human-readable addresses.
- exactly\_one ([bool](https://docs.python.org/3/library/functions.html#bool)) Return one result or a list of results, if available.
- $\bullet$  timeout ([int](https://docs.python.org/3/library/functions.html#int)) Time, in seconds, to wait for the geocoding service to respond before raising a [geopy.exc.GeocoderTimedOut](#page-80-1) exception. Set this only if you wish to override, on this call only, the value set during the geocoder's initialization.

**Return type** None, [geopy.location.Location](#page-72-1) or a list of them, if exactly\_one=False.

# <span id="page-23-0"></span>**2.12 Bing**

class geopy.geocoders.Bing(*api\_key*, *\**, *scheme=None*, *timeout=DEFAULT\_SENTINEL*, *proxies=DEFAULT\_SENTINEL*, *user\_agent=None*, *ssl\_context=DEFAULT\_SENTINEL*, *adapter\_factory=None*, *domain='dev.virtualearth.net'*)

Geocoder using the Bing Maps Locations API.

**Documentation at:** <https://msdn.microsoft.com/en-us/library/ff701715.aspx>

\_\_init\_\_(*api\_key*, *\**, *scheme=None*, *timeout=DEFAULT\_SENTINEL*, *proxies=DEFAULT\_SENTINEL*, *user\_agent=None*, *ssl\_context=DEFAULT\_SENTINEL*, *adapter\_factory=None*, *domain='dev.virtualearth.net'*)

- api\_key  $(s\tau r)$  Should be a valid Bing Maps API key [\(https://www.microsoft.com/en-us/](https://www.microsoft.com/en-us/maps/create-a-bing-maps-key) [maps/create-a-bing-maps-key\)](https://www.microsoft.com/en-us/maps/create-a-bing-maps-key).
- scheme  $(str)$  $(str)$  $(str)$  See [geopy.geocoders.options.default\\_scheme](#page-13-2).
- $\cdot$  timeout ([int](https://docs.python.org/3/library/functions.html#int)) See [geopy.geocoders.options.default\\_timeout](#page-13-3).
- proxies ([dict](https://docs.python.org/3/library/stdtypes.html#dict)) See [geopy.geocoders.options.default\\_proxies](#page-13-4).
- user\_agent  $(str)$  $(str)$  $(str)$  See geopy. geocoders. options. default\_user\_agent.
- ssl\_context ([ssl.SSLContext](https://docs.python.org/3/library/ssl.html#ssl.SSLContext)) See [geopy.geocoders.options.](#page-13-6) [default\\_ssl\\_context](#page-13-6).
- adapter\_factory (callable) See [geopy.geocoders.options.](#page-13-7) default adapter factory.

New in version 2.0.

• domain  $(str)$  $(str)$  $(str)$  – base api domain

New in version 2.4.

geocode(*query*, *\**, *exactly\_one=True*, *user\_location=None*, *timeout=DEFAULT\_SENTINEL*, *culture=None*, *include\_neighborhood=None*, *include\_country\_code=False*)

Return a location point by address.

### **Parameters**

• query  $(str \text{ or } dict)$  $(str \text{ or } dict)$  $(str \text{ or } dict)$  $(str \text{ or } dict)$  $(str \text{ or } dict)$  – The address or query you wish to geocode.

For a structured query, provide a dictionary whose keys are one of: *addressLine*, *locality* (city), *adminDistrict* (state), *countryRegion*, or *postalCode*.

- exactly\_one ([bool](https://docs.python.org/3/library/functions.html#bool)) Return one result or a list of results, if available.
- user\_location  $(qeopy.point.Point)$  Prioritize results closer to this location.
- **timeout**  $(int)$  $(int)$  $(int)$  Time, in seconds, to wait for the geocoding service to respond before raising a [geopy.exc.GeocoderTimedOut](#page-80-1) exception. Set this only if you wish to override, on this call only, the value set during the geocoder's initialization.
- culture  $(str)$  $(str)$  $(str)$  Affects the language of the response, must be a two-letter country code.
- include\_neighborhood ([bool](https://docs.python.org/3/library/functions.html#bool)) Sets whether to include the neighborhood field in the response.
- include\_country\_code ([bool](https://docs.python.org/3/library/functions.html#bool)) Sets whether to include the two-letter ISO code of the country in the response (field name 'countryRegionIso2').

**Return type** None, [geopy.location.Location](#page-72-1) or a list of them, if exactly\_one=False.

reverse(*query*, *\**, *exactly\_one=True*, *timeout=DEFAULT\_SENTINEL*, *culture=None*, *include\_country\_code=False*) Return an address by location point.

- query ([geopy.point.Point](#page-72-2), list or tuple of (latitude, longitude), or string as "%(latitude)s, %(longitude)s".) – The coordinates for which you wish to obtain the closest human-readable addresses.
- exactly\_one ([bool](https://docs.python.org/3/library/functions.html#bool)) Return one result or a list of results, if available.
- $\bullet$  timeout ([int](https://docs.python.org/3/library/functions.html#int)) Time, in seconds, to wait for the geocoding service to respond before raising a [geopy.exc.GeocoderTimedOut](#page-80-1) exception. Set this only if you wish to override, on this call only, the value set during the geocoder's initialization.
- culture  $(str)$  $(str)$  $(str)$  Affects the language of the response, must be a two-letter country code.
- include\_country\_code ([bool](https://docs.python.org/3/library/functions.html#bool)) Sets whether to include the two-letter ISO code of the country in the response (field name 'countryRegionIso2').

# <span id="page-25-0"></span>**2.13 DataBC**

class geopy.geocoders.DataBC(*\**, *scheme=None*, *timeout=DEFAULT\_SENTINEL*, *proxies=DEFAULT\_SENTINEL*, *user\_agent=None*, *ssl\_context=DEFAULT\_SENTINEL*, *adapter\_factory=None*, *domain='geocoder.api.gov.bc.ca'*)

Geocoder using the Physical Address Geocoder from DataBC.

**Documentation at:** <https://github.com/bcgov/ols-geocoder/blob/gh-pages/geocoder-developer-guide.md>

\_\_init\_\_(*\**, *scheme=None*, *timeout=DEFAULT\_SENTINEL*, *proxies=DEFAULT\_SENTINEL*, *user\_agent=None*, *ssl\_context=DEFAULT\_SENTINEL*, *adapter\_factory=None*, *domain='geocoder.api.gov.bc.ca'*)

### **Parameters**

- scheme ([str](https://docs.python.org/3/library/stdtypes.html#str)) See [geopy.geocoders.options.default\\_scheme](#page-13-2).
- timeout ([int](https://docs.python.org/3/library/functions.html#int)) See [geopy.geocoders.options.default\\_timeout](#page-13-3).
- proxies ([dict](https://docs.python.org/3/library/stdtypes.html#dict)) See [geopy.geocoders.options.default\\_proxies](#page-13-4).
- user\_agent ([str](https://docs.python.org/3/library/stdtypes.html#str)) See [geopy.geocoders.options.default\\_user\\_agent](#page-13-5).
- ssl\_context ([ssl.SSLContext](https://docs.python.org/3/library/ssl.html#ssl.SSLContext)) See [geopy.geocoders.options.](#page-13-6) [default\\_ssl\\_context](#page-13-6).
- adapter\_factory (callable) See [geopy.geocoders.options.](#page-13-7) [default\\_adapter\\_factory](#page-13-7).

New in version 2.0.

 $\bullet$  domain  $(str)$  $(str)$  $(str)$  – base api domain

New in version 2.4.

geocode(*query*, *\**, *max\_results=25*, *set\_back=0*, *location\_descriptor='any'*, *exactly\_one=True*, *timeout=DEFAULT\_SENTINEL*)

Return a location point by address.

### **Parameters**

- **query**  $(str)$  $(str)$  $(str)$  The address or query you wish to geocode.
- max\_results  $(int)$  $(int)$  $(int)$  The maximum number of resutls to request.
- set\_back  $(fload)$  The distance to move the accessPoint away from the curb (in meters) and towards the interior of the parcel. location\_descriptor must be set to accessPoint for set back to take effect.
- location\_descriptor  $(str)$  $(str)$  $(str)$  The type of point requested. It can be any, accessPoint, frontDoorPoint, parcelPoint, rooftopPoint and routingPoint.
- exactly\_one ([bool](https://docs.python.org/3/library/functions.html#bool)) Return one result or a list of results, if available.
- **timeout**  $(int)$  $(int)$  $(int)$  Time, in seconds, to wait for the geocoding service to respond before raising a [geopy.exc.GeocoderTimedOut](#page-80-1) exception. Set this only if you wish to override, on this call only, the value set during the geocoder's initialization.

**Return type** None, [geopy.location.Location](#page-72-1) or a list of them, if exactly\_one=False.

# <span id="page-26-0"></span>**2.14 GeocodeEarth**

class geopy.geocoders.GeocodeEarth(*api\_key*, *\**, *domain='api.geocode.earth'*,

*timeout=DEFAULT\_SENTINEL*, *proxies=DEFAULT\_SENTINEL*, *user\_agent=None*, *scheme=None*, *ssl\_context=DEFAULT\_SENTINEL*, *adapter\_factory=None*)

Bases: [geopy.geocoders.pelias.Pelias](#page-51-1)

Geocode Earth, a Pelias-based service provided by the developers of Pelias itself.

**Documentation at:** <https://geocode.earth/docs>

**Pricing details:** <https://geocode.earth/#pricing>

\_\_init\_\_(*api\_key*, *\**, *domain='api.geocode.earth'*, *timeout=DEFAULT\_SENTINEL*, *proxies=DEFAULT\_SENTINEL*, *user\_agent=None*, *scheme=None*, *ssl\_context=DEFAULT\_SENTINEL*, *adapter\_factory=None*)

### **Parameters**

- api\_key  $(str)$  $(str)$  $(str)$  Geocode.earth API key, required.
- **domain**  $(str)$  $(str)$  $(str)$  Specify a custom domain for Pelias API.
- $\cdot$  timeout ([int](https://docs.python.org/3/library/functions.html#int)) See [geopy.geocoders.options.default\\_timeout](#page-13-3).
- proxies ([dict](https://docs.python.org/3/library/stdtypes.html#dict)) See [geopy.geocoders.options.default\\_proxies](#page-13-4).
- user\_agent ([str](https://docs.python.org/3/library/stdtypes.html#str)) See [geopy.geocoders.options.default\\_user\\_agent](#page-13-5).
- scheme ([str](https://docs.python.org/3/library/stdtypes.html#str)) See [geopy.geocoders.options.default\\_scheme](#page-13-2).
- ssl\_context ([ssl.SSLContext](https://docs.python.org/3/library/ssl.html#ssl.SSLContext)) See [geopy.geocoders.options.](#page-13-6) [default\\_ssl\\_context](#page-13-6).
- adapter\_factory (callable) See [geopy.geocoders.options.](#page-13-7) [default\\_adapter\\_factory](#page-13-7).

New in version 2.0.

geocode(*query*, *\**, *exactly\_one=True*, *timeout=DEFAULT\_SENTINEL*, *boundary\_rect=None*, *countries=None*, *country\_bias=None*, *language=None*) Return a location point by address.

### **Parameters**

- **query**  $(str)$  $(str)$  $(str)$  The address or query you wish to geocode.
- exactly\_one ([bool](https://docs.python.org/3/library/functions.html#bool)) Return one result or a list of results, if available.
- $\bullet$  timeout ([int](https://docs.python.org/3/library/functions.html#int)) Time, in seconds, to wait for the geocoding service to respond before raising a [geopy.exc.GeocoderTimedOut](#page-80-1) exception. Set this only if you wish to override, on this call only, the value set during the geocoder's initialization.
- **boundary\_rect** (list or tuple of 2 items of [geopy.point.Point](#page-72-2) or (latitude, longitude) or "%(latitude)s, %(longitude)s".) – Coordinates to restrict search within. Example: [Point(22, 180), Point(-22, -180)].
- **countries**  $(list) A$  $(list) A$  $(list) A$  list of country codes specified in [ISO 3166-1 alpha-2 or alpha-3](https://en.wikipedia.org/wiki/ISO_3166-1_alpha-3) format, e.g. ['USA', 'CAN']. This is a hard filter.

New in version 2.3.

• country\_bias  $(str)$  $(str)$  $(str)$  – Bias results to this country (ISO alpha-3).

Deprecated since version 2.3: Use countries instead. This option behaves the same way, i.e. it's not a soft filter as the name suggests. This parameter is scheduled for removal in geopy 3.0.

• Language  $(str)$  $(str)$  $(str)$  – Preferred language in which to return results. Either uses standard [RFC2616](http://www.ietf.org/rfc/rfc2616.txt) accept-language string or a simple comma-separated list of language codes.

**Return type** None, [geopy.location.Location](#page-72-1) or a list of them, if exactly\_one=False.

reverse(*query*, *\**, *exactly\_one=True*, *timeout=DEFAULT\_SENTINEL*, *language=None*) Return an address by location point.

### **Parameters**

- query ([geopy.point.Point](#page-72-2), list or tuple of (latitude, longitude), or string as "%(latitude)s, %(longitude)s".) – The coordinates for which you wish to obtain the closest human-readable addresses.
- exactly\_one ([bool](https://docs.python.org/3/library/functions.html#bool)) Return one result or a list of results, if available.
- $\bullet$  timeout ([int](https://docs.python.org/3/library/functions.html#int)) Time, in seconds, to wait for the geocoding service to respond before raising a [geopy.exc.GeocoderTimedOut](#page-80-1) exception. Set this only if you wish to override, on this call only, the value set during the geocoder's initialization.
- language  $(str)$  $(str)$  $(str)$  Preferred language in which to return results. Either uses standard [RFC2616](http://www.ietf.org/rfc/rfc2616.txt) accept-language string or a simple comma-separated list of language codes.

**Return type** None, [geopy.location.Location](#page-72-1) or a list of them, if exactly\_one=False.

# <span id="page-27-0"></span>**2.15 GeocodeFarm**

Changed in version 2.2: This class has been removed, because the service is too unreliable. See [#445.](https://github.com/geopy/geopy/issues/445)

# <span id="page-27-1"></span>**2.16 Geocodio**

```
class geopy.geocoders.Geocodio(api_key, *, scheme=None, timeout=DEFAULT_SENTINEL,
                                 proxies=DEFAULT_SENTINEL, user_agent=None,
                                 ssl_context=DEFAULT_SENTINEL, adapter_factory=None,
                                 domain=None)
```
Geocoder using the Geocod.io API.

**Documentation at:** <https://www.geocod.io/docs/>

**Pricing details:** <https://www.geocod.io/pricing/>

New in version 2.2.

\_\_init\_\_(*api\_key*, *\**, *scheme=None*, *timeout=DEFAULT\_SENTINEL*, *proxies=DEFAULT\_SENTINEL*, *user\_agent=None*, *ssl\_context=DEFAULT\_SENTINEL*, *adapter\_factory=None*, *domain=None*)

- api\_key  $(str) A$  $(str) A$  $(str) A$  valid Geocod.io API key. [\(https://dash.geocod.io/apikey/create\)](https://dash.geocod.io/apikey/create)
- scheme  $(str)$  $(str)$  $(str)$  See [geopy.geocoders.options.default\\_scheme](#page-13-2).
- timeout  $(int)$  $(int)$  $(int)$  See geopy. geocoders. options. default\_timeout.
- proxies ([dict](https://docs.python.org/3/library/stdtypes.html#dict)) See [geopy.geocoders.options.default\\_proxies](#page-13-4).
- user\_agent ([str](https://docs.python.org/3/library/stdtypes.html#str)) See [geopy.geocoders.options.default\\_user\\_agent](#page-13-5).
- ssl\_context ([ssl.SSLContext](https://docs.python.org/3/library/ssl.html#ssl.SSLContext)) See [geopy.geocoders.options.](#page-13-6) [default\\_ssl\\_context](#page-13-6).
- adapter\_factory (callable) See [geopy.geocoders.options.](#page-13-7) [default\\_adapter\\_factory](#page-13-7).
- domain  $(str)$  $(str)$  $(str)$  base api domain

New in version 2.4.

geocode(*query*, *\**, *limit=None*, *exactly\_one=True*, *timeout=DEFAULT\_SENTINEL*) Return a location point by address.

### **Parameters**

• query  $(dict \text{ or } str)$  $(dict \text{ or } str)$  $(dict \text{ or } str)$  $(dict \text{ or } str)$  $(dict \text{ or } str)$  – The address, query or a structured query you wish to geocode.

For a structured query, provide a dictionary whose keys are one of: *street*, *city*, *state*, *postal\_code* or *country*.

- **limit** ([int](https://docs.python.org/3/library/functions.html#int)) The maximum number of matches to return. This will be reset to 1 if exactly\_one is True.
- exactly\_one ([bool](https://docs.python.org/3/library/functions.html#bool)) Return one result or a list of results, if available.
- $\bullet$  timeout ([int](https://docs.python.org/3/library/functions.html#int)) Time, in seconds, to wait for the geocoding service to respond before raising a [geopy.exc.GeocoderTimedOut](#page-80-1) exception. Set this only if you wish to override, on this call only, the value set during the geocoder's initialization.

**Return type** None, [geopy.location.Location](#page-72-1) or a list of them, if exactly\_one=False.

reverse(*query*, *\**, *exactly\_one=True*, *timeout=DEFAULT\_SENTINEL*, *limit=None*) Return an address by location point.

### **Parameters**

- query  $(str)$  $(str)$  $(str)$  The coordinates for which you wish to obtain the closest human-readable addresses
- exactly\_one ([bool](https://docs.python.org/3/library/functions.html#bool)) Return one result or a list of results, if available.
- **timeout**  $(int)$  $(int)$  $(int)$  Time, in seconds, to wait for the geocoding service to respond before raising a [geopy.exc.GeocoderTimedOut](#page-80-1) exception. Set this only if you wish to override, on this call only, the value set during the geocoder's initialization.
- **limit**  $(int)$  $(int)$  $(int)$  The maximum number of matches to return. This will be reset to 1 if exactly\_one is True.

**Return type** None, [geopy.location.Location](#page-72-1) or a list of them, if exactly\_one=False.

# <span id="page-29-0"></span>**2.17 Geokeo**

```
class geopy.geocoders.Geokeo(api_key, *, domain='geokeo.com', scheme=None,
                               timeout=DEFAULT_SENTINEL, proxies=DEFAULT_SENTINEL,
                               user_agent=None, ssl_context=DEFAULT_SENTINEL,
```
*adapter\_factory=None*)

Geocoder using the geokeo API.

**Documentation at:** <https://geokeo.com/documentation.php>

New in version 2.4.

\_\_init\_\_(*api\_key*, *\**, *domain='geokeo.com'*, *scheme=None*, *timeout=DEFAULT\_SENTINEL*, *proxies=DEFAULT\_SENTINEL*, *user\_agent=None*, *ssl\_context=DEFAULT\_SENTINEL*, *adapter\_factory=None*)

### **Parameters**

- api\_key  $(str)$  $(str)$  $(str)$  The API key required by Geokeo.com to perform geocoding requests. You can get your key here: <https://geokeo.com/>
- **domain**  $(str)$  $(str)$  $(str)$  Domain where the target Geokeo service is hosted.
- scheme  $(str)$  $(str)$  $(str)$  See [geopy.geocoders.options.default\\_scheme](#page-13-2).
- timeout  $(int)$  $(int)$  $(int)$  See geopy. geocoders. options. default\_timeout.
- proxies ([dict](https://docs.python.org/3/library/stdtypes.html#dict)) See [geopy.geocoders.options.default\\_proxies](#page-13-4).
- user\_agent ([str](https://docs.python.org/3/library/stdtypes.html#str)) See [geopy.geocoders.options.default\\_user\\_agent](#page-13-5).
- ssl\_context ([ssl.SSLContext](https://docs.python.org/3/library/ssl.html#ssl.SSLContext)) See [geopy.geocoders.options.](#page-13-6) default ssl context.
- adapter\_factory (callable) See [geopy.geocoders.options.](#page-13-7) [default\\_adapter\\_factory](#page-13-7).

geocode(*query*, *\**, *country=None*, *exactly\_one=True*, *timeout=DEFAULT\_SENTINEL*) Return a location point by address.

### **Parameters**

- query  $(str)$  $(str)$  $(str)$  The address or query you wish to geocode.
- **country**  $(str)$  $(str)$  $(str)$  Restricts the results to the specified country. The country code is a 2 character code as defined by the ISO 3166-1 Alpha 2 standard (e.g. us).
- exactly\_one ([bool](https://docs.python.org/3/library/functions.html#bool)) Return one result or a list of results, if available.
- $\bullet$  timeout ([int](https://docs.python.org/3/library/functions.html#int)) Time, in seconds, to wait for the geocoding service to respond before raising a [geopy.exc.GeocoderTimedOut](#page-80-1) exception. Set this only if you wish to override, on this call only, the value set during the geocoder's initialization.

**Return type** None, [geopy.location.Location](#page-72-1) or a list of them, if exactly\_one=False.

reverse(*query*, *\**, *exactly\_one=True*, *timeout=DEFAULT\_SENTINEL*) Return an address by location point.

### **Parameters**

• query ([geopy.point.Point](#page-72-2), list or tuple of (latitude, longitude), or string as "%(latitude)s, %(longitude)s".) – The coordinates for which you wish to obtain the closest human-readable addresses.

- exactly\_one ([bool](https://docs.python.org/3/library/functions.html#bool)) Return one result or a list of results, if available.
- **timeout**  $(int)$  $(int)$  $(int)$  Time, in seconds, to wait for the geocoding service to respond before raising a [geopy.exc.GeocoderTimedOut](#page-80-1) exception. Set this only if you wish to override, on this call only, the value set during the geocoder's initialization.

# <span id="page-30-0"></span>**2.18 Geolake**

```
class geopy.geocoders.Geolake(api_key, *, domain='api.geolake.com', scheme=None,
                                timeout=DEFAULT_SENTINEL, proxies=DEFAULT_SENTINEL,
                                user_agent=None, ssl_context=DEFAULT_SENTINEL,
                                adapter_factory=None)
```
Geocoder using the Geolake API.

**Documentation at:** <https://geolake.com/docs/api>

**Terms of Service at:** <https://geolake.com/terms-of-use>

\_\_init\_\_(*api\_key*, *\**, *domain='api.geolake.com'*, *scheme=None*, *timeout=DEFAULT\_SENTINEL*, *proxies=DEFAULT\_SENTINEL*, *user\_agent=None*, *ssl\_context=DEFAULT\_SENTINEL*, *adapter\_factory=None*)

### **Parameters**

- api\_key  $(str)$  $(str)$  $(str)$  The API key required by Geolake to perform geocoding requests. You can get your key here: <https://geolake.com/>
- domain  $(str)$  $(str)$  $(str)$  Currently it is 'api.geolake.com', can be changed for testing purposes.
- scheme ([str](https://docs.python.org/3/library/stdtypes.html#str)) See [geopy.geocoders.options.default\\_scheme](#page-13-2).
- timeout  $(int)$  $(int)$  $(int)$  See [geopy.geocoders.options.default\\_timeout](#page-13-3).
- proxies ([dict](https://docs.python.org/3/library/stdtypes.html#dict)) See [geopy.geocoders.options.default\\_proxies](#page-13-4).
- user\_agent ([str](https://docs.python.org/3/library/stdtypes.html#str)) See [geopy.geocoders.options.default\\_user\\_agent](#page-13-5).
- ssl\_context ([ssl.SSLContext](https://docs.python.org/3/library/ssl.html#ssl.SSLContext)) See [geopy.geocoders.options.](#page-13-6) [default\\_ssl\\_context](#page-13-6).
- adapter\_factory (callable) See [geopy.geocoders.options.](#page-13-7) default adapter factory.

New in version 2.0.

geocode(*query*, *\**, *country\_codes=None*, *exactly\_one=True*, *timeout=DEFAULT\_SENTINEL*) Return a location point by address.

### **Parameters**

• query  $(str \text{ or } dict)$  $(str \text{ or } dict)$  $(str \text{ or } dict)$  $(str \text{ or } dict)$  $(str \text{ or } dict)$  – The address or query you wish to geocode.

For a structured query, provide a dictionary whose keys are one of: *country*, *state*, *city*, *zipcode*, *street*, *address*, *houseNumber* or *subNumber*.

• country\_codes ( $str$  or  $list$ ) – Provides the geocoder with a list of country codes that the query may reside in. This value will limit the geocoder to the supplied countries. The country code is a 2 character code as defined by the ISO-3166-1 alpha-2 standard (e.g. FR). Multiple countries can be specified with a Python list.

- exactly\_one ([bool](https://docs.python.org/3/library/functions.html#bool)) Return one result or a list of one result.
- **timeout**  $(int)$  $(int)$  $(int)$  Time, in seconds, to wait for the geocoding service to respond before raising a [geopy.exc.GeocoderTimedOut](#page-80-1) exception. Set this only if you wish to override, on this call only, the value set during the geocoder's initialization.

# <span id="page-31-0"></span>**2.19 GeoNames**

class geopy.geocoders.GeoNames(*username*, *\**, *timeout=DEFAULT\_SENTINEL*,

*proxies=DEFAULT\_SENTINEL*, *user\_agent=None*, *ssl\_context=DEFAULT\_SENTINEL*, *adapter\_factory=None*, *scheme='http'*, *domain='api.geonames.org'*)

GeoNames geocoder.

**Documentation at:** <http://www.geonames.org/export/geonames-search.html>

**Reverse geocoding documentation at:** [http://www.geonames.org/export/web-services.html#](http://www.geonames.org/export/web-services.html#findNearbyPlaceName) [findNearbyPlaceName](http://www.geonames.org/export/web-services.html#findNearbyPlaceName)

\_\_init\_\_(*username*, *\**, *timeout=DEFAULT\_SENTINEL*, *proxies=DEFAULT\_SENTINEL*, *user\_agent=None*, *ssl\_context=DEFAULT\_SENTINEL*, *adapter\_factory=None*, *scheme='http'*, *domain='api.geonames.org'*)

### **Parameters**

- username  $(str)$  $(str)$  $(str)$  GeoNames username, required. Sign up here: [http://www.geonames.](http://www.geonames.org/login) [org/login](http://www.geonames.org/login)
- timeout ([int](https://docs.python.org/3/library/functions.html#int)) See [geopy.geocoders.options.default\\_timeout](#page-13-3).
- proxies ([dict](https://docs.python.org/3/library/stdtypes.html#dict)) See [geopy.geocoders.options.default\\_proxies](#page-13-4).
- user\_agent ([str](https://docs.python.org/3/library/stdtypes.html#str)) See [geopy.geocoders.options.default\\_user\\_agent](#page-13-5).
- ssl\_context ([ssl.SSLContext](https://docs.python.org/3/library/ssl.html#ssl.SSLContext)) See [geopy.geocoders.options.](#page-13-6) [default\\_ssl\\_context](#page-13-6).
- adapter\_factory (callable) See [geopy.geocoders.options.](#page-13-7) [default\\_adapter\\_factory](#page-13-7).

New in version 2.0.

- scheme ([str](https://docs.python.org/3/library/stdtypes.html#str)) See [geopy.geocoders.options.default\\_scheme](#page-13-2). Note that at the time of writing GeoNames doesn't support *https*, so the default scheme is *http*. The value of [geopy.geocoders.options.default\\_scheme](#page-13-2) is not respected. This parameter is present to make it possible to switch to *https* once GeoNames adds support for it.
- **domain**  $(str)$  $(str)$  $(str)$  base api domain

New in version 2.4.

geocode(*query*, *\**, *exactly\_one=True*, *timeout=DEFAULT\_SENTINEL*, *country=None*, *country\_bias=None*) Return a location point by address.

- **query**  $(str)$  $(str)$  $(str)$  The address or query you wish to geocode.
- exactly\_one ([bool](https://docs.python.org/3/library/functions.html#bool)) Return one result or a list of results, if available.
- **timeout**  $(int)$  $(int)$  $(int)$  Time, in seconds, to wait for the geocoding service to respond before raising a [geopy.exc.GeocoderTimedOut](#page-80-1) exception. Set this only if you wish to override, on this call only, the value set during the geocoder's initialization.
- country  $(str \ or \ list)$  $(str \ or \ list)$  $(str \ or \ list)$  $(str \ or \ list)$  $(str \ or \ list)$  Limit records to the specified countries. Two letter country code ISO-3166 (e.g. FR). Might be a single string or a list of strings.
- country\_bias  $(str)$  $(str)$  $(str)$  Records from the country bias are listed first. Two letter country code ISO-3166.

reverse(*query*, *\**, *exactly\_one=True*, *timeout=DEFAULT\_SENTINEL*, *feature\_code=None*, *lang=None*, *find\_nearby\_type='findNearbyPlaceName'*)

Return an address by location point.

### **Parameters**

- query ([geopy.point.Point](#page-72-2), list or tuple of (latitude, longitude), or string as "%(latitude)s, %(longitude)s".) – The coordinates for which you wish to obtain the closest human-readable addresses.
- exactly\_one ([bool](https://docs.python.org/3/library/functions.html#bool)) Return one result or a list of results, if available.
- $\bullet$  timeout ([int](https://docs.python.org/3/library/functions.html#int)) Time, in seconds, to wait for the geocoding service to respond before raising a [geopy.exc.GeocoderTimedOut](#page-80-1) exception. Set this only if you wish to override, on this call only, the value set during the geocoder's initialization.
- feature\_code  $(str) A$  $(str) A$  $(str) A$  GeoNames feature code
- lang  $(str)$  $(str)$  $(str)$  language of the returned name element (the pseudo language code 'local' will return it in local language) Full list of supported languages can be found here: [https:](https://www.geonames.org/countries/) [//www.geonames.org/countries/](https://www.geonames.org/countries/)
- find\_nearby\_type  $(s \, tr) A$  flag to switch between different GeoNames API endpoints. The default value is findNearbyPlaceName which returns the closest populated place. Another currently implemented option is findNearby which returns the closest toponym for the lat/lng query.

**Return type** None, [geopy.location.Location](#page-72-1) or a list of them, if exactly\_one=False.

### reverse\_timezone(*query*, *\**, *timeout=DEFAULT\_SENTINEL*)

Find the timezone for a point in *query*.

GeoNames always returns a timezone: if the point being queried doesn't have an assigned Olson timezone id, a pytz.FixedOffset timezone is used to produce the [geopy.timezone.Timezone](#page-76-0).

### **Parameters**

- query ([geopy.point.Point](#page-72-2), list or tuple of (latitude, longitude), or string as "%(latitude)s,  $\%$ (longitude)s") – The coordinates for which you want a timezone.
- $\bullet$  timeout ([int](https://docs.python.org/3/library/functions.html#int)) Time, in seconds, to wait for the geocoding service to respond before raising a [geopy.exc.GeocoderTimedOut](#page-80-1) exception. Set this only if you wish to override, on this call only, the value set during the geocoder's initialization.

**Return type** [geopy.timezone.Timezone](#page-76-0).

# <span id="page-33-0"></span>**2.20 GoogleV3**

class geopy.geocoders.GoogleV3(*api\_key=None*, *\**, *domain='maps.googleapis.com'*, *scheme=None*, *client\_id=None*, *secret\_key=None*, *timeout=DEFAULT\_SENTINEL*, *proxies=DEFAULT\_SENTINEL*, *user\_agent=None*, *ssl\_context=DEFAULT\_SENTINEL*, *adapter\_factory=None*, *channel=''*)

Geocoder using the Google Maps v3 API.

**Documentation at:** <https://developers.google.com/maps/documentation/geocoding/>

**Pricing details:** <https://developers.google.com/maps/documentation/geocoding/usage-and-billing>

\_\_init\_\_(*api\_key=None*, *\**, *domain='maps.googleapis.com'*, *scheme=None*, *client\_id=None*, *secret\_key=None*, *timeout=DEFAULT\_SENTINEL*, *proxies=DEFAULT\_SENTINEL*, *user\_agent=None*, *ssl\_context=DEFAULT\_SENTINEL*, *adapter\_factory=None*, *channel=''*)

### **Parameters**

• api\_key  $(str)$  $(str)$  $(str)$  – The API key required by Google to perform geocoding requests, mandatory (unless premier is used, then both client\_id and secret\_key must be specified instead). API keys are managed through the Google APIs console [\(https://code.google.](https://code.google.com/apis/console) [com/apis/console\)](https://code.google.com/apis/console). Make sure to have both Geocoding API and Time Zone API services enabled for this API key.

Changed in version 2.1: Previously a warning has been emitted when neither api\_key nor premier were specified. Now a [geopy.exc.ConfigurationError](#page-80-3) is raised.

- domain  $(str)$  $(str)$  $(str)$  Should be the localized Google Maps domain to connect to. The default is 'maps.googleapis.com', but if you're geocoding address in the UK (for example), you may want to set it to 'maps.google.co.uk' to properly bias results.
- scheme  $(str)$  $(str)$  $(str)$  See [geopy.geocoders.options.default\\_scheme](#page-13-2).
- **client\_id**  $(str)$  $(str)$  $(str)$  If using premier, the account client id.
- secret\_key  $(str)$  $(str)$  $(str)$  If using premier, the account secret key.
- $\cdot$  timeout ([int](https://docs.python.org/3/library/functions.html#int)) See [geopy.geocoders.options.default\\_timeout](#page-13-3).
- proxies ([dict](https://docs.python.org/3/library/stdtypes.html#dict)) See [geopy.geocoders.options.default\\_proxies](#page-13-4).
- user\_agent ([str](https://docs.python.org/3/library/stdtypes.html#str)) See [geopy.geocoders.options.default\\_user\\_agent](#page-13-5).
- ssl\_context ([ssl.SSLContext](https://docs.python.org/3/library/ssl.html#ssl.SSLContext)) See [geopy.geocoders.options.](#page-13-6) [default\\_ssl\\_context](#page-13-6).
- **adapter\_factory** (callable) See [geopy.geocoders.options.](#page-13-7) [default\\_adapter\\_factory](#page-13-7).

New in version 2.0.

• **channel**  $(str)$  $(str)$  $(str)$  – If using premier, the channel identifier.

geocode(*query=None*, *\**, *exactly\_one=True*, *timeout=DEFAULT\_SENTINEL*, *bounds=None*, *region=None*, *components=None*, *place\_id=None*, *language=None*, *sensor=False*) Return a location point by address.

### **Parameters**

• query  $(str)$  $(str)$  $(str)$  – The address or query you wish to geocode. Optional, if components param is set:

```
>>> g.geocode(components={"city": "Paris", "country": "FR"})
Location(France, (46.227638, 2.213749, 0.0))
```
- exactly\_one ([bool](https://docs.python.org/3/library/functions.html#bool)) Return one result or a list of results, if available.
- **timeout**  $(int)$  $(int)$  $(int)$  Time, in seconds, to wait for the geocoding service to respond before raising a [geopy.exc.GeocoderTimedOut](#page-80-1) exception. Set this only if you wish to override, on this call only, the value set during the geocoder's initialization.
- bounds (list or tuple of 2 items of [geopy.point.Point](#page-72-2) or (latitude, longitude) or "%(latitude)s, %(longitude)s".) – The bounding box of the viewport within which to bias geocode results more prominently. Example: [Point(22, 180), Point(-22,  $-180$ ].
- region  $(str)$  $(str)$  $(str)$  The region code, specified as a ccTLD ("top-level domain") two-character value.
- components ([dict](https://docs.python.org/3/library/stdtypes.html#dict) or [list](https://docs.python.org/3/library/stdtypes.html#list)) Restricts to an area. Can use any combination of: *route*, *locality*, *administrative\_area*, *postal\_code*, *country*.

Pass a list of tuples if you want to specify multiple components of the same type, e.g.:

```
>>> [('administrative_area', 'VA'), ('administrative_area',
\rightarrow'Arlington')]
```
• place\_id  $(str)$  $(str)$  $(str)$  – Retrieve a Location using a Place ID. Cannot be not used with query or bounds parameters.

```
>>> g.geocode(place_id='ChIJOcfP0Iq2j4ARDrXUa7ZWs34')
```
- Language  $(str)$  $(str)$  $(str)$  The language in which to return results.
- sensor ([bool](https://docs.python.org/3/library/functions.html#bool)) Whether the geocoding request comes from a device with a location sensor.

**Return type** None, [geopy.location.Location](#page-72-1) or a list of them, if exactly\_one=False.

reverse(*query*, *\**, *exactly\_one=True*, *timeout=DEFAULT\_SENTINEL*, *language=None*, *sensor=False*) Return an address by location point.

### **Parameters**

- query ([geopy.point.Point](#page-72-2), list or tuple of (latitude, longitude), or string as  $\%$ (latitude)s,  $\%$ (longitude)s".) – The coordinates for which you wish to obtain the closest human-readable addresses.
- exactly\_one ([bool](https://docs.python.org/3/library/functions.html#bool)) Return one result or a list of results, if available.
- $\bullet$  timeout ([int](https://docs.python.org/3/library/functions.html#int)) Time, in seconds, to wait for the geocoding service to respond before raising a [geopy.exc.GeocoderTimedOut](#page-80-1) exception. Set this only if you wish to override, on this call only, the value set during the geocoder's initialization.
- Language  $(str)$  $(str)$  $(str)$  The language in which to return results.
- sensor ([bool](https://docs.python.org/3/library/functions.html#bool)) Whether the geocoding request comes from a device with a location sensor.

**Return type** None, [geopy.location.Location](#page-72-1) or a list of them, if exactly\_one=False.

reverse\_timezone(*query*, *\**, *at\_time=None*, *timeout=DEFAULT\_SENTINEL*) Find the timezone a point in *query* was in for a specified *at\_time*.

*None* will be returned for points without an assigned Olson timezone id (e.g. for Antarctica).

### **Parameters**

- query ([geopy.point.Point](#page-72-2), list or tuple of (latitude, longitude), or string as "%(latitude)s, %(longitude)s") – The coordinates for which you want a timezone.
- at\_time ([datetime.datetime](https://docs.python.org/3/library/datetime.html#datetime.datetime) or None) The time at which you want the timezone of this location. This is optional, and defaults to the time that the function is called in UTC. Timezone-aware datetimes are correctly handled and naive datetimes are silently treated as UTC.
- $\bullet$  timeout ([int](https://docs.python.org/3/library/functions.html#int)) Time, in seconds, to wait for the geocoding service to respond before raising a [geopy.exc.GeocoderTimedOut](#page-80-1) exception. Set this only if you wish to override, on this call only, the value set during the geocoder's initialization.

**Return type** None or [geopy.timezone.Timezone](#page-76-0).

# <span id="page-35-0"></span>**2.21 HERE**

class geopy.geocoders.Here(*\**, *app\_id=None*, *app\_code=None*, *apikey=None*, *scheme=None*, *timeout=DEFAULT\_SENTINEL*, *proxies=DEFAULT\_SENTINEL*, *user\_agent=None*, *ssl\_context=DEFAULT\_SENTINEL*, *adapter\_factory=None*)

Geocoder using the HERE Geocoder API.

**Documentation at:** <https://developer.here.com/documentation/geocoder/>

**Attention:** This class uses a v6 API which is in maintenance mode. Consider using the newer [HereV7](#page-37-1) class.

\_\_init\_\_(*\**, *app\_id=None*, *app\_code=None*, *apikey=None*, *scheme=None*, *timeout=DEFAULT\_SENTINEL*, *proxies=DEFAULT\_SENTINEL*, *user\_agent=None*, *ssl\_context=DEFAULT\_SENTINEL*, *adapter\_factory=None*)

### **Parameters**

• app\_id  $(str)$  $(str)$  $(str)$  – Should be a valid HERE Maps APP ID. Will eventually be replaced with APIKEY. See [https://developer.here.com/authenticationpage.](https://developer.here.com/authenticationpage)

**Attention:** App ID and App Code are being replaced by API Keys and OAuth 2.0 by HERE. Consider getting an apikey instead of using app\_id and app\_code.

• app\_code  $(str)$  $(str)$  $(str)$  – Should be a valid HERE Maps APP CODE. Will eventually be replaced with APIKEY. See [https://developer.here.com/authenticationpage.](https://developer.here.com/authenticationpage)

**Attention:** App ID and App Code are being replaced by API Keys and OAuth 2.0 by HERE. Consider getting an apikey instead of using app\_id and app\_code.

• apikey  $(str)$  $(str)$  $(str)$  – Should be a valid HERE Maps APIKEY. These keys were introduced in December 2019 and will eventually replace the legacy APP CODE/APP ID pairs which are already no longer available for new accounts (but still work for old accounts). More authentication details are available at [https://developer.here.](https://developer.here.com/blog/announcing-two-new-authentication-types)
[com/blog/announcing-two-new-authentication-types.](https://developer.here.com/blog/announcing-two-new-authentication-types) See [https://developer.here.com/](https://developer.here.com/authenticationpage) [authenticationpage.](https://developer.here.com/authenticationpage)

- scheme  $(str)$  $(str)$  $(str)$  See [geopy.geocoders.options.default\\_scheme](#page-13-0).
- $\cdot$  timeout ([int](https://docs.python.org/3/library/functions.html#int)) See [geopy.geocoders.options.default\\_timeout](#page-13-1).
- proxies  $(dict)$  $(dict)$  $(dict)$  See [geopy.geocoders.options.default\\_proxies](#page-13-2).
- user\_agent ([str](https://docs.python.org/3/library/stdtypes.html#str)) See [geopy.geocoders.options.default\\_user\\_agent](#page-13-3).
- ssl\_context ([ssl.SSLContext](https://docs.python.org/3/library/ssl.html#ssl.SSLContext)) See [geopy.geocoders.options.](#page-13-4) [default\\_ssl\\_context](#page-13-4).
- **adapter\_factory** (callable) See [geopy.geocoders.options.](#page-13-5) [default\\_adapter\\_factory](#page-13-5).

New in version 2.0.

geocode(*query*, *\**, *bbox=None*, *mapview=None*, *exactly\_one=True*, *maxresults=None*,

*pageinformation=None*, *language=None*, *additional\_data=False*, *timeout=DEFAULT\_SENTINEL*) Return a location point by address.

This implementation supports only a subset of all available parameters. A list of all parameters of the pure REST API is available here: [https://developer.here.com/documentation/geocoder/topics/](https://developer.here.com/documentation/geocoder/topics/resource-geocode.html) [resource-geocode.html](https://developer.here.com/documentation/geocoder/topics/resource-geocode.html)

#### **Parameters**

• query  $(str \space or \space dic)$  $(str \space or \space dic)$  $(str \space or \space dic)$  – The address or query you wish to geocode.

For a structured query, provide a dictionary whose keys are one of: *city*, *county*, *district*, *country*, *state*, *street*, *housenumber*, or *postalcode*.

- bbox (list or tuple of 2 items of [geopy.point.Point](#page-72-0) or (latitude, longitude) or " $%$ (latitude)s,  $%$ (longitude)s".) – A type of spatial filter, limits the search for any other attributes in the request. Specified by two coordinate (lat/lon) pairs – corners of the box. *The bbox search is currently similar to mapview but it is not extended* (cited from the REST API docs). Relevant global results are also returned. Example: [Point(22, 180), Point(-22, -180)].
- mapview (list or tuple of 2 items of [geopy.point.Point](#page-72-0) or (latitude, longitude) or "%(latitude)s, %(longitude)s".) – The app's viewport, given as two coordinate pairs, specified by two lat/lon pairs – corners of the bounding box, respectively. Matches from within the set map view plus an extended area are ranked highest. Relevant global results are also returned. Example: [Point(22, 180), Point(-22, -180)].
- exactly\_one ([bool](https://docs.python.org/3/library/functions.html#bool)) Return one result or a list of results, if available.
- maxresults  $(int)$  $(int)$  $(int)$  Defines the maximum number of items in the response structure. If not provided and there are multiple results the HERE API will return 10 results by default. This will be reset to one if exactly\_one is True.
- pageinformation  $(int) A$  $(int) A$  $(int) A$  key which identifies the page to be returned when the response is separated into multiple pages. Only useful when maxresults is also provided.
- **Language**  $(str)$  $(str)$  $(str)$  Affects the language of the response, must be a RFC 4647 language code, e.g. 'en-US'.
- additional\_data  $(str) A$  $(str) A$  $(str) A$  string with key-value pairs as described on [https://developer.](https://developer.here.com/documentation/geocoder/topics/resource-params-additional.html) [here.com/documentation/geocoder/topics/resource-params-additional.html.](https://developer.here.com/documentation/geocoder/topics/resource-params-additional.html) These will be added as one query parameter to the URL.

• **timeout**  $(int)$  $(int)$  $(int)$  – Time, in seconds, to wait for the geocoding service to respond before raising a [geopy.exc.GeocoderTimedOut](#page-80-0) exception. Set this only if you wish to override, on this call only, the value set during the geocoder's initialization.

**Return type** None, [geopy.location.Location](#page-72-1) or a list of them, if exactly\_one=False.

reverse(*query*, *\**, *radius=None*, *exactly\_one=True*, *maxresults=None*, *pageinformation=None*, *language=None*, *mode='retrieveAddresses'*, *timeout=DEFAULT\_SENTINEL*) Return an address by location point.

This implementation supports only a subset of all available parameters. A list of all parameters of the pure REST API is available here: [https://developer.here.com/documentation/geocoder/topics/](https://developer.here.com/documentation/geocoder/topics/resource-reverse-geocode.html) [resource-reverse-geocode.html](https://developer.here.com/documentation/geocoder/topics/resource-reverse-geocode.html)

### **Parameters**

- query ([geopy.point.Point](#page-72-0), list or tuple of (latitude, longitude), or string as "%(latitude)s, %(longitude)s".) – The coordinates for which you wish to obtain the closest human-readable addresses.
- radius  $(f$ loat) Proximity radius in meters.
- exactly\_one ([bool](https://docs.python.org/3/library/functions.html#bool)) Return one result or a list of results, if available.
- maxresults  $(int)$  $(int)$  $(int)$  Defines the maximum number of items in the response structure. If not provided and there are multiple results the HERE API will return 10 results by default. This will be reset to one if exactly\_one is True.
- pageinformation  $(int) A$  $(int) A$  $(int) A$  key which identifies the page to be returned when the response is separated into multiple pages. Only useful when maxresults is also provided.
- Language  $(str)$  $(str)$  $(str)$  Affects the language of the response, must be a RFC 4647 language code, e.g. 'en-US'.
- mode  $(str)$  $(str)$  $(str)$  Affects the type of returned response items, must be one of: 'retrieveAddresses' (default), 'retrieveAreas', 'retrieveLandmarks', 'retrieveAll', or 'trackPosition'. See online documentation for more information.
- $\bullet$  timeout ([int](https://docs.python.org/3/library/functions.html#int)) Time, in seconds, to wait for the geocoding service to respond before raising a [geopy.exc.GeocoderTimedOut](#page-80-0) exception. Set this only if you wish to override, on this call only, the value set during the geocoder's initialization.

**Return type** None, [geopy.location.Location](#page-72-1) or a list of them, if exactly\_one=False.

## **2.22 HEREv7**

class geopy.geocoders.HereV7(*apikey*, *\**, *scheme=None*, *timeout=DEFAULT\_SENTINEL*, *proxies=DEFAULT\_SENTINEL*, *user\_agent=None*, *ssl\_context=DEFAULT\_SENTINEL*, *adapter\_factory=None*, *domain='search.hereapi.com'*)

Geocoder using the HERE Geocoding & Search v7 API.

**Documentation at:** <https://developer.here.com/documentation/geocoding-search-api/>

**Terms of Service at:** <https://legal.here.com/en-gb/terms>

New in version 2.2.

\_\_init\_\_(*apikey*, *\**, *scheme=None*, *timeout=DEFAULT\_SENTINEL*, *proxies=DEFAULT\_SENTINEL*, *user\_agent=None*, *ssl\_context=DEFAULT\_SENTINEL*, *adapter\_factory=None*, *domain='search.hereapi.com'*)

## **Parameters**

- apikey  $(str)$  $(str)$  $(str)$  Should be a valid HERE Maps apikey. A project can be created at [https:](https://developer.here.com/projects) [//developer.here.com/projects.](https://developer.here.com/projects)
- scheme ([str](https://docs.python.org/3/library/stdtypes.html#str)) See [geopy.geocoders.options.default\\_scheme](#page-13-0).
- timeout  $(int)$  $(int)$  $(int)$  See [geopy.geocoders.options.default\\_timeout](#page-13-1).
- proxies ([dict](https://docs.python.org/3/library/stdtypes.html#dict)) See [geopy.geocoders.options.default\\_proxies](#page-13-2).
- user\_agent  $(str)$  $(str)$  $(str)$  See geopy. geocoders. options. default\_user\_agent.
- ssl\_context ([ssl.SSLContext](https://docs.python.org/3/library/ssl.html#ssl.SSLContext)) See [geopy.geocoders.options.](#page-13-4) [default\\_ssl\\_context](#page-13-4).
- adapter\_factory (callable) See [geopy.geocoders.options.](#page-13-5) [default\\_adapter\\_factory](#page-13-5).
- $\bullet$  domain  $(str)$  $(str)$  $(str)$  base api domain

New in version 2.4.

geocode(*query=None*, *\**, *components=None*, *at=None*, *countries=None*, *language=None*, *limit=None*, *exactly\_one=True*, *timeout=DEFAULT\_SENTINEL*) Return a location point by address.

#### **Parameters**

- query  $(str)$  $(str)$  $(str)$  The address or query you wish to geocode. Optional, if components param is set.
- **components**  $(dict) A$  $(dict) A$  $(dict) A$  structured query. Can be used along with the free-text query. Should be a dictionary whose keys are one of: *country*, *state*, *county*, *city*, *district*, *street*, *houseNumber*, *postalCode*.
- at ([geopy.point.Point](#page-72-0), list or tuple of (latitude, longitude), or string as "%(latitude)s, %(longitude)s".) – The center of the search context.
- countries  $(iist)$  A [list](https://docs.python.org/3/library/stdtypes.html#list) of country codes specified in [ISO 3166-1 alpha-3](https://en.wikipedia.org/wiki/ISO_3166-1_alpha-3) format, e.g. ['USA', 'CAN']. This is a hard filter.
- language  $(str)$  $(str)$  $(str)$  Affects the language of the response, must be a BCP 47 compliant language code, e.g. en-US.
- $\cdot$  limit ([int](https://docs.python.org/3/library/functions.html#int)) Defines the maximum number of items in the response structure. If not provided and there are multiple results the HERE API will return 20 results by default. This will be reset to one if exactly\_one is True.
- exactly\_one ([bool](https://docs.python.org/3/library/functions.html#bool)) Return one result or a list of results, if available.
- $\bullet$  timeout ([int](https://docs.python.org/3/library/functions.html#int)) Time, in seconds, to wait for the geocoding service to respond before raising a [geopy.exc.GeocoderTimedOut](#page-80-0) exception. Set this only if you wish to override, on this call only, the value set during the geocoder's initialization.

**Return type** None, [geopy.location.Location](#page-72-1) or a list of them, if exactly\_one=False.

reverse(*query*, *\**, *language=None*, *limit=None*, *exactly\_one=True*, *timeout=DEFAULT\_SENTINEL*) Return an address by location point.

### **Parameters**

- query ([geopy.point.Point](#page-72-0), list or tuple of (latitude, longitude), or string as "%(latitude)s, %(longitude)s".) – The coordinates for which you wish to obtain the closest human-readable addresses.
- **Language**  $(str)$  $(str)$  $(str)$  Affects the language of the response, must be a BCP 47 compliant language code, e.g. en-US.
- **limit** ([int](https://docs.python.org/3/library/functions.html#int)) Maximum number of results to be returned. This will be reset to one if exactly\_one is True.
- exactly\_one ([bool](https://docs.python.org/3/library/functions.html#bool)) Return one result or a list of results, if available.
- $\bullet$  timeout ([int](https://docs.python.org/3/library/functions.html#int)) Time, in seconds, to wait for the geocoding service to respond before raising a [geopy.exc.GeocoderTimedOut](#page-80-0) exception. Set this only if you wish to override, on this call only, the value set during the geocoder's initialization.

**Return type** None, [geopy.location.Location](#page-72-1) or a list of them, if exactly\_one=False.

# **2.23 IGNFrance**

class geopy.geocoders.IGNFrance(*api\_key=None*, *\**, *username=None*, *password=None*, *referer=None*, *domain='wxs.ign.fr'*, *scheme=None*, *timeout=DEFAULT\_SENTINEL*, *proxies=DEFAULT\_SENTINEL*, *user\_agent=None*, *ssl\_context=DEFAULT\_SENTINEL*, *adapter\_factory=None*)

Geocoder using the IGN France GeoCoder OpenLS API.

**Documentation at:** <https://geoservices.ign.fr/services-web-essentiels>

\_\_init\_\_(*api\_key=None*, *\**, *username=None*, *password=None*, *referer=None*, *domain='wxs.ign.fr'*, *scheme=None*, *timeout=DEFAULT\_SENTINEL*, *proxies=DEFAULT\_SENTINEL*, *user\_agent=None*, *ssl\_context=DEFAULT\_SENTINEL*, *adapter\_factory=None*)

### **Parameters**

• api\_key  $(str)$  $(str)$  $(str)$  – Not used.

Deprecated since version 2.3: IGNFrance geocoding methods no longer accept or require authentication, see [https://geoservices.ign.fr/actualites/](https://geoservices.ign.fr/actualites/2021-10-04-evolution-des-modalites-dacces-aux-services-web) [2021-10-04-evolution-des-modalites-dacces-aux-services-web.](https://geoservices.ign.fr/actualites/2021-10-04-evolution-des-modalites-dacces-aux-services-web) This parameter is scheduled for removal in geopy 3.0.

• username  $(str)$  $(str)$  $(str)$  – Not used.

Deprecated since version 2.3: See the *api\_key* deprecation note.

• password  $(str)$  $(str)$  $(str)$  – Not used.

Deprecated since version 2.3: See the *api\_key* deprecation note.

• referer  $(str)$  $(str)$  $(str)$  – Not used.

Deprecated since version 2.3: See the *api\_key* deprecation note.

- domain  $(str)$  $(str)$  $(str)$  Currently it is 'wxs.ign.fr', can be changed for testing purposes for developer API e.g 'gpp3-wxs.ign.fr' at the moment.
- scheme  $(str)$  $(str)$  $(str)$  See [geopy.geocoders.options.default\\_scheme](#page-13-0).
- timeout ([int](https://docs.python.org/3/library/functions.html#int)) See [geopy.geocoders.options.default\\_timeout](#page-13-1).
- proxies ([dict](https://docs.python.org/3/library/stdtypes.html#dict)) See [geopy.geocoders.options.default\\_proxies](#page-13-2).
- user\_agent  $(str)$  $(str)$  $(str)$  See geopy. geocoders. options. default\_user\_agent.
- ssl\_context ([ssl.SSLContext](https://docs.python.org/3/library/ssl.html#ssl.SSLContext)) See [geopy.geocoders.options.](#page-13-4) [default\\_ssl\\_context](#page-13-4).
- adapter\_factory (callable) See [geopy.geocoders.options.](#page-13-5) default adapter factory.

New in version 2.0.

geocode(*query*, *\**, *query\_type='StreetAddress'*, *maximum\_responses=25*, *is\_freeform=False*, *filtering=None*, *exactly\_one=True*, *timeout=DEFAULT\_SENTINEL*)

Return a location point by address.

#### **Parameters**

- query  $(str)$  $(str)$  $(str)$  The query string to be geocoded.
- query\_type ([str](https://docs.python.org/3/library/stdtypes.html#str)) The type to provide for geocoding. It can be *PositionOfInterest*, *StreetAddress* or *CadastralParcel*. *StreetAddress* is the default choice if none provided.
- maximum\_responses  $(int)$  $(int)$  $(int)$  The maximum number of responses to ask to the API in the query body.
- is\_freeform  $(str)$  $(str)$  $(str)$  Set if return is structured with freeform structure or a more structured returned. By default, value is False.
- filtering  $(str)$  $(str)$  $(str)$  Provide string that help setting geocoder filter. It contains an XML string. See examples in documentation and ignfrance.py file in directory tests.
- exactly\_one ([bool](https://docs.python.org/3/library/functions.html#bool)) Return one result or a list of results, if available.
- $\bullet$  timeout ([int](https://docs.python.org/3/library/functions.html#int)) Time, in seconds, to wait for the geocoding service to respond before raising a [geopy.exc.GeocoderTimedOut](#page-80-0) exception. Set this only if you wish to override, on this call only, the value set during the geocoder's initialization.

**Return type** None, [geopy.location.Location](#page-72-1) or a list of them, if exactly\_one=False.

reverse(*query*, *\**, *reverse\_geocode\_preference=('StreetAddress',)*, *maximum\_responses=25*, *filtering=''*, *exactly\_one=True*, *timeout=DEFAULT\_SENTINEL*)

Return an address by location point.

- query ([geopy.point.Point](#page-72-0), list or tuple of (latitude, longitude), or string as "%(latitude)s, %(longitude)s".) – The coordinates for which you wish to obtain the closest human-readable addresses.
- reverse\_geocode\_preference ([list](https://docs.python.org/3/library/stdtypes.html#list)) Enable to set expected results type. It can be *StreetAddress* or *PositionOfInterest*. Default is set to *StreetAddress*.
- maximum\_responses  $(int)$  $(int)$  $(int)$  The maximum number of responses to ask to the API in the query body.
- filtering ([str](https://docs.python.org/3/library/stdtypes.html#str)) Provide string that help setting geocoder filter. It contains an XML string. See examples in documentation and ignfrance.py file in directory tests.
- exactly\_one ([bool](https://docs.python.org/3/library/functions.html#bool)) Return one result or a list of results, if available.
- $\cdot$  timeout  $(int)$  $(int)$  $(int)$  Time, in seconds, to wait for the geocoding service to respond before raising a [geopy.exc.GeocoderTimedOut](#page-80-0) exception. Set this only if you wish to override, on this call only, the value set during the geocoder's initialization.

**Return type** None, [geopy.location.Location](#page-72-1) or a list of them, if exactly\_one=False.

## **2.24 MapBox**

class geopy.geocoders.MapBox(*api\_key*, *\**, *scheme=None*, *timeout=DEFAULT\_SENTINEL*, *proxies=DEFAULT\_SENTINEL*, *user\_agent=None*, *ssl\_context=DEFAULT\_SENTINEL*, *adapter\_factory=None*, *domain='api.mapbox.com'*, *referer=None*)

Geocoder using the Mapbox API.

**Documentation at:** <https://www.mapbox.com/api-documentation/>

\_\_init\_\_(*api\_key*, *\**, *scheme=None*, *timeout=DEFAULT\_SENTINEL*, *proxies=DEFAULT\_SENTINEL*, *user\_agent=None*, *ssl\_context=DEFAULT\_SENTINEL*, *adapter\_factory=None*, *domain='api.mapbox.com'*, *referer=None*)

#### **Parameters**

- api\_key  $(str)$  $(str)$  $(str)$  The API key required by Mapbox to perform geocoding requests. API keys are managed through Mapox's account page [\(https://www.mapbox.com/account/](https://www.mapbox.com/account/access-tokens) [access-tokens\)](https://www.mapbox.com/account/access-tokens).
- scheme  $(str)$  $(str)$  $(str)$  See [geopy.geocoders.options.default\\_scheme](#page-13-0).
- timeout ([int](https://docs.python.org/3/library/functions.html#int)) See [geopy.geocoders.options.default\\_timeout](#page-13-1).
- proxies ([dict](https://docs.python.org/3/library/stdtypes.html#dict)) See [geopy.geocoders.options.default\\_proxies](#page-13-2).
- user\_agent  $(str)$  $(str)$  $(str)$  See [geopy.geocoders.options.default\\_user\\_agent](#page-13-3).
- ssl\_context ([ssl.SSLContext](https://docs.python.org/3/library/ssl.html#ssl.SSLContext)) See [geopy.geocoders.options.](#page-13-4) [default\\_ssl\\_context](#page-13-4).
- adapter\_factory (callable) See [geopy.geocoders.options.](#page-13-5) [default\\_adapter\\_factory](#page-13-5).

New in version 2.0.

- **domain**  $(str)$  $(str)$  $(str)$  base api domain for mapbox
- referer  $(str)$  $(str)$  $(str)$  The URL used to satisfy the URL restriction of mapbox tokens.

New in version 2.3.

geocode(*query*, *\**, *exactly\_one=True*, *timeout=DEFAULT\_SENTINEL*, *proximity=None*, *country=None*, *language=None*, *bbox=None*)

Return a location point by address.

- **query**  $(str)$  $(str)$  $(str)$  The address or query you wish to geocode.
- exactly\_one ([bool](https://docs.python.org/3/library/functions.html#bool)) Return one result or a list of results, if available.
- $\bullet$  timeout ([int](https://docs.python.org/3/library/functions.html#int)) Time, in seconds, to wait for the geocoding service to respond before raising a [geopy.exc.GeocoderTimedOut](#page-80-0) exception. Set this only if you wish to override, on this call only, the value set during the geocoder's initialization.
- proximity ([geopy.point.Point](#page-72-0), list or tuple of (latitude, longitude), or string as "%(latitude)s, %(longitude)s".) – A coordinate to bias local results based on a provided location.
- country  $(str \text{ or } list)$  $(str \text{ or } list)$  $(str \text{ or } list)$  $(str \text{ or } list)$  $(str \text{ or } list)$  Country to filter result in form of ISO 3166-1 alpha-2 country code (e.g. FR). Might be a Python list of strings.
- language  $(str)$  $(str)$  $(str)$  This parameter controls the language of the text supplied in responses, and also affects result scoring, with results matching the user's query in the requested language being preferred over results that match in another language. You can pass two letters country codes (ISO 639-1).

New in version 2.3.

• bbox (list or tuple of 2 items of [geopy.point.Point](#page-72-0) or (latitude, longitude) or "%(latitude)s, %(longitude)s".) – The bounding box of the viewport within which to bias geocode results more prominently. Example: [Point(22, 180), Point(-22, -180)].

**Return type** None, [geopy.location.Location](#page-72-1) or a list of them, if exactly\_one=False.

reverse(*query*, *\**, *exactly\_one=True*, *timeout=DEFAULT\_SENTINEL*) Return an address by location point.

### **Parameters**

- query ([geopy.point.Point](#page-72-0), list or tuple of (latitude, longitude), or string as "%(latitude)s, %(longitude)s".) – The coordinates for which you wish to obtain the closest human-readable addresses.
- exactly\_one ([bool](https://docs.python.org/3/library/functions.html#bool)) Return one result or a list of results, if available.
- $\bullet$  timeout ([int](https://docs.python.org/3/library/functions.html#int)) Time, in seconds, to wait for the geocoding service to respond before raising a [geopy.exc.GeocoderTimedOut](#page-80-0) exception. Set this only if you wish to override, on this call only, the value set during the geocoder's initialization.

**Return type** None, [geopy.location.Location](#page-72-1) or a list of them, if exactly\_one=False.

## **2.25 MapQuest**

<span id="page-42-0"></span>class geopy.geocoders.MapQuest(*api\_key*, *\**, *scheme=None*, *timeout=DEFAULT\_SENTINEL*, *proxies=DEFAULT\_SENTINEL*, *user\_agent=None*, *ssl\_context=DEFAULT\_SENTINEL*, *adapter\_factory=None*, *domain='www.mapquestapi.com'*)

Geocoder using the MapQuest API based on Licensed data.

**Documentation at:** <https://developer.mapquest.com/documentation/geocoding-api/>

MapQuest provides two Geocoding APIs:

- [geopy.geocoders.OpenMapQuest](#page-47-0) Nominatim-alike API which is based on Open data from Open-StreetMap.
- [geopy.geocoders.MapQuest](#page-42-0) (this class) MapQuest's own API which is based on Licensed data.

\_\_init\_\_(*api\_key*, *\**, *scheme=None*, *timeout=DEFAULT\_SENTINEL*, *proxies=DEFAULT\_SENTINEL*, *user\_agent=None*, *ssl\_context=DEFAULT\_SENTINEL*, *adapter\_factory=None*, *domain='www.mapquestapi.com'*)

#### **Parameters**

• api\_key  $(str)$  $(str)$  $(str)$  – The API key required by Mapquest to perform geocoding requests. API keys are managed through MapQuest's "Manage Keys" page [\(https://developer.mapquest.](https://developer.mapquest.com/user/me/apps) [com/user/me/apps\)](https://developer.mapquest.com/user/me/apps).

- scheme  $(str)$  $(str)$  $(str)$  See [geopy.geocoders.options.default\\_scheme](#page-13-0).
- timeout ([int](https://docs.python.org/3/library/functions.html#int)) See [geopy.geocoders.options.default\\_timeout](#page-13-1).
- proxies ([dict](https://docs.python.org/3/library/stdtypes.html#dict)) See [geopy.geocoders.options.default\\_proxies](#page-13-2).
- user\_agent ([str](https://docs.python.org/3/library/stdtypes.html#str)) See [geopy.geocoders.options.default\\_user\\_agent](#page-13-3).
- ssl\_context ([ssl.SSLContext](https://docs.python.org/3/library/ssl.html#ssl.SSLContext)) See [geopy.geocoders.options.](#page-13-4) [default\\_ssl\\_context](#page-13-4).
- adapter\_factory (callable) See [geopy.geocoders.options.](#page-13-5) [default\\_adapter\\_factory](#page-13-5).

New in version 2.0.

• **domain**  $(str)$  $(str)$  $(str)$  – base api domain for mapquest

geocode(*query*, *\**, *exactly\_one=True*, *timeout=DEFAULT\_SENTINEL*, *limit=None*, *bounds=None*) Return a location point by address.

#### **Parameters**

- query  $(str)$  $(str)$  $(str)$  The address or query you wish to geocode.
- exactly\_one ([bool](https://docs.python.org/3/library/functions.html#bool)) Return one result or a list of results, if available.
- $\bullet$  timeout ([int](https://docs.python.org/3/library/functions.html#int)) Time, in seconds, to wait for the geocoding service to respond before raising a [geopy.exc.GeocoderTimedOut](#page-80-0) exception. Set this only if you wish to override, on this call only, the value set during the geocoder's initialization.
- **limit**  $(int)$  $(int)$  $(int)$  Limit the maximum number of items in the response. This will be reset to one if exactly\_one is True.
- bounds (list or tuple of 2 items of [geopy.point.Point](#page-72-0) or (latitude, longitude) or "%(latitude)s, %(longitude)s".) – The bounding box of the viewport within which to bias geocode results more prominently. Example: [Point(22, 180), Point(-22, -180)].

**Return type** None, [geopy.location.Location](#page-72-1) or a list of them, if exactly\_one=False.

reverse(*query*, *\**, *exactly\_one=True*, *timeout=DEFAULT\_SENTINEL*) Return an address by location point.

#### **Parameters**

- query ([geopy.point.Point](#page-72-0), list or tuple of (latitude, longitude), or string as "%(latitude)s, %(longitude)s".) – The coordinates for which you wish to obtain the closest human-readable addresses.
- exactly\_one ([bool](https://docs.python.org/3/library/functions.html#bool)) Return one result or a list of results, if available.
- $\cdot$  timeout  $(int)$  $(int)$  $(int)$  Time, in seconds, to wait for the geocoding service to respond before raising a [geopy.exc.GeocoderTimedOut](#page-80-0) exception. Set this only if you wish to override, on this call only, the value set during the geocoder's initialization.

**Return type** None, [geopy.location.Location](#page-72-1) or a list of them, if exactly\_one=False.

## **2.26 MapTiler**

```
class geopy.geocoders.MapTiler(api_key, *, scheme=None, timeout=DEFAULT_SENTINEL,
                                 proxies=DEFAULT_SENTINEL, user_agent=None,
                                  ssl_context=DEFAULT_SENTINEL, adapter_factory=None,
                                  domain='api.maptiler.com')
```
Geocoder using the MapTiler API.

**Documentation at:** <https://cloud.maptiler.com/geocoding/> (requires sign-up)

\_\_init\_\_(*api\_key*, *\**, *scheme=None*, *timeout=DEFAULT\_SENTINEL*, *proxies=DEFAULT\_SENTINEL*, *user\_agent=None*, *ssl\_context=DEFAULT\_SENTINEL*, *adapter\_factory=None*, *domain='api.maptiler.com'*)

### **Parameters**

- api\_key  $(str)$  $(str)$  $(str)$  The API key required by Maptiler to perform geocoding requests. API keys are managed through Maptiler's account page [\(https://cloud.maptiler.com/account/](https://cloud.maptiler.com/account/keys) [keys\)](https://cloud.maptiler.com/account/keys).
- scheme ([str](https://docs.python.org/3/library/stdtypes.html#str)) See [geopy.geocoders.options.default\\_scheme](#page-13-0).
- timeout ([int](https://docs.python.org/3/library/functions.html#int)) See [geopy.geocoders.options.default\\_timeout](#page-13-1).
- proxies ([dict](https://docs.python.org/3/library/stdtypes.html#dict)) See [geopy.geocoders.options.default\\_proxies](#page-13-2).
- user\_agent ([str](https://docs.python.org/3/library/stdtypes.html#str)) See [geopy.geocoders.options.default\\_user\\_agent](#page-13-3).
- ssl\_context ([ssl.SSLContext](https://docs.python.org/3/library/ssl.html#ssl.SSLContext)) See [geopy.geocoders.options.](#page-13-4) [default\\_ssl\\_context](#page-13-4).
- adapter\_factory (callable) See [geopy.geocoders.options.](#page-13-5) [default\\_adapter\\_factory](#page-13-5).

New in version 2.0.

• **domain**  $(str)$  $(str)$  $(str)$  – base api domain for Maptiler

geocode(*query*, *\**, *exactly\_one=True*, *timeout=DEFAULT\_SENTINEL*, *proximity=None*, *language=None*, *bbox=None*)

Return a location point by address.

- query  $(str)$  $(str)$  $(str)$  The address or query you wish to geocode.
- exactly\_one ([bool](https://docs.python.org/3/library/functions.html#bool)) Return one result or a list of results, if available.
- $\bullet$  timeout ([int](https://docs.python.org/3/library/functions.html#int)) Time, in seconds, to wait for the geocoding service to respond before raising a [geopy.exc.GeocoderTimedOut](#page-80-0) exception. Set this only if you wish to override, on this call only, the value set during the geocoder's initialization.
- proximity ([geopy.point.Point](#page-72-0), list or tuple of (latitude, longitude), or string as "%(latitude)s, %(longitude)s".) – A coordinate to bias local results based on a provided location.
- language ([str](https://docs.python.org/3/library/stdtypes.html#str) or  $list$ ) Prefer results in specific languages. Accepts a single string like "en" or a list like ["de", "en"].
- bbox (list or tuple of 2 items of [geopy.point.Point](#page-72-0) or (latitude, longitude) or "%(latitude)s, %(longitude)s".) – The bounding box of the viewport within which

to bias geocode results more prominently. Example: [Point(22, 180), Point(-22, -180)].

**Return type** None, [geopy.location.Location](#page-72-1) or a list of them, if exactly\_one=False.

reverse(*query*, *\**, *exactly\_one=True*, *timeout=DEFAULT\_SENTINEL*, *language=None*) Return an address by location point.

#### **Parameters**

- query ([geopy.point.Point](#page-72-0), list or tuple of (latitude, longitude), or string as "%(latitude)s, %(longitude)s".) – The coordinates for which you wish to obtain the closest human-readable addresses.
- exactly\_one ([bool](https://docs.python.org/3/library/functions.html#bool)) Return one result or a list of results, if available.
- **timeout**  $(int)$  $(int)$  $(int)$  Time, in seconds, to wait for the geocoding service to respond before raising a [geopy.exc.GeocoderTimedOut](#page-80-0) exception. Set this only if you wish to override, on this call only, the value set during the geocoder's initialization.
- language ([str](https://docs.python.org/3/library/stdtypes.html#str) or  $list$ ) Prefer results in specific languages. Accepts a single string like "en" or a list like ["de", "en"].

**Return type** None, [geopy.location.Location](#page-72-1) or a list of them, if exactly\_one=False.

## **2.27 OpenCage**

class geopy.geocoders.OpenCage(*api\_key*, *\**, *domain='api.opencagedata.com'*, *scheme=None*, *timeout=DEFAULT\_SENTINEL*, *proxies=DEFAULT\_SENTINEL*, *user\_agent=None*, *ssl\_context=DEFAULT\_SENTINEL*, *adapter\_factory=None*)

Geocoder using the OpenCageData API.

**Documentation at:** <https://opencagedata.com/api>

Changed in version 2.2: Improved error handling by using the default errors map (e.g. to raise [exc.](#page-80-1) [GeocoderQuotaExceeded](#page-80-1) instead of [exc.GeocoderQueryError](#page-80-2) for HTTP 402 error)

\_\_init\_\_(*api\_key*, *\**, *domain='api.opencagedata.com'*, *scheme=None*, *timeout=DEFAULT\_SENTINEL*, *proxies=DEFAULT\_SENTINEL*, *user\_agent=None*, *ssl\_context=DEFAULT\_SENTINEL*, *adapter\_factory=None*)

- api\_key  $(str)$  $(str)$  $(str)$  The API key required by OpenCageData to perform geocoding requests. You can get your key here: <https://opencagedata.com/>
- domain  $(str)$  $(str)$  $(str)$  Currently it is 'api.opencagedata.com', can be changed for testing purposes.
- scheme  $(str)$  $(str)$  $(str)$  See [geopy.geocoders.options.default\\_scheme](#page-13-0).
- timeout ([int](https://docs.python.org/3/library/functions.html#int)) See [geopy.geocoders.options.default\\_timeout](#page-13-1).
- proxies ([dict](https://docs.python.org/3/library/stdtypes.html#dict)) See [geopy.geocoders.options.default\\_proxies](#page-13-2).
- user\_agent ([str](https://docs.python.org/3/library/stdtypes.html#str)) See [geopy.geocoders.options.default\\_user\\_agent](#page-13-3).
- ssl\_context ([ssl.SSLContext](https://docs.python.org/3/library/ssl.html#ssl.SSLContext)) See [geopy.geocoders.options.](#page-13-4) [default\\_ssl\\_context](#page-13-4).

• adapter\_factory (callable) – See [geopy.geocoders.options.](#page-13-5) [default\\_adapter\\_factory](#page-13-5).

New in version 2.0.

geocode(*query*, *\**, *bounds=None*, *country=None*, *language=None*, *annotations=True*, *exactly\_one=True*, *timeout=DEFAULT\_SENTINEL*)

Return a location point by address.

### **Parameters**

- query  $(str)$  $(str)$  $(str)$  The address or query you wish to geocode.
- bounds (list or tuple of 2 items of [geopy.point.Point](#page-72-0) or (latitude, longitude) or "%(latitude)s, %(longitude)s".) – Provides the geocoder with a hint to the region that the query resides in. This value will help the geocoder but will not restrict the possible results to the supplied region. The bounds parameter should be specified as 2 coordinate points – corners of a bounding box. Example: [Point(22, 180), Point(-22, -180)].
- **country**  $(str$  $(str$  or  $list)$  $list)$  Restricts the results to the specified country or countries. The country code is a 2 character code as defined by the ISO 3166-1 Alpha 2 standard (e.g. fr). Might be a Python list of strings.
- language ([str](https://docs.python.org/3/library/stdtypes.html#str)) an IETF format language code (such as *es* for Spanish or pt-BR for Brazilian Portuguese); if this is omitted a code of *en* (English) will be assumed by the remote service.
- annotations ([bool](https://docs.python.org/3/library/functions.html#bool)) Enable [annotations](https://opencagedata.com/api#annotations) data, which can be accessed via [Location.](#page-72-2) [raw](#page-72-2). Set to False if you don't need it to gain a little performance win.

New in version 2.2.

- exactly\_one ([bool](https://docs.python.org/3/library/functions.html#bool)) Return one result or a list of results, if available.
- $\bullet$  timeout ([int](https://docs.python.org/3/library/functions.html#int)) Time, in seconds, to wait for the geocoding service to respond before raising a [geopy.exc.GeocoderTimedOut](#page-80-0) exception. Set this only if you wish to override, on this call only, the value set during the geocoder's initialization.

**Return type** None, [geopy.location.Location](#page-72-1) or a list of them, if exactly\_one=False.

reverse(*query*, *\**, *language=None*, *exactly\_one=True*, *timeout=DEFAULT\_SENTINEL*) Return an address by location point.

### **Parameters**

- query ([geopy.point.Point](#page-72-0), list or tuple of (latitude, longitude), or string as "%(latitude)s, %(longitude)s".) – The coordinates for which you wish to obtain the closest human-readable addresses.
- Language  $(str)$  $(str)$  $(str)$  The language in which to return results.
- exactly\_one ([bool](https://docs.python.org/3/library/functions.html#bool)) Return one result or a list of results, if available.
- $\bullet$  timeout ([int](https://docs.python.org/3/library/functions.html#int)) Time, in seconds, to wait for the geocoding service to respond before raising a [geopy.exc.GeocoderTimedOut](#page-80-0) exception. Set this only if you wish to override, on this call only, the value set during the geocoder's initialization.

**Return type** None, [geopy.location.Location](#page-72-1) or a list of them, if exactly\_one=False.

# **2.28 OpenMapQuest**

<span id="page-47-0"></span>class geopy.geocoders.OpenMapQuest(*api\_key*, *\**, *timeout=DEFAULT\_SENTINEL*,

*proxies=DEFAULT\_SENTINEL*, *domain='open.mapquestapi.com'*, *scheme=None*, *user\_agent=None*, *ssl\_context=DEFAULT\_SENTINEL*, *adapter\_factory=None*)

Bases: [geopy.geocoders.nominatim.Nominatim](#page-49-0)

Geocoder using MapQuest Open Platform Web Services.

**Documentation at:** <https://developer.mapquest.com/documentation/open/>

MapQuest provides two Geocoding APIs:

- geopy.geocoders. OpenMapQuest (this class) Nominatim-alike API which is based on Open data from OpenStreetMap.
- geopy.geocoders. MapQuest MapQuest's own API which is based on Licensed data.

\_\_init\_\_(*api\_key*, *\**, *timeout=DEFAULT\_SENTINEL*, *proxies=DEFAULT\_SENTINEL*, *domain='open.mapquestapi.com'*, *scheme=None*, *user\_agent=None*, *ssl\_context=DEFAULT\_SENTINEL*, *adapter\_factory=None*)

## **Parameters**

- api\_key  $(str)$  $(str)$  $(str)$  API key provided by MapQuest, required.
- $\cdot$  timeout ([int](https://docs.python.org/3/library/functions.html#int)) See [geopy.geocoders.options.default\\_timeout](#page-13-1).
- proxies ([dict](https://docs.python.org/3/library/stdtypes.html#dict)) See [geopy.geocoders.options.default\\_proxies](#page-13-2).
- **domain**  $(str)$  $(str)$  $(str)$  Domain where the target Nominatim service is hosted.
- scheme  $(str)$  $(str)$  $(str)$  See [geopy.geocoders.options.default\\_scheme](#page-13-0).
- user\_agent ([str](https://docs.python.org/3/library/stdtypes.html#str)) See [geopy.geocoders.options.default\\_user\\_agent](#page-13-3).
- ssl\_context ([ssl.SSLContext](https://docs.python.org/3/library/ssl.html#ssl.SSLContext)) See [geopy.geocoders.options.](#page-13-4) [default\\_ssl\\_context](#page-13-4).
- adapter\_factory (callable) See [geopy.geocoders.options.](#page-13-5) [default\\_adapter\\_factory](#page-13-5).

New in version 2.0.

geocode(*query*, *\**, *exactly\_one=True*, *timeout=DEFAULT\_SENTINEL*, *limit=None*, *addressdetails=False*, *language=False*, *geometry=None*, *extratags=False*, *country\_codes=None*, *viewbox=None*, *bounded=False*, *featuretype=None*, *namedetails=False*) Return a location point by address.

#### **Parameters**

• query  $(dict$  $(dict$  or  $str)$  $str)$  – The address, query or a structured query you wish to geocode.

For a structured query, provide a dictionary whose keys are one of: *street*, *city*, *county*, *state*, *country*, or *postalcode*. For more information, see Nominatim's documentation for *structured requests*:

<https://nominatim.org/release-docs/develop/api/Search>

• exactly\_one ([bool](https://docs.python.org/3/library/functions.html#bool)) – Return one result or a list of results, if available.

- **timeout**  $(int)$  $(int)$  $(int)$  Time, in seconds, to wait for the geocoding service to respond before raising a [geopy.exc.GeocoderTimedOut](#page-80-0) exception. Set this only if you wish to override, on this call only, the value set during the geocoder's initialization.
- **limit**  $(int)$  $(int)$  $(int)$  Maximum amount of results to return from Nominatim. Unless exactly one is set to False, limit will always be 1.
- addressdetails ([bool](https://docs.python.org/3/library/functions.html#bool)) If you want in *Location.raw* to include address details such as house\_number, city\_district, postcode, etc (in a structured form) set it to True
- language  $(str)$  $(str)$  $(str)$  Preferred language in which to return results. Either uses standard [RFC2616](http://www.ietf.org/rfc/rfc2616.txt) accept-language string or a simple comma-separated list of language codes.
- geometry  $(str)$  $(str)$  $(str)$  If present, specifies whether the geocoding service should return the result's geometry in *wkt*, *svg*, *kml*, or *geojson* formats. This is available via the *raw* attribute on the returned [geopy.location.Location](#page-72-1) object.
- extratags ([bool](https://docs.python.org/3/library/functions.html#bool)) Include additional information in the result if available, e.g. wikipedia link, opening hours.
- country\_codes ([str](https://docs.python.org/3/library/stdtypes.html#str) or [list](https://docs.python.org/3/library/stdtypes.html#list)) Limit search results to a specific country (or a list of countries). A country\_code should be the ISO 3166-1alpha2 code, e.g. gb for the United Kingdom, de for Germany, etc.
- viewbox (list or tuple of 2 items of [geopy.point.Point](#page-72-0) or (latitude, longitude) or "%(latitude)s, %(longitude)s".) – Prefer this area to find search results. By default this is treated as a hint, if you want to restrict results to this area, specify bounded=True as well. Example: [Point(22, 180), Point(-22, -180)].
- **bounded** ([bool](https://docs.python.org/3/library/functions.html#bool)) Restrict the results to only items contained within the bounding viewbox.
- **featuretype**  $(str)$  $(str)$  $(str)$  If present, restrict results to certain type of features. Allowed values: *country*, *state*, *city*, *settlement*.
- namedetails ([bool](https://docs.python.org/3/library/functions.html#bool)) If you want in *Location.raw* to include namedetails, set it to True. This will be a list of alternative names, including language variants, etc.

**Return type** None, [geopy.location.Location](#page-72-1) or a list of them, if exactly\_one=False.

reverse(*query*, *\**, *exactly\_one=True*, *timeout=DEFAULT\_SENTINEL*, *language=False*, *addressdetails=True*, *zoom=None*, *namedetails=False*) Return an address by location point.

- query ([geopy.point.Point](#page-72-0), list or tuple of (latitude, longitude), or string as  $\%$ (latitude)s,  $\%$ (longitude)s".) – The coordinates for which you wish to obtain the closest human-readable addresses.
- exactly\_one ([bool](https://docs.python.org/3/library/functions.html#bool)) Return one result or a list of results, if available.
- $\bullet$  timeout ([int](https://docs.python.org/3/library/functions.html#int)) Time, in seconds, to wait for the geocoding service to respond before raising a [geopy.exc.GeocoderTimedOut](#page-80-0) exception. Set this only if you wish to override, on this call only, the value set during the geocoder's initialization.
- Language  $(str)$  $(str)$  $(str)$  Preferred language in which to return results. Either uses standard [RFC2616](http://www.ietf.org/rfc/rfc2616.txt) accept-language string or a simple comma-separated list of language codes.
- addressdetails ([bool](https://docs.python.org/3/library/functions.html#bool)) Whether or not to include address details, such as city, county, state, etc. in *Location.raw*
- zoom  $(int)$  $(int)$  $(int)$  Level of detail required for the address, an integer in range from 0 (country level) to 18 (building level), default is 18.
- namedetails ([bool](https://docs.python.org/3/library/functions.html#bool)) If you want in *Location.raw* to include namedetails, set it to True. This will be a list of alternative names, including language variants, etc.

New in version 2.3.

**Return type** None, [geopy.location.Location](#page-72-1) or a list of them, if exactly\_one=False.

# **2.29 Nominatim**

```
class geopy.geocoders.Nominatim(*, timeout=DEFAULT_SENTINEL, proxies=DEFAULT_SENTINEL,
                                  domain='nominatim.openstreetmap.org', scheme=None, user_agent=None,
                                  ssl_context=DEFAULT_SENTINEL, adapter_factory=None)
```
Nominatim geocoder for OpenStreetMap data.

**Documentation at:** <https://nominatim.org/release-docs/develop/api/Overview/>

**Attention:** Using Nominatim with the default *user\_agent* is strongly discouraged, as it violates Nominatim's Usage Policy <https://operations.osmfoundation.org/policies/nominatim/> and may possibly cause 403 and 429 HTTP errors. Please make sure to specify a custom *user\_agent* with Nominatim(user\_agent="my-application") or by overriding the default *user\_agent*: geopy. geocoders.options.default\_user\_agent = "my-application". An exception will be thrown if a custom *user\_agent* is not specified.

\_\_init\_\_(*\**, *timeout=DEFAULT\_SENTINEL*, *proxies=DEFAULT\_SENTINEL*, *domain='nominatim.openstreetmap.org'*, *scheme=None*, *user\_agent=None*, *ssl\_context=DEFAULT\_SENTINEL*, *adapter\_factory=None*)

## **Parameters**

- timeout  $(int)$  $(int)$  $(int)$  See [geopy.geocoders.options.default\\_timeout](#page-13-1).
- proxies ([dict](https://docs.python.org/3/library/stdtypes.html#dict)) See [geopy.geocoders.options.default\\_proxies](#page-13-2).
- **domain**  $(str)$  $(str)$  $(str)$  Domain where the target Nominatim service is hosted.
- scheme ([str](https://docs.python.org/3/library/stdtypes.html#str)) See [geopy.geocoders.options.default\\_scheme](#page-13-0).
- user\_agent ([str](https://docs.python.org/3/library/stdtypes.html#str)) See [geopy.geocoders.options.default\\_user\\_agent](#page-13-3).
- ssl\_context ([ssl.SSLContext](https://docs.python.org/3/library/ssl.html#ssl.SSLContext)) See [geopy.geocoders.options.](#page-13-4) [default\\_ssl\\_context](#page-13-4).
- adapter\_factory (callable) See [geopy.geocoders.options.](#page-13-5) [default\\_adapter\\_factory](#page-13-5).

New in version 2.0.

geocode(*query*, *\**, *exactly\_one=True*, *timeout=DEFAULT\_SENTINEL*, *limit=None*, *addressdetails=False*, *language=False*, *geometry=None*, *extratags=False*, *country\_codes=None*, *viewbox=None*, *bounded=False*, *featuretype=None*, *namedetails=False*) Return a location point by address.

• query ([dict](https://docs.python.org/3/library/stdtypes.html#dict) or  $str$ ) – The address, query or a structured query you wish to geocode.

For a structured query, provide a dictionary whose keys are one of: *street*, *city*, *county*, *state*, *country*, or *postalcode*. For more information, see Nominatim's documentation for *structured requests*:

<https://nominatim.org/release-docs/develop/api/Search>

- exactly\_one ([bool](https://docs.python.org/3/library/functions.html#bool)) Return one result or a list of results, if available.
- $\bullet$  timeout ([int](https://docs.python.org/3/library/functions.html#int)) Time, in seconds, to wait for the geocoding service to respond before raising a [geopy.exc.GeocoderTimedOut](#page-80-0) exception. Set this only if you wish to override, on this call only, the value set during the geocoder's initialization.
- $limit (int) Maximum$  $limit (int) Maximum$  $limit (int) Maximum$  amount of results to return from Nominatim. Unless exactly one is set to False, limit will always be 1.
- addressdetails ([bool](https://docs.python.org/3/library/functions.html#bool)) If you want in *Location.raw* to include address details such as house\_number, city\_district, postcode, etc (in a structured form) set it to True
- language  $(str)$  $(str)$  $(str)$  Preferred language in which to return results. Either uses standard [RFC2616](http://www.ietf.org/rfc/rfc2616.txt) accept-language string or a simple comma-separated list of language codes.
- geometry  $(str)$  $(str)$  $(str)$  If present, specifies whether the geocoding service should return the result's geometry in *wkt*, *svg*, *kml*, or *geojson* formats. This is available via the *raw* attribute on the returned [geopy.location.Location](#page-72-1) object.
- extratags  $(bool)$  $(bool)$  $(bool)$  Include additional information in the result if available, e.g. wikipedia link, opening hours.
- country\_codes ([str](https://docs.python.org/3/library/stdtypes.html#str) or  $list$ ) Limit search results to a specific country (or a list of countries). A country\_code should be the ISO 3166-1alpha2 code, e.g. gb for the United Kingdom, de for Germany, etc.
- viewbox (list or tuple of 2 items of [geopy.point.Point](#page-72-0) or (latitude, longitude) or "%(latitude)s, %(longitude)s".) – Prefer this area to find search results. By default this is treated as a hint, if you want to restrict results to this area, specify bounded=True as well. Example: [Point(22, 180), Point(-22, -180)].
- **bounded** ([bool](https://docs.python.org/3/library/functions.html#bool)) Restrict the results to only items contained within the bounding viewbox.
- featuretype  $(str)$  $(str)$  $(str)$  If present, restrict results to certain type of features. Allowed values: *country*, *state*, *city*, *settlement*.
- namedetails ([bool](https://docs.python.org/3/library/functions.html#bool)) If you want in *Location.raw* to include namedetails, set it to True. This will be a list of alternative names, including language variants, etc.

**Return type** None, [geopy.location.Location](#page-72-1) or a list of them, if exactly\_one=False.

reverse(*query*, *\**, *exactly\_one=True*, *timeout=DEFAULT\_SENTINEL*, *language=False*,

*addressdetails=True*, *zoom=None*, *namedetails=False*)

Return an address by location point.

- query ([geopy.point.Point](#page-72-0), list or tuple of (latitude, longitude), or string as "%(latitude)s, %(longitude)s".) – The coordinates for which you wish to obtain the closest human-readable addresses.
- exactly\_one ([bool](https://docs.python.org/3/library/functions.html#bool)) Return one result or a list of results, if available.
- **timeout**  $(int)$  $(int)$  $(int)$  Time, in seconds, to wait for the geocoding service to respond before raising a [geopy.exc.GeocoderTimedOut](#page-80-0) exception. Set this only if you wish to override, on this call only, the value set during the geocoder's initialization.
- Language  $(str)$  $(str)$  $(str)$  Preferred language in which to return results. Either uses standard [RFC2616](http://www.ietf.org/rfc/rfc2616.txt) accept-language string or a simple comma-separated list of language codes.
- addressdetails ([bool](https://docs.python.org/3/library/functions.html#bool)) Whether or not to include address details, such as city, county, state, etc. in *Location.raw*
- zoom  $(int)$  $(int)$  $(int)$  Level of detail required for the address, an integer in range from 0 (country level) to 18 (building level), default is 18.
- namedetails ([bool](https://docs.python.org/3/library/functions.html#bool)) If you want in *Location.raw* to include namedetails, set it to True. This will be a list of alternative names, including language variants, etc.

New in version 2.3.

**Return type** None, [geopy.location.Location](#page-72-1) or a list of them, if exactly\_one=False.

## **2.30 Pelias**

class geopy.geocoders.Pelias(*domain*, *api\_key=None*, *\**, *timeout=DEFAULT\_SENTINEL*, *proxies=DEFAULT\_SENTINEL*, *user\_agent=None*, *scheme=None*, *ssl\_context=DEFAULT\_SENTINEL*, *adapter\_factory=None*)

Pelias geocoder.

**Documentation at:** <https://github.com/pelias/documentation>

See also [geopy.geocoders.GeocodeEarth](#page-26-0) which is a Pelias-based service provided by the developers of Pelias itself.

\_\_init\_\_(*domain*, *api\_key=None*, *\**, *timeout=DEFAULT\_SENTINEL*, *proxies=DEFAULT\_SENTINEL*, *user\_agent=None*, *scheme=None*, *ssl\_context=DEFAULT\_SENTINEL*, *adapter\_factory=None*)

#### **Parameters**

- **domain**  $(str)$  $(str)$  $(str)$  Specify a domain for Pelias API.
- api\_key  $(str)$  $(str)$  $(str)$  Pelias API key, optional.
- timeout ([int](https://docs.python.org/3/library/functions.html#int)) See [geopy.geocoders.options.default\\_timeout](#page-13-1).
- proxies ([dict](https://docs.python.org/3/library/stdtypes.html#dict)) See [geopy.geocoders.options.default\\_proxies](#page-13-2).
- user\_agent ([str](https://docs.python.org/3/library/stdtypes.html#str)) See [geopy.geocoders.options.default\\_user\\_agent](#page-13-3).
- scheme  $(str)$  $(str)$  $(str)$  See [geopy.geocoders.options.default\\_scheme](#page-13-0).
- ssl\_context ([ssl.SSLContext](https://docs.python.org/3/library/ssl.html#ssl.SSLContext)) See [geopy.geocoders.options.](#page-13-4) [default\\_ssl\\_context](#page-13-4).
- **adapter\_factory** (callable) See [geopy.geocoders.options.](#page-13-5) [default\\_adapter\\_factory](#page-13-5).

New in version 2.0.

```
geocode(query, *, exactly_one=True, timeout=DEFAULT_SENTINEL, boundary_rect=None,
         countries=None, country_bias=None, language=None)
     Return a location point by address.
```
- **query**  $(str)$  $(str)$  $(str)$  The address or query you wish to geocode.
- exactly\_one ([bool](https://docs.python.org/3/library/functions.html#bool)) Return one result or a list of results, if available.
- $\bullet$  timeout ([int](https://docs.python.org/3/library/functions.html#int)) Time, in seconds, to wait for the geocoding service to respond before raising a [geopy.exc.GeocoderTimedOut](#page-80-0) exception. Set this only if you wish to override, on this call only, the value set during the geocoder's initialization.
- boundary\_rect (list or tuple of 2 items of [geopy.point.Point](#page-72-0) or (latitude, longitude) or "%(latitude)s, %(longitude)s".) – Coordinates to restrict search within. Example: [Point(22, 180), Point(-22, -180)].
- **countries**  $(list)$  $(list)$  $(list)$  A list of country codes specified in [ISO 3166-1 alpha-2 or alpha-3](https://en.wikipedia.org/wiki/ISO_3166-1_alpha-3) format, e.g. ['USA', 'CAN']. This is a hard filter.

New in version 2.3.

• country\_bias  $(str)$  $(str)$  $(str)$  – Bias results to this country (ISO alpha-3).

Deprecated since version 2.3: Use countries instead. This option behaves the same way, i.e. it's not a soft filter as the name suggests. This parameter is scheduled for removal in geopy 3.0.

• Language  $(str)$  $(str)$  $(str)$  – Preferred language in which to return results. Either uses standard [RFC2616](http://www.ietf.org/rfc/rfc2616.txt) accept-language string or a simple comma-separated list of language codes.

**Return type** None, [geopy.location.Location](#page-72-1) or a list of them, if exactly\_one=False.

reverse(*query*, *\**, *exactly\_one=True*, *timeout=DEFAULT\_SENTINEL*, *language=None*) Return an address by location point.

#### **Parameters**

- query ([geopy.point.Point](#page-72-0), list or tuple of (latitude, longitude), or string as "%(latitude)s, %(longitude)s".) – The coordinates for which you wish to obtain the closest human-readable addresses.
- exactly\_one ([bool](https://docs.python.org/3/library/functions.html#bool)) Return one result or a list of results, if available.
- $\bullet$  timeout ([int](https://docs.python.org/3/library/functions.html#int)) Time, in seconds, to wait for the geocoding service to respond before raising a [geopy.exc.GeocoderTimedOut](#page-80-0) exception. Set this only if you wish to override, on this call only, the value set during the geocoder's initialization.
- Language  $(str)$  $(str)$  $(str)$  Preferred language in which to return results. Either uses standard [RFC2616](http://www.ietf.org/rfc/rfc2616.txt) accept-language string or a simple comma-separated list of language codes.

**Return type** None, [geopy.location.Location](#page-72-1) or a list of them, if exactly\_one=False.

## **2.31 Photon**

class geopy.geocoders.Photon(*\**, *scheme=None*, *timeout=DEFAULT\_SENTINEL*,

*proxies=DEFAULT\_SENTINEL*, *domain='photon.komoot.io'*, *user\_agent=None*, *ssl\_context=DEFAULT\_SENTINEL*, *adapter\_factory=None*)

Geocoder using Photon geocoding service (data based on OpenStreetMap and service provided by Komoot on [https://photon.komoot.io\)](https://photon.komoot.io).

### **Documentation at:** <https://github.com/komoot/photon>

Photon/Komoot geocoder aims to let you *search as you type with OpenStreetMap*. No API Key is needed by this platform.

Changed in version 2.2: Changed default domain from photon.komoot.de to photon.komoot.io.

\_\_init\_\_(*\**, *scheme=None*, *timeout=DEFAULT\_SENTINEL*, *proxies=DEFAULT\_SENTINEL*, *domain='photon.komoot.io'*, *user\_agent=None*, *ssl\_context=DEFAULT\_SENTINEL*, *adapter\_factory=None*)

#### **Parameters**

- scheme  $(str)$  $(str)$  $(str)$  See [geopy.geocoders.options.default\\_scheme](#page-13-0).
- timeout  $(int)$  $(int)$  $(int)$  See [geopy.geocoders.options.default\\_timeout](#page-13-1).
- proxies ([dict](https://docs.python.org/3/library/stdtypes.html#dict)) See [geopy.geocoders.options.default\\_proxies](#page-13-2).
- **domain**  $(str)$  $(str)$  $(str)$  Should be the localized Photon domain to connect to. The default is 'photon.komoot.io', but you can change it to a domain of your own.
- user\_agent ([str](https://docs.python.org/3/library/stdtypes.html#str)) See [geopy.geocoders.options.default\\_user\\_agent](#page-13-3).
- ssl\_context ([ssl.SSLContext](https://docs.python.org/3/library/ssl.html#ssl.SSLContext)) See [geopy.geocoders.options.](#page-13-4) [default\\_ssl\\_context](#page-13-4).
- adapter\_factory (callable) See [geopy.geocoders.options.](#page-13-5) [default\\_adapter\\_factory](#page-13-5).

New in version 2.0.

geocode(*query*, *\**, *exactly\_one=True*, *timeout=DEFAULT\_SENTINEL*, *location\_bias=None*, *language=False*, *limit=None*, *osm\_tag=None*, *bbox=None*) Return a location point by address.

## **Parameters**

- query  $(str)$  $(str)$  $(str)$  The address or query you wish to geocode.
- exactly\_one ([bool](https://docs.python.org/3/library/functions.html#bool)) Return one result or a list of results, if available.
- **timeout**  $(int)$  $(int)$  $(int)$  Time, in seconds, to wait for the geocoding service to respond before raising a [geopy.exc.GeocoderTimedOut](#page-80-0) exception. Set this only if you wish to override, on this call only, the value set during the geocoder's initialization.
- location\_bias ([geopy.point.Point](#page-72-0), list or tuple of (latitude, longitude), or string as "%(latitude)s, %(longitude)s".) – The coordinates to use as location bias.
- Language  $(str)$  $(str)$  $(str)$  Preferred language in which to return results.
- Limit  $(int)$  $(int)$  $(int)$  Limit the number of returned results, defaults to no limit.
- **osm\_tag** ([str](https://docs.python.org/3/library/stdtypes.html#str) or [list](https://docs.python.org/3/library/stdtypes.html#list) or [set](https://docs.python.org/3/library/stdtypes.html#set)) The expression to filter (include/exclude) by key and/ or value, str as 'key:value' or list/set of str if multiple filters are required as ['key:! val', '!key', ':!value'].
- bbox (list or tuple of 2 items of [geopy.point.Point](#page-72-0) or (latitude, longitude) or "%(latitude)s, %(longitude)s".) – The bounding box of the viewport within which to bias geocode results more prominently. Example: [Point(22, 180), Point(-22,  $-180$ ].

New in version 2.2.

**Return type** None, [geopy.location.Location](#page-72-1) or a list of them, if exactly\_one=False.

reverse(*query*, *\**, *exactly\_one=True*, *timeout=DEFAULT\_SENTINEL*, *language=False*, *limit=None*) Return an address by location point.

- query ([geopy.point.Point](#page-72-0), list or tuple of (latitude, longitude), or string as "%(latitude)s, %(longitude)s".) – The coordinates for which you wish to obtain the closest human-readable addresses.
- exactly\_one ([bool](https://docs.python.org/3/library/functions.html#bool)) Return one result or a list of results, if available.
- $\bullet$  timeout ([int](https://docs.python.org/3/library/functions.html#int)) Time, in seconds, to wait for the geocoding service to respond before raising a [geopy.exc.GeocoderTimedOut](#page-80-0) exception. Set this only if you wish to override, on this call only, the value set during the geocoder's initialization.
- Language  $(str)$  $(str)$  $(str)$  Preferred language in which to return results.
- **limit**  $(int)$  $(int)$  $(int)$  Limit the number of returned results, defaults to no limit.

**Return type** None, [geopy.location.Location](#page-72-1) or a list of them, if exactly\_one=False.

## **2.32 PickPoint**

class geopy.geocoders.PickPoint(*api\_key*, *\**, *timeout=DEFAULT\_SENTINEL*, *proxies=DEFAULT\_SENTINEL*, *domain='api.pickpoint.io'*, *scheme=None*, *user\_agent=None*, *ssl\_context=DEFAULT\_SENTINEL*, *adapter\_factory=None*)

Bases: [geopy.geocoders.nominatim.Nominatim](#page-49-0)

PickPoint geocoder is a commercial version of Nominatim.

**Documentation at:** <https://pickpoint.io/api-reference>

\_\_init\_\_(*api\_key*, *\**, *timeout=DEFAULT\_SENTINEL*, *proxies=DEFAULT\_SENTINEL*, *domain='api.pickpoint.io'*, *scheme=None*, *user\_agent=None*, *ssl\_context=DEFAULT\_SENTINEL*, *adapter\_factory=None*)

## **Parameters**

- api\_key  $(str)$  $(str)$  $(str)$  PickPoint API key obtained at [https://pickpoint.io.](https://pickpoint.io)
- timeout  $(int)$  $(int)$  $(int)$  See [geopy.geocoders.options.default\\_timeout](#page-13-1).
- proxies ([dict](https://docs.python.org/3/library/stdtypes.html#dict)) See [geopy.geocoders.options.default\\_proxies](#page-13-2).
- **domain**  $(str)$  $(str)$  $(str)$  Domain where the target Nominatim service is hosted.
- scheme  $(str)$  $(str)$  $(str)$  See [geopy.geocoders.options.default\\_scheme](#page-13-0).
- user\_agent ([str](https://docs.python.org/3/library/stdtypes.html#str)) See [geopy.geocoders.options.default\\_user\\_agent](#page-13-3).
- ssl\_context ([ssl.SSLContext](https://docs.python.org/3/library/ssl.html#ssl.SSLContext)) See [geopy.geocoders.options.](#page-13-4) [default\\_ssl\\_context](#page-13-4).
- adapter\_factory (callable) See [geopy.geocoders.options.](#page-13-5) [default\\_adapter\\_factory](#page-13-5).

New in version 2.0.

geocode(*query*, *\**, *exactly\_one=True*, *timeout=DEFAULT\_SENTINEL*, *limit=None*, *addressdetails=False*, *language=False*, *geometry=None*, *extratags=False*, *country\_codes=None*, *viewbox=None*, *bounded=False*, *featuretype=None*, *namedetails=False*) Return a location point by address.

• query ([dict](https://docs.python.org/3/library/stdtypes.html#dict) or  $str$ ) – The address, query or a structured query you wish to geocode.

For a structured query, provide a dictionary whose keys are one of: *street*, *city*, *county*, *state*, *country*, or *postalcode*. For more information, see Nominatim's documentation for *structured requests*:

<https://nominatim.org/release-docs/develop/api/Search>

- exactly\_one ([bool](https://docs.python.org/3/library/functions.html#bool)) Return one result or a list of results, if available.
- $\bullet$  timeout ([int](https://docs.python.org/3/library/functions.html#int)) Time, in seconds, to wait for the geocoding service to respond before raising a [geopy.exc.GeocoderTimedOut](#page-80-0) exception. Set this only if you wish to override, on this call only, the value set during the geocoder's initialization.
- $limit (int) Maximum$  $limit (int) Maximum$  $limit (int) Maximum$  amount of results to return from Nominatim. Unless exactly one is set to False, limit will always be 1.
- addressdetails ([bool](https://docs.python.org/3/library/functions.html#bool)) If you want in *Location.raw* to include address details such as house\_number, city\_district, postcode, etc (in a structured form) set it to True
- language  $(str)$  $(str)$  $(str)$  Preferred language in which to return results. Either uses standard [RFC2616](http://www.ietf.org/rfc/rfc2616.txt) accept-language string or a simple comma-separated list of language codes.
- geometry  $(str)$  $(str)$  $(str)$  If present, specifies whether the geocoding service should return the result's geometry in *wkt*, *svg*, *kml*, or *geojson* formats. This is available via the *raw* attribute on the returned [geopy.location.Location](#page-72-1) object.
- extratags ([bool](https://docs.python.org/3/library/functions.html#bool)) Include additional information in the result if available, e.g. wikipedia link, opening hours.
- country\_codes ([str](https://docs.python.org/3/library/stdtypes.html#str) or  $list$ ) Limit search results to a specific country (or a list of countries). A country\_code should be the ISO 3166-1alpha2 code, e.g. gb for the United Kingdom, de for Germany, etc.
- viewbox (list or tuple of 2 items of [geopy.point.Point](#page-72-0) or (latitude, longitude) or "%(latitude)s, %(longitude)s".) – Prefer this area to find search results. By default this is treated as a hint, if you want to restrict results to this area, specify bounded=True as well. Example: [Point(22, 180), Point(-22, -180)].
- **bounded** ([bool](https://docs.python.org/3/library/functions.html#bool)) Restrict the results to only items contained within the bounding viewbox.
- featuretype  $(str)$  $(str)$  $(str)$  If present, restrict results to certain type of features. Allowed values: *country*, *state*, *city*, *settlement*.
- namedetails ([bool](https://docs.python.org/3/library/functions.html#bool)) If you want in *Location.raw* to include namedetails, set it to True. This will be a list of alternative names, including language variants, etc.

**Return type** None, [geopy.location.Location](#page-72-1) or a list of them, if exactly\_one=False.

reverse(*query*, *\**, *exactly\_one=True*, *timeout=DEFAULT\_SENTINEL*, *language=False*,

*addressdetails=True*, *zoom=None*, *namedetails=False*)

Return an address by location point.

- query ([geopy.point.Point](#page-72-0), list or tuple of (latitude, longitude), or string as "%(latitude)s, %(longitude)s".) – The coordinates for which you wish to obtain the closest human-readable addresses.
- exactly\_one ([bool](https://docs.python.org/3/library/functions.html#bool)) Return one result or a list of results, if available.
- **timeout**  $(int)$  $(int)$  $(int)$  Time, in seconds, to wait for the geocoding service to respond before raising a [geopy.exc.GeocoderTimedOut](#page-80-0) exception. Set this only if you wish to override, on this call only, the value set during the geocoder's initialization.
- language  $(str)$  $(str)$  $(str)$  Preferred language in which to return results. Either uses standard [RFC2616](http://www.ietf.org/rfc/rfc2616.txt) accept-language string or a simple comma-separated list of language codes.
- addressdetails  $(bool)$  $(bool)$  $(bool)$  Whether or not to include address details, such as city, county, state, etc. in *Location.raw*
- zoom  $(int)$  $(int)$  $(int)$  Level of detail required for the address, an integer in range from 0 (country level) to 18 (building level), default is 18.
- namedetails ([bool](https://docs.python.org/3/library/functions.html#bool)) If you want in *Location.raw* to include namedetails, set it to True. This will be a list of alternative names, including language variants, etc.

New in version 2.3.

**Return type** None, [geopy.location.Location](#page-72-1) or a list of them, if exactly\_one=False.

## **2.33 LiveAddress**

```
class geopy.geocoders.LiveAddress(auth_id, auth_token, *, timeout=DEFAULT_SENTINEL,
                                      proxies=DEFAULT_SENTINEL, user_agent=None,
                                      ssl_context=DEFAULT_SENTINEL, adapter_factory=None)
     Geocoder using the LiveAddress API provided by SmartyStreets.
```
**Documentation at:** <https://smartystreets.com/docs/cloud/us-street-api>

\_\_init\_\_(*auth\_id*, *auth\_token*, *\**, *timeout=DEFAULT\_SENTINEL*, *proxies=DEFAULT\_SENTINEL*, *user\_agent=None*, *ssl\_context=DEFAULT\_SENTINEL*, *adapter\_factory=None*)

## **Parameters**

- auth\_id ([str](https://docs.python.org/3/library/stdtypes.html#str)) Valid *Auth ID* from SmartyStreets.
- auth\_token ([str](https://docs.python.org/3/library/stdtypes.html#str)) Valid *Auth Token* from SmartyStreets.
- timeout ([int](https://docs.python.org/3/library/functions.html#int)) See [geopy.geocoders.options.default\\_timeout](#page-13-1).
- proxies ([dict](https://docs.python.org/3/library/stdtypes.html#dict)) See [geopy.geocoders.options.default\\_proxies](#page-13-2).
- user\_agent ([str](https://docs.python.org/3/library/stdtypes.html#str)) See [geopy.geocoders.options.default\\_user\\_agent](#page-13-3).
- ssl\_context ([ssl.SSLContext](https://docs.python.org/3/library/ssl.html#ssl.SSLContext)) See [geopy.geocoders.options.](#page-13-4) [default\\_ssl\\_context](#page-13-4).
- adapter\_factory (callable) See [geopy.geocoders.options.](#page-13-5) [default\\_adapter\\_factory](#page-13-5).

New in version 2.0.

geocode(*query*, *\**, *exactly\_one=True*, *timeout=DEFAULT\_SENTINEL*, *candidates=1*) Return a location point by address.

- **query**  $(str)$  $(str)$  $(str)$  The address or query you wish to geocode.
- exactly\_one ([bool](https://docs.python.org/3/library/functions.html#bool)) Return one result or a list of results, if available.
- **timeout**  $(int)$  $(int)$  $(int)$  Time, in seconds, to wait for the geocoding service to respond before raising a [geopy.exc.GeocoderTimedOut](#page-80-0) exception. Set this only if you wish to override, on this call only, the value set during the geocoder's initialization.
- candidates  $(int)$  $(int)$  $(int)$  An integer between 1 and 10 indicating the max number of candidate addresses to return if a valid address could be found.

**Return type** None, [geopy.location.Location](#page-72-1) or a list of them, if exactly\_one=False.

# **2.34 TomTom**

class geopy.geocoders.TomTom(*api\_key*, *\**, *scheme=None*, *timeout=DEFAULT\_SENTINEL*, *proxies=DEFAULT\_SENTINEL*, *user\_agent=None*, *ssl\_context=DEFAULT\_SENTINEL*, *adapter\_factory=None*, *domain='api.tomtom.com'*)

TomTom geocoder.

**Documentation at:** <https://developer.tomtom.com/search-api/search-api-documentation>

\_\_init\_\_(*api\_key*, *\**, *scheme=None*, *timeout=DEFAULT\_SENTINEL*, *proxies=DEFAULT\_SENTINEL*, *user\_agent=None*, *ssl\_context=DEFAULT\_SENTINEL*, *adapter\_factory=None*, *domain='api.tomtom.com'*)

### **Parameters**

- api\_key  $(str)$  $(str)$  $(str)$  TomTom API key.
- scheme  $(str)$  $(str)$  $(str)$  See [geopy.geocoders.options.default\\_scheme](#page-13-0).
- timeout ([int](https://docs.python.org/3/library/functions.html#int)) See [geopy.geocoders.options.default\\_timeout](#page-13-1).
- proxies ([dict](https://docs.python.org/3/library/stdtypes.html#dict)) See [geopy.geocoders.options.default\\_proxies](#page-13-2).
- user\_agent ([str](https://docs.python.org/3/library/stdtypes.html#str)) See [geopy.geocoders.options.default\\_user\\_agent](#page-13-3).
- ssl\_context ([ssl.SSLContext](https://docs.python.org/3/library/ssl.html#ssl.SSLContext)) See [geopy.geocoders.options.](#page-13-4) default ssl context.
- adapter\_factory (callable) See [geopy.geocoders.options.](#page-13-5) [default\\_adapter\\_factory](#page-13-5).

New in version 2.0.

• **domain**  $(str)$  $(str)$  $(str)$  – Domain where the target TomTom service is hosted.

geocode(*query*, *\**, *exactly\_one=True*, *timeout=DEFAULT\_SENTINEL*, *limit=None*, *typeahead=False*, *language=None*)

Return a location point by address.

- **query**  $(str)$  $(str)$  $(str)$  The address or query you wish to geocode.
- exactly\_one ([bool](https://docs.python.org/3/library/functions.html#bool)) Return one result or a list of results, if available.
- $\bullet$  timeout ([int](https://docs.python.org/3/library/functions.html#int)) Time, in seconds, to wait for the geocoding service to respond before raising a [geopy.exc.GeocoderTimedOut](#page-80-0) exception. Set this only if you wish to override, on this call only, the value set during the geocoder's initialization.
- **limit**  $(int)$  $(int)$  $(int)$  Maximum amount of results to return from the service. Unless exactly one is set to False, limit will always be 1.
- typeahead  $(boo1)$  If the "typeahead" flag is set, the query will be interpreted as a partial input and the search will enter predictive mode.
- language  $(str)$  $(str)$  $(str)$  Language in which search results should be returned. When data in specified language is not available for a specific field, default language is used. List of supported languages (case-insensitive): [https://developer.tomtom.com/online-search/](https://developer.tomtom.com/online-search/online-search-documentation/supported-languages) [online-search-documentation/supported-languages](https://developer.tomtom.com/online-search/online-search-documentation/supported-languages)

**Return type** None, [geopy.location.Location](#page-72-1) or a list of them, if exactly\_one=False.

reverse(*query*, *\**, *exactly\_one=True*, *timeout=DEFAULT\_SENTINEL*, *language=None*)

Return an address by location point.

#### **Parameters**

- query ([geopy.point.Point](#page-72-0), list or tuple of (latitude, longitude), or string as "%(latitude)s, %(longitude)s".) – The coordinates for which you wish to obtain the closest human-readable addresses.
- exactly\_one ([bool](https://docs.python.org/3/library/functions.html#bool)) Return one result or a list of results, if available.
- $\bullet$  timeout ([int](https://docs.python.org/3/library/functions.html#int)) Time, in seconds, to wait for the geocoding service to respond before raising a [geopy.exc.GeocoderTimedOut](#page-80-0) exception. Set this only if you wish to override, on this call only, the value set during the geocoder's initialization.
- language  $(str)$  $(str)$  $(str)$  Language in which search results should be returned. When data in specified language is not available for a specific field, default language is used. List of supported languages (case-insensitive): [https://developer.tomtom.com/online-search/](https://developer.tomtom.com/online-search/online-search-documentation/supported-languages) [online-search-documentation/supported-languages](https://developer.tomtom.com/online-search/online-search-documentation/supported-languages)

**Return type** None, [geopy.location.Location](#page-72-1) or a list of them, if exactly\_one=False.

## **2.35 What3Words**

class geopy.geocoders.What3Words(*api\_key*, *\**, *timeout=DEFAULT\_SENTINEL*, *proxies=DEFAULT\_SENTINEL*, *user\_agent=None*, *ssl\_context=DEFAULT\_SENTINEL*, *adapter\_factory=None*, *domain='api.what3words.com'*)

What3Words geocoder using the legacy V2 API.

**Documentation at:** <https://docs.what3words.com/api/v2/>

**Attention:** Consider using [What3WordsV3](#page-60-0) instead.

\_\_init\_\_(*api\_key*, *\**, *timeout=DEFAULT\_SENTINEL*, *proxies=DEFAULT\_SENTINEL*, *user\_agent=None*, *ssl\_context=DEFAULT\_SENTINEL*, *adapter\_factory=None*, *domain='api.what3words.com'*)

- api\_key ([str](https://docs.python.org/3/library/stdtypes.html#str)) Key provided by What3Words [\(https://accounts.what3words.com/](https://accounts.what3words.com/register) [register\)](https://accounts.what3words.com/register).
- timeout  $(int)$  $(int)$  $(int)$  See [geopy.geocoders.options.default\\_timeout](#page-13-1).
- proxies ([dict](https://docs.python.org/3/library/stdtypes.html#dict)) See [geopy.geocoders.options.default\\_proxies](#page-13-2).
- user\_agent ([str](https://docs.python.org/3/library/stdtypes.html#str)) See [geopy.geocoders.options.default\\_user\\_agent](#page-13-3).
- ssl\_context ([ssl.SSLContext](https://docs.python.org/3/library/ssl.html#ssl.SSLContext)) See [geopy.geocoders.options.](#page-13-4) [default\\_ssl\\_context](#page-13-4).
- adapter\_factory (callable) See [geopy.geocoders.options.](#page-13-5) [default\\_adapter\\_factory](#page-13-5).

New in version 2.0.

 $\bullet$  domain  $(str)$  $(str)$  $(str)$  – base api domain

New in version 2.4.

geocode(*query*, *\**, *lang='en'*, *exactly\_one=True*, *timeout=DEFAULT\_SENTINEL*)

Return a location point for a 3 *words* query. If the 3 *words* address doesn't exist, a [geopy.exc.](#page-80-2) [GeocoderQueryError](#page-80-2) exception will be thrown.

### **Parameters**

- query  $(str)$  $(str)$  $(str)$  The 3-word address you wish to geocode.
- lang  $(str)$  $(str)$  $(str)$  two character language code as supported by the API [\(https://docs.](https://docs.what3words.com/api/v2/#lang) [what3words.com/api/v2/#lang\)](https://docs.what3words.com/api/v2/#lang).
- exactly\_one  $(bool)$  $(bool)$  $(bool)$  Return one result or a list of results, if available. Due to the address scheme there is always exactly one result for each *3 words* address, so this parameter is rather useless for this geocoder.
- $\bullet$  timeout ([int](https://docs.python.org/3/library/functions.html#int)) Time, in seconds, to wait for the geocoding service to respond before raising a [geopy.exc.GeocoderTimedOut](#page-80-0) exception. Set this only if you wish to override, on this call only, the value set during the geocoder's initialization.

**Return type** [geopy.location.Location](#page-72-1) or a list of them, if exactly\_one=False.

reverse(*query*, *\**, *lang='en'*, *exactly\_one=True*, *timeout=DEFAULT\_SENTINEL*)

Return a *3 words* address by location point. Each point on surface has a *3 words* address, so there's always a non-empty response.

#### **Parameters**

- query ([geopy.point.Point](#page-72-0), list or tuple of (latitude, longitude), or string as "%(latitude)s, %(longitude)s".) – The coordinates for which you wish to obtain the 3 word address.
- lang  $(str)$  $(str)$  $(str)$  two character language code as supported by the API [\(https://docs.](https://docs.what3words.com/api/v2/#lang) [what3words.com/api/v2/#lang\)](https://docs.what3words.com/api/v2/#lang).
- exactly\_one  $(bool)$  $(bool)$  $(bool)$  Return one result or a list of results, if available. Due to the address scheme there is always exactly one result for each *3 words* address, so this parameter is rather useless for this geocoder.
- **timeout**  $(int)$  $(int)$  $(int)$  Time, in seconds, to wait for the geocoding service to respond before raising a [geopy.exc.GeocoderTimedOut](#page-80-0) exception. Set this only if you wish to override, on this call only, the value set during the geocoder's initialization.

**Return type** [geopy.location.Location](#page-72-1) or a list of them, if exactly\_one=False.

## **2.36 What3WordsV3**

<span id="page-60-0"></span>class geopy.geocoders.What3WordsV3(*api\_key*, *\**, *timeout=DEFAULT\_SENTINEL*,

*proxies=DEFAULT\_SENTINEL*, *user\_agent=None*, *ssl\_context=DEFAULT\_SENTINEL*, *adapter\_factory=None*, *domain='api.what3words.com'*)

What3Words geocoder using the V3 API.

**Documentation at:** <https://developer.what3words.com/public-api/docs>

New in version 2.2.

\_\_init\_\_(*api\_key*, *\**, *timeout=DEFAULT\_SENTINEL*, *proxies=DEFAULT\_SENTINEL*, *user\_agent=None*, *ssl\_context=DEFAULT\_SENTINEL*, *adapter\_factory=None*, *domain='api.what3words.com'*)

#### **Parameters**

- api\_key ([str](https://docs.python.org/3/library/stdtypes.html#str)) Key provided by What3Words [\(https://accounts.what3words.com/](https://accounts.what3words.com/register) [register\)](https://accounts.what3words.com/register).
- timeout  $(int)$  $(int)$  $(int)$  See [geopy.geocoders.options.default\\_timeout](#page-13-1).
- proxies ([dict](https://docs.python.org/3/library/stdtypes.html#dict)) See [geopy.geocoders.options.default\\_proxies](#page-13-2).
- user\_agent ([str](https://docs.python.org/3/library/stdtypes.html#str)) See [geopy.geocoders.options.default\\_user\\_agent](#page-13-3).
- ssl\_context ([ssl.SSLContext](https://docs.python.org/3/library/ssl.html#ssl.SSLContext)) See [geopy.geocoders.options.](#page-13-4) [default\\_ssl\\_context](#page-13-4).
- adapter\_factory (callable) See [geopy.geocoders.options.](#page-13-5) [default\\_adapter\\_factory](#page-13-5).
- **domain**  $(str)$  $(str)$  $(str)$  base api domain

New in version 2.4.

#### geocode(*query*, *\**, *exactly\_one=True*, *timeout=DEFAULT\_SENTINEL*)

Return a location point for a *3 words* query. If the *3 words* address doesn't exist, a [geopy.exc.](#page-80-2) [GeocoderQueryError](#page-80-2) exception will be thrown.

### **Parameters**

- query  $(str)$  $(str)$  $(str)$  The 3-word address you wish to geocode.
- exactly\_one  $(bool)$  $(bool)$  $(bool)$  Return one result or a list of results, if available. Due to the address scheme there is always exactly one result for each *3 words* address, so this parameter is rather useless for this geocoder.
- $\bullet$  timeout ([int](https://docs.python.org/3/library/functions.html#int)) Time, in seconds, to wait for the geocoding service to respond before raising a [geopy.exc.GeocoderTimedOut](#page-80-0) exception. Set this only if you wish to override, on this call only, the value set during the geocoder's initialization.

**Return type** [geopy.location.Location](#page-72-1) or a list of them, if exactly\_one=False.

reverse(*query*, *\**, *lang='en'*, *exactly\_one=True*, *timeout=DEFAULT\_SENTINEL*)

Return a *3 words* address by location point. Each point on surface has a *3 words* address, so there's always a non-empty response.

#### **Parameters**

• query ([geopy.point.Point](#page-72-0), list or tuple of (latitude, longitude), or string as "%(latitude)s, %(longitude)s".) – The coordinates for which you wish to obtain the 3 word address.

- lang  $(str)$  $(str)$  $(str)$  two character language code as supported by the API [\(https://developer.](https://developer.what3words.com/public-api/docs#available-languages) [what3words.com/public-api/docs#available-languages\)](https://developer.what3words.com/public-api/docs#available-languages).
- exactly\_one  $(bool)$  $(bool)$  $(bool)$  Return one result or a list of results, if available. Due to the address scheme there is always exactly one result for each *3 words* address, so this parameter is rather useless for this geocoder.
- $\bullet$  timeout ([int](https://docs.python.org/3/library/functions.html#int)) Time, in seconds, to wait for the geocoding service to respond before raising a [geopy.exc.GeocoderTimedOut](#page-80-0) exception. Set this only if you wish to override, on this call only, the value set during the geocoder's initialization.

**Return type** [geopy.location.Location](#page-72-1) or a list of them, if exactly\_one=False.

# **2.37 Woosmap**

class geopy.geocoders.Woosmap(*api\_key*, *\**, *domain='api.woosmap.com'*, *scheme=None*, *timeout=DEFAULT\_SENTINEL*, *proxies=DEFAULT\_SENTINEL*, *user\_agent=None*, *ssl\_context=DEFAULT\_SENTINEL*, *adapter\_factory=None*)

Geocoder using the Woosmap Address API.

**Documentation at:** <https://developers.woosmap.com/products/address-api/geocode/>

New in version 2.4.

\_\_init\_\_(*api\_key*, *\**, *domain='api.woosmap.com'*, *scheme=None*, *timeout=DEFAULT\_SENTINEL*, *proxies=DEFAULT\_SENTINEL*, *user\_agent=None*, *ssl\_context=DEFAULT\_SENTINEL*, *adapter\_factory=None*)

### **Parameters**

- api\_key  $(str)$  $(str)$  $(str)$  The Private API key required by Woosmap to perform geocoding requests. API keys are managed through the Woosmap Console [\(https://console.woosmap.](https://console.woosmap.com/) [com/\)](https://console.woosmap.com/). Make sure to have Address API service enabled for your project Private API key.
- **domain**  $(str)$  $(str)$  $(str)$  Domain where the target Woosmap service is hosted.
- scheme  $(str)$  $(str)$  $(str)$  See [geopy.geocoders.options.default\\_scheme](#page-13-0).
- timeout ([int](https://docs.python.org/3/library/functions.html#int)) See [geopy.geocoders.options.default\\_timeout](#page-13-1).
- proxies ([dict](https://docs.python.org/3/library/stdtypes.html#dict)) See [geopy.geocoders.options.default\\_proxies](#page-13-2).
- user\_agent  $(str)$  $(str)$  $(str)$  See [geopy.geocoders.options.default\\_user\\_agent](#page-13-3).
- ssl\_context ([ssl.SSLContext](https://docs.python.org/3/library/ssl.html#ssl.SSLContext)) See [geopy.geocoders.options.](#page-13-4) [default\\_ssl\\_context](#page-13-4).
- adapter\_factory (callable) See [geopy.geocoders.options.](#page-13-5) [default\\_adapter\\_factory](#page-13-5).

geocode(*query*, *\**, *limit=None*, *exactly\_one=True*, *timeout=DEFAULT\_SENTINEL*, *location=None*, *components=None*, *language=None*, *country\_code\_format=None*) Return a location point by address.

- query  $(str)$  $(str)$  $(str)$  The address you wish to geocode.
- **limit**  $(int)$  $(int)$  $(int)$  Maximum number of results to be returned. This will be reset to one if exactly\_one is True.
- exactly\_one ([bool](https://docs.python.org/3/library/functions.html#bool)) Return one result or a list of results, if available.
- **timeout**  $(int)$  $(int)$  $(int)$  Time, in seconds, to wait for the geocoding service to respond before raising a [geopy.exc.GeocoderTimedOut](#page-80-0) exception. Set this only if you wish to override, on this call only, the value set during the geocoder's initialization.
- location ([geopy.point.Point](#page-72-0), list or tuple of (latitude, longitude), or string as "%(latitude)s, %(longitude)s".) – The center latlng to bias the search context.
- **components** ([dict](https://docs.python.org/3/library/stdtypes.html#dict) or [list](https://docs.python.org/3/library/stdtypes.html#list)) Geographic places to which you would like to restrict your results. Currently, you can use components to filter over countries. Countries are identified by a two character, ISO 3166-1 Alpha-2 or a three character, ISO 3166-1 Alpha-3 compatible country code.

Pass a list of tuples if you want to specify multiple components of the same type, e.g.:

```
>>> [('country', 'FRA'), ('country', 'DE')]
```
- Language  $(str)$  $(str)$  $(str)$  The language in which to return results. Must be a ISO 639-1 language code.
- country\_code\_format  $(str)$  $(str)$  $(str)$  Default country code format in responses is Alpha3. However, format in responses can be changed by specifying components in alpha2. Available formats: alpha2, alpha3.

**Return type** None, [geopy.location.Location](#page-72-1) or a list of them, if exactly\_one=False.

reverse(*query*, *\**, *limit=None*, *exactly\_one=True*, *timeout=DEFAULT\_SENTINEL*, *language=None*, *country\_code\_format=None*)

Return an address by location point.

## **Parameters**

- query ([geopy.point.Point](#page-72-0), list or tuple of (latitude, longitude), or string as "%(latitude)s, %(longitude)s".) – The coordinates for which you wish to obtain the closest human-readable addresses.
- **limit**  $(int)$  $(int)$  $(int)$  Maximum number of results to be returned. This will be reset to one if exactly\_one is True.
- exactly\_one ([bool](https://docs.python.org/3/library/functions.html#bool)) Return one result or a list of results, if available.
- $\bullet$  timeout ([int](https://docs.python.org/3/library/functions.html#int)) Time, in seconds, to wait for the geocoding service to respond before raising a [geopy.exc.GeocoderTimedOut](#page-80-0) exception. Set this only if you wish to override, on this call only, the value set during the geocoder's initialization.
- Language  $(str)$  $(str)$  $(str)$  The language in which to return results.
- **country\_code\_format**  $(str)$  $(str)$  $(str)$  Default country code format in responses is Alpha3. However, format in responses can be changed by specifying components in alpha2. Available formats: alpha2, alpha3.

**Return type** None, [geopy.location.Location](#page-72-1) or a list of them, if exactly\_one=False.

## **2.38 Yandex**

class geopy.geocoders.Yandex(*api\_key*, *\**, *timeout=DEFAULT\_SENTINEL*, *proxies=DEFAULT\_SENTINEL*, *user\_agent=None*, *scheme=None*, *ssl\_context=DEFAULT\_SENTINEL*, *adapter\_factory=None*, *domain='geocode-maps.yandex.ru'*)

Yandex geocoder.

**Documentation at:** [https://tech.yandex.com/maps/doc/geocoder/desc/concepts/input\\_params-docpage/](https://tech.yandex.com/maps/doc/geocoder/desc/concepts/input_params-docpage/)

\_\_init\_\_(*api\_key*, *\**, *timeout=DEFAULT\_SENTINEL*, *proxies=DEFAULT\_SENTINEL*, *user\_agent=None*, *scheme=None*, *ssl\_context=DEFAULT\_SENTINEL*, *adapter\_factory=None*, *domain='geocode-maps.yandex.ru'*)

## **Parameters**

- api\_key  $(str)$  $(str)$  $(str)$  Yandex API key, mandatory. The key can be created at [https://developer.](https://developer.tech.yandex.ru/) [tech.yandex.ru/](https://developer.tech.yandex.ru/)
- timeout ([int](https://docs.python.org/3/library/functions.html#int)) See [geopy.geocoders.options.default\\_timeout](#page-13-1).
- proxies ([dict](https://docs.python.org/3/library/stdtypes.html#dict)) See [geopy.geocoders.options.default\\_proxies](#page-13-2).
- user\_agent ([str](https://docs.python.org/3/library/stdtypes.html#str)) See [geopy.geocoders.options.default\\_user\\_agent](#page-13-3).
- scheme  $(str)$  $(str)$  $(str)$  See [geopy.geocoders.options.default\\_scheme](#page-13-0).
- ssl\_context ([ssl.SSLContext](https://docs.python.org/3/library/ssl.html#ssl.SSLContext)) See [geopy.geocoders.options.](#page-13-4) default ssl context.
- adapter\_factory (callable) See [geopy.geocoders.options.](#page-13-5) [default\\_adapter\\_factory](#page-13-5).

New in version 2.0.

• domain  $(str)$  $(str)$  $(str)$  – base api domain

New in version 2.4.

geocode(*query*, *\**, *exactly\_one=True*, *timeout=DEFAULT\_SENTINEL*, *lang=None*) Return a location point by address.

- query  $(str)$  $(str)$  $(str)$  The address or query you wish to geocode.
- exactly\_one ([bool](https://docs.python.org/3/library/functions.html#bool)) Return one result or a list of results, if available.
- $\bullet$  timeout ([int](https://docs.python.org/3/library/functions.html#int)) Time, in seconds, to wait for the geocoding service to respond before raising a [geopy.exc.GeocoderTimedOut](#page-80-0) exception. Set this only if you wish to override, on this call only, the value set during the geocoder's initialization.
- lang  $(str)$  $(str)$  $(str)$  Language of the response and regional settings of the map. List of supported values:
	- **–** tr\_TR Turkish (only for maps of Turkey);
	- **–** en\_RU response in English, Russian map features;
	- **–** en\_US response in English, American map features;
	- **–** ru\_RU Russian (default);
	- **–** uk\_UA Ukrainian;
	- **–** be\_BY Belarusian.

**Return type** None, [geopy.location.Location](#page-72-1) or a list of them, if exactly\_one=False.

reverse(*query*, *\**, *exactly\_one=True*, *timeout=DEFAULT\_SENTINEL*, *kind=None*, *lang=None*) Return an address by location point.

### **Parameters**

- query ([geopy.point.Point](#page-72-0), list or tuple of (latitude, longitude), or string as "%(latitude)s, %(longitude)s".) – The coordinates for which you wish to obtain the closest human-readable addresses.
- exactly\_one ([bool](https://docs.python.org/3/library/functions.html#bool)) Return one result or a list of results, if available.
- $\bullet$  timeout ([int](https://docs.python.org/3/library/functions.html#int)) Time, in seconds, to wait for the geocoding service to respond before raising a [geopy.exc.GeocoderTimedOut](#page-80-0) exception. Set this only if you wish to override, on this call only, the value set during the geocoder's initialization.
- kind ([str](https://docs.python.org/3/library/stdtypes.html#str)) Type of toponym. Allowed values: *house*, *street*, *metro*, *district*, *locality*.
- Lang  $(str)$  $(str)$  $(str)$  Language of the response and regional settings of the map. List of supported values:
	- **–** tr\_TR Turkish (only for maps of Turkey);
	- **–** en\_RU response in English, Russian map features;
	- **–** en\_US response in English, American map features;
	- **–** ru\_RU Russian (default);
	- **–** uk\_UA Ukrainian;
	- **–** be\_BY Belarusian.

**Return type** None, [geopy.location.Location](#page-72-1) or a list of them, if exactly\_one=False.

**CHAPTER**

**THREE**

# **CALCULATING DISTANCE**

Geopy can calculate geodesic distance between two points using the [geodesic distance](https://en.wikipedia.org/wiki/Geodesics_on_an_ellipsoid) or the [great-circle distance,](https://en.wikipedia.org/wiki/Great-circle_distance) with a default of the geodesic distance available as the function geopy.distance.distance.

Great-circle distance ([great\\_circle](#page-70-0)) uses a spherical model of the earth, using the mean earth radius as defined by the International Union of Geodesy and Geophysics, (2*a* + *b*)/3 = 6371.0087714150598 kilometers approx 6371.009 km (for WGS-84), resulting in an error of up to about 0.5%. The radius value is stored in distance. EARTH\_RADIUS, so it can be customized (it should always be in kilometers, however).

The geodesic distance is the shortest distance on the surface of an ellipsoidal model of the earth. The default algorithm uses the method is given by [Karney \(2013\)](https://doi.org/10.1007%2Fs00190-012-0578-z) ([geodesic](#page-70-1)); this is accurate to round-off and always converges.

geopy.distance.distance currently uses [geodesic](#page-70-1).

There are multiple popular ellipsoidal models, and which one will be the most accurate depends on where your points are located on the earth. The default is the WGS-84 ellipsoid, which is the most globally accurate. geopy includes a few other models in the distance.ELLIPSOIDS dictionary:

```
model major (km) minor (km) flattening
ELLIPSOIDS = {'WGS-84': (6378.137, 6356.7523142, 1 / 298.257223563),
            'GRS-80': (6378.137, 6356.7523141, 1 / 298.257222101),
            'Airy (1830)': (6377.563396, 6356.256909, 1 / 299.3249646),
            'Intl 1924': (6378.388, 6356.911946, 1 / 297.0),
            'Clarke (1880)': (6378.249145, 6356.51486955, 1 / 293.465),
            'GRS-67': (6378.1600, 6356.774719, 1 / 298.25),
            }
```
Here are examples of distance.distance usage, taking pair of (lat, lon) tuples:

```
>>> from geopy import distance
>>> newport_ri = (41.49008, -71.312796)\gg cleveland_oh = (41.499498, -81.695391)
>>> print(distance.distance(newport_ri, cleveland_oh).miles)
538.39044536
>>> wellington = (-41.32, 174.81)
>>> salamanca = (40.96, -5.50)>>> print(distance.distance(wellington, salamanca).km)
19959.6792674
```
Using [great\\_circle](#page-70-0) distance:

```
>>> print(distance.great_circle(newport_ri, cleveland_oh).miles)
536.997990696
```
You can change the ellipsoid model used by the geodesic formulas like so:

```
>>> ne, cl = newport_ri, cleveland_oh
>>> print(distance.geodesic(ne, cl, ellipsoid='GRS-80').miles)
```
The above model name will automatically be retrieved from the distance.ELLIPSOIDS dictionary. Alternatively, you can specify the model values directly:

>>> distance.geodesic(ne, cl, ellipsoid= $(6377.$ ,  $6356.$ ,  $1 / 297.$ )).miles

Distances support simple arithmetic, making it easy to do things like calculate the length of a path:

```
>>> from geopy import Nominatim
>>> d = distance.distance
>>> g = Nominatim(user_agent="specify_your_app_name_here")
>>> _, wa = g.geocode('Washington, DC')
\gg _, pa = g.geocode('Palo Alto, CA')
\gg print((d(ne, cl) + d(cl, wa) + d(wa, pa)).miles)
3277.30439191
```
Currently all algorithms assume that altitudes of the points are either zero (as in the examples above) or equal, and are relatively small. Thus altitudes never affect the resulting distances:

```
>>> from geopy import distance
\gg newport_ri = (41.49008, -71.312796)
\gg cleveland_oh = (41.499498, -81.695391)>>> print(distance.distance(newport_ri, cleveland_oh).km)
866.4554329098687
>>> newport_ri = (41.49008, -71.312796, 100)
>>> cleveland_oh = (41.499498, -81.695391, 100)
>>> print(distance.distance(newport_ri, cleveland_oh).km)
866.4554329098687
```
If you need to calculate distances with elevation, then for short distances the [Euclidean distance](https://en.wikipedia.org/wiki/Euclidean_distance) formula might give a suitable approximation:

```
>>> import math
>>> from geopy import distance
\gg p1 = (43.668613, 40.258916, 0.976)\gg p2 = (43.658852, 40.250839, 1.475)
>>> flat_distance = distance.distance(p1[:2], p2[:2]).km
>>> print(flat_distance)
1.265133525952866
>>> euclidian_distance = math.sqrt(flat_distance**2 + (p2[2] - p1[2])**2)
>>> print(euclidian_distance)
1.359986705262199
```
An attempt to calculate distances between points with different altitudes would result in a [ValueError](https://docs.python.org/3/library/exceptions.html#ValueError) exception.

```
geopy.distance.lonlat(x, y, z=0)
```
geopy.distance.distance accepts coordinates in (y, x)/(lat, lon) order, while some other libraries and systems might use  $(x, y)/(lon, lat)$ .

This function provides a convenient way to convert coordinates of the  $(x, y)/(lon, lat)$  format to a [geopy.](#page-72-0) [point.Point](#page-72-0) instance.

Example:

```
>>> from geopy.distance import lonlat, distance
>>> newport_ri_xy = (-71.312796, 41.49008)
>>> cleveland_oh_xy = (-81.695391, 41.499498)
>>> print(distance(lonlat(*newport_ri_xy), lonlat(*cleveland_oh_xy)).miles)
538.3904453677203
```
### **Parameters**

- $\mathbf{x}$  longitude
- $y$  latitude
- $z (optional)$  altitude

**Returns** Point(latitude, longitude, altitude)

```
class geopy.distance.Distance(*args, **kwargs)
     Base class for other distance algorithms. Represents a distance.
```
Can be used for units conversion:

```
>>> from geopy.distance import Distance
>>> Distance(miles=10).km
16.09344
```
Distance instances have all *distance* properties from geopy. units, e.g.: km, m, meters, miles and so on.

Distance instances are immutable.

They support comparison:

```
>>> from geopy.distance import Distance
>>> Distance(kilometers=2) == Distance(meters=2000)
True
>>> Distance(kilometers=2) > Distance(miles=1)
True
```
String representation:

```
>>> from geopy.distance import Distance
>>> repr(Distance(kilometers=2))
'Distance(2.0)'
>>> str(Distance(kilometers=2))
'2.0 km'
>>> repr(Distance(miles=2))
'Distance(3.218688)'
>>> str(Distance(miles=2))
'3.218688 km'
```
Arithmetics:

```
>>> from geopy.distance import Distance
>>> -Distance(miles=2)
Distance(-3.218688)
>>> Distance(miles=2) + Distance(kilometers=1)
Distance(4.218688)
```
(continues on next page)

(continued from previous page)

```
>>> Distance(miles=2) - Distance(kilometers=1)
Distance(2.218688)
>>> Distance(kilometers=6) * 5
Distance(30.0)
>>> Distance(kilometers=6) / 5
Distance(1.2)
```
\_\_init\_\_(*\*args*, *\*\*kwargs*)

There are 3 ways to create a distance:

• From kilometers:

```
>>> from geopy.distance import Distance
>>> Distance(1.42)
Distance(1.42)
```
• From units:

```
>>> from geopy.distance import Distance
>>> Distance(kilometers=1.42)
Distance(1.42)
>>> Distance(miles=1)
Distance(1.609344)
```
• From points (for non-abstract distances only), calculated as a sum of distances between all points:

```
>>> from geopy.distance import geodesic
>>> geodesic((40, 160), (40.1, 160.1))
Distance(14.003702498106215)
>>> geodesic((40, 160), (40.1, 160.1), (40.2, 160.2))
Distance(27.999954644813478)
```

```
destination(point, bearing, distance=None)
```
Calculate destination point using a starting point, bearing and a distance. This method works for nonabstract distances only.

Example: a point 10 miles east from (34, 148):

```
>>> import geopy.distance
>>> geopy.distance.distance(miles=10).destination((34, 148), bearing=90)
Point(33.99987666492774, 148.17419994321995, 0.0)
```
#### **Parameters**

- point ([geopy.point.Point](#page-72-0), list or tuple of (latitude, longitude), or string as "%(latitude)s, %(longitude)s".) – Starting point.
- bearing  $(f$ loat) Bearing in degrees:  $0$  North,  $90$  East,  $180$  South,  $270$  or  $-90$  West.
- distance ([Distance](#page-68-0)) Distance, can be used to override this instance:

```
>>> from geopy.distance import distance, Distance
>>> distance(miles=10).destination((34, 148), bearing=90,
˓→distance=Distance(100))
```
(continues on next page)

(continued from previous page)

Point(33.995238229104764, 149.08238904409637, 0.0)

**Return type** [geopy.point.Point](#page-72-0)

```
class geopy.distance.geodesic(*args, **kwargs)
```
Bases: [geopy.distance.Distance](#page-68-0)

Calculate the geodesic distance between points.

Set which ellipsoidal model of the earth to use by specifying an ellipsoid keyword argument. The default is 'WGS-84', which is the most globally accurate model. If ellipsoid is a string, it is looked up in the *ELLIP-SOIDS* dictionary to obtain the major and minor semiaxes and the flattening. Otherwise, it should be a tuple with those values. See the comments above the *ELLIPSOIDS* dictionary for more information.

Example:

```
>>> from geopy.distance import geodesic
>>> newport_ri = (41.49008, -71.312796)
\gg cleveland_oh = (41.499498, -81.695391)
>>> print(geodesic(newport_ri, cleveland_oh).miles)
538.390445368
```
<span id="page-70-0"></span>class geopy.distance.great\_circle(*\*args*, *\*\*kwargs*)

Bases: [geopy.distance.Distance](#page-68-0)

Use spherical geometry to calculate the surface distance between points.

Set which radius of the earth to use by specifying a radius keyword argument. It must be in kilometers. The default is to use the module constant *EARTH\_RADIUS*, which uses the average great-circle radius.

Example:

```
>>> from geopy.distance import great_circle
>>> newport_ri = (41.49008, -71.312796)\gg cleveland_oh = (41.499498, -81.695391)
>>> print(great_circle(newport_ri, cleveland_oh).miles)
536.997990696
```
**FOUR**

### **DATA**

#### <span id="page-72-2"></span>class geopy.location.Location(*address*, *point*, *raw*)

Contains a parsed geocoder response. Can be iterated over as (location<String>, (latitude<float>, longitude<Float)). Or one can access the properties address, latitude, longitude, or raw. The last is a dictionary of the geocoder's response for this item.

#### property address

Location as a formatted string returned by the geocoder or constructed by geopy, depending on the service.

#### **Return type** [str](https://docs.python.org/3/library/stdtypes.html#str)

#### property altitude

Location's altitude.

**Note:** Geocoding services usually don't consider altitude neither in requests nor in responses, so almost always the value of this property would be zero.

#### **Return type** [float](https://docs.python.org/3/library/functions.html#float)

property latitude

Location's latitude.

**Return type** [float](https://docs.python.org/3/library/functions.html#float)

property longitude

Location's longitude.

**Return type** [float](https://docs.python.org/3/library/functions.html#float)

#### property point

[geopy.point.Point](#page-72-0) instance representing the location's latitude, longitude, and altitude.

**Return type** [geopy.point.Point](#page-72-0)

#### <span id="page-72-1"></span>property raw

Location's raw, unparsed geocoder response. For details on this, consult the service's documentation.

#### **Return type** [dict](https://docs.python.org/3/library/stdtypes.html#dict)

<span id="page-72-0"></span>class geopy.point.Point(*latitude=None*, *longitude=None*, *altitude=None*)

A geodetic point with latitude, longitude, and altitude.

Latitude and longitude are floating point values in degrees. Altitude is a floating point value in kilometers. The reference level is never considered and is thus application dependent, so be consistent! The default for all values is 0.

Points can be created in a number of ways. . .

<span id="page-73-0"></span>With latitude, longitude, and altitude:

```
>>> p1 = Point(41.5, -81, 0)>>> p2 = Point(latitude=41.5, longitude=-81)
```
With a sequence of 2 to 3 values (latitude, longitude, altitude):

>>>  $p1 = Point([41.5, -81, 0])$ >>>  $p2 = Point((41.5, -81))$ 

Copy another *Point* instance:

 $\gg$   $p2 = Point(p1)$  $>>$  p2 == p1 True  $\gg$  p2 is p1 False

Give a string containing at least latitude and longitude:

>>>  $p = Point('41.5, -81.0')$  $\gg$   $p = Point('+41.5 -81.0')$  $\gg$   $p = Point('41.5 N - 81.0 W')$ >>> p = Point('-41.5 S, 81.0 E, 2.5km') >>> p = Point('23 26m 22s N 23 27m 30s E 21.0mi') >>> p = Point('''3 26' 22" N 23 27' 30" E''')

Point values can be accessed by name or by index:

```
>>> p = Point(41.5, -81.0, 0)>>> p.latitude == p[0]
True
\gg p.longitude == p[1]True
\gg p.altitude == p[2]True
```
When unpacking (or iterating), a (latitude, longitude, altitude) tuple is returned:

>>> latitude, longitude, altitude = p

Textual representations:

```
>>> p = Point(41.5, -81.0, 12.3)\gg str(p) # same as `p.format()`
'41 30m 0s N, 81 0m 0s W, 12.3km'
>>> p.format_unicode()
'41° 30 0 N, 81° 0 0 W, 12.3km'
>>> repr(p)
'Point(41.5, -81.0, 12.3)'
>>> repr(tuple(p))
'(41.5, -81.0, 12.3)'
```
static \_\_new\_\_(*cls*, *latitude=None*, *longitude=None*, *altitude=None*)

<span id="page-74-2"></span>**Parameters**

- latitude  $(f$ loat) Latitude of point.
- longitude  $(fload)$  Longitude of point.
- altitude ([float](https://docs.python.org/3/library/functions.html#float)) Altitude of point.

<span id="page-74-1"></span>format(*altitude=None*, *deg\_char=''*, *min\_char='m'*, *sec\_char='s'*) Format decimal degrees (DD) to degrees minutes seconds (DMS):

```
\gg p = Point(41.5, -81.0, 12.3)>>> p.format()
'41 30m 0s N, 81 0m 0s W, 12.3km'
\gg p = Point(41.5, 0, 0)>>> p.format()
'41 30m 0s N, 0 0m 0s E'
```
See also [format\\_unicode\(\)](#page-74-0).

**Parameters altitude** ([bool](https://docs.python.org/3/library/functions.html#bool)) – Whether to include altitude value. By default it is automatically included if it is non-zero.

format\_altitude(*unit='km'*)

Format altitude with unit:

```
\gg p = Point(41.5, -81.0, 12.3)>>> p.format_altitude()
'12.3km'
\gg p = Point(41.5, -81.0, 0)>>> p.format_altitude()
'0.0km'
```
**Parameters unit** ([str](https://docs.python.org/3/library/stdtypes.html#str)) – Resulting altitude unit. Supported units are listed in [from\\_string\(\)](#page-75-0) doc.

#### format\_decimal(*altitude=None*)

Format decimal degrees with altitude:

```
\gg p = Point(41.5, -81.0, 12.3)>>> p.format_decimal()
'41.5, -81.0, 12.3km'
\gg p = Point(41.5, 0, 0)>>> p.format_decimal()
'41.5, 0.0'
```
Parameters altitude ([bool](https://docs.python.org/3/library/functions.html#bool)) – Whether to include altitude value. By default it is automatically included if it is non-zero.

#### <span id="page-74-0"></span>format\_unicode(*altitude=None*)

[format\(\)](#page-74-1) with pretty unicode chars for degrees, minutes and seconds:

```
\gg p = Point(41.5, -81.0, 12.3)>>> p.format_unicode()
'41° 30 0 N, 81° 0 0 W, 12.3km'
```
<span id="page-75-1"></span>**Parameters altitude** ([bool](https://docs.python.org/3/library/functions.html#bool)) – Whether to include altitude value. By default it is automatically included if it is non-zero.

#### classmethod from\_point(*point*)

Create and return a new Point instance from another Point instance.

#### classmethod from\_sequence(*seq*)

Create and return a new Point instance from any iterable with 2 to 3 elements. The elements, if present, must be latitude, longitude, and altitude, respectively.

#### <span id="page-75-0"></span>classmethod from\_string(*string*)

Create and return a Point instance from a string containing latitude and longitude, and optionally, altitude.

Latitude and longitude must be in degrees and may be in decimal form or indicate arcminutes and arcseconds (labeled with Unicode prime and double prime, ASCII quote and double quote or 'm' and 's'). The degree symbol is optional and may be included after the decimal places (in decimal form) and before the arcminutes and arcseconds otherwise. Coordinates given from south and west (indicated by S and W suffixes) will be converted to north and east by switching their signs. If no (or partial) cardinal directions are given, north and east are the assumed directions. Latitude and longitude must be separated by at least whitespace, a comma, or a semicolon (each with optional surrounding whitespace).

Altitude, if supplied, must be a decimal number with given units. The following unit abbrevations (caseinsensitive) are supported:

- km (kilometers)
- m (meters)
- mi (miles)
- ft (feet)
- nm, nmi (nautical miles)

Some example strings that will work include:

- $41.5; -81.0$
- $41.5,-81.0$
- $41.5 -81.0$
- $\bullet$  41.5 N -81.0 W
- $-41.5$  S:81.0 E
- 23 26m 22s N 23 27m 30s E
- 23 26' 22" N 23 27' 30" E
- UT: N 39°20' 0'' / W 74°35' 0''

classmethod parse\_altitude(*distance*, *unit*)

Parse altitude managing units conversion:

```
>>> Point.parse_altitude(712, 'm')
0.712
>>> Point.parse_altitude(712, 'km')
712.0
>>> Point.parse_altitude(712, 'mi')
1145.852928
```
**Parameters**

- distance  $(f$ *loat* $) Numeric value of altitude.$
- unit  $(str)$  $(str)$  $(str)$  distance unit. Supported units are listed in  $from\_string()$  doc.
- <span id="page-76-0"></span>classmethod parse\_degrees(*degrees*, *arcminutes*, *arcseconds*, *direction=None*) Convert degrees, minutes, seconds and direction (N, S, E, W) to a single degrees number.

#### **Return type** [float](https://docs.python.org/3/library/functions.html#float)

#### class geopy.timezone.Timezone(*pytz\_timezone*, *raw*)

Contains a parsed response for a timezone request, which is implemented in few geocoders which provide such lookups.

#### property pytz\_timezone

pytz timezone instance.

#### **Return type** pytz.tzinfo.BaseTzInfo

#### property raw

Timezone's raw, unparsed geocoder response. For details on this, consult the service's documentation.

**Return type** [dict](https://docs.python.org/3/library/stdtypes.html#dict)

# **UNITS CONVERSION**

<span id="page-78-3"></span><span id="page-78-2"></span><span id="page-78-1"></span><span id="page-78-0"></span>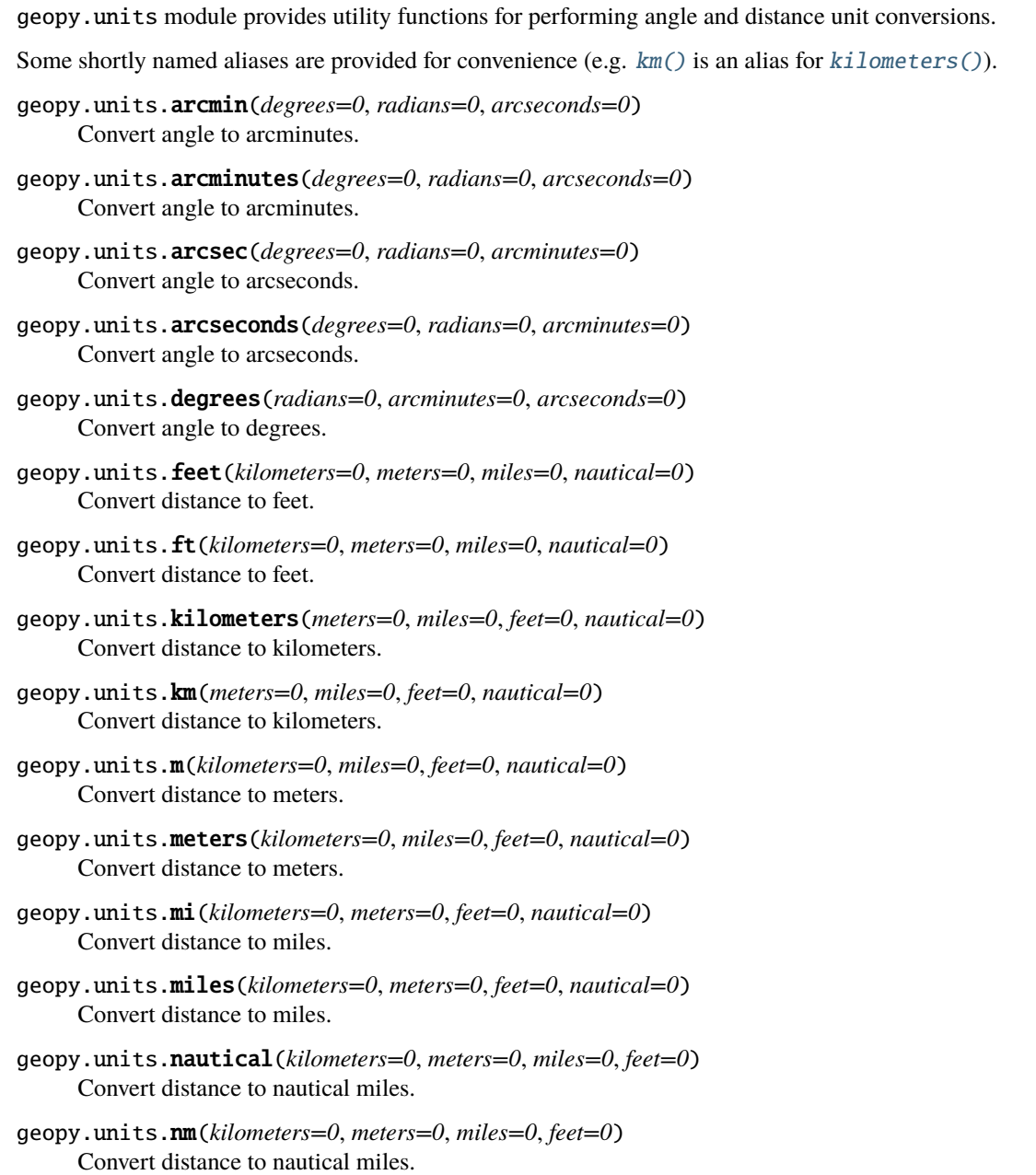

- <span id="page-79-0"></span>geopy.units.rad(*degrees=0*, *arcminutes=0*, *arcseconds=0*) Convert angle to radians.
- geopy.units.radians(*degrees=0*, *arcminutes=0*, *arcseconds=0*) Convert angle to radians.

### **SIX**

## **EXCEPTIONS**

#### <span id="page-80-4"></span><span id="page-80-0"></span>class geopy.exc.GeopyError

Bases: [Exception](https://docs.python.org/3/library/exceptions.html#Exception)

Geopy-specific exceptions are all inherited from GeopyError.

#### class geopy.exc.ConfigurationError

Bases: [geopy.exc.GeopyError](#page-80-0), [ValueError](https://docs.python.org/3/library/exceptions.html#ValueError)

When instantiating a geocoder, the arguments given were invalid. See the documentation of each geocoder's \_\_init\_\_ for more details.

#### <span id="page-80-1"></span>class geopy.exc.GeocoderServiceError

Bases: [geopy.exc.GeopyError](#page-80-0)

There was an exception caused when calling the remote geocoding service, and no more specific exception could be raised by geopy. When calling geocoders' geocode or *reverse* methods, this is the most generic exception that can be raised, and any non-geopy exception will be caught and turned into this. The exception's message will be that of the original exception.

#### class geopy.exc.GeocoderQueryError

Bases: [geopy.exc.GeocoderServiceError](#page-80-1), [ValueError](https://docs.python.org/3/library/exceptions.html#ValueError)

Either geopy detected input that would cause a request to fail, or a request was made and the remote geocoding service responded that the request was bad.

#### <span id="page-80-2"></span>class geopy.exc.GeocoderQuotaExceeded

Bases: [geopy.exc.GeocoderServiceError](#page-80-1)

The remote geocoding service refused to fulfill the request because the client has used its quota.

### class geopy.exc.GeocoderRateLimited(*message*, *\**, *retry\_after=None*)

Bases: [geopy.exc.GeocoderQuotaExceeded](#page-80-2), [OSError](https://docs.python.org/3/library/exceptions.html#OSError)

The remote geocoding service has rate-limited the request. Retrying later might help.

Exception of this type has a retry\_after attribute, which contains amount of time (in seconds) the service has asked to wait. Might be None if there were no such data in response.

New in version 2.2.

### class geopy.exc.GeocoderAuthenticationFailure

Bases: [geopy.exc.GeocoderServiceError](#page-80-1)

The remote geocoding service rejected the API key or account credentials this geocoder was instantiated with.

### class geopy.exc.GeocoderInsufficientPrivileges

Bases: [geopy.exc.GeocoderServiceError](#page-80-1)

<span id="page-80-3"></span>The remote geocoding service refused to fulfill a request using the account credentials given.

#### <span id="page-81-2"></span>class geopy.exc.GeocoderTimedOut

Bases: [geopy.exc.GeocoderServiceError](#page-80-1), [TimeoutError](https://docs.python.org/3/library/exceptions.html#TimeoutError)

The call to the geocoding service was aborted because no response has been received within the timeout argument of either the geocoding class or, if specified, the method call. Some services are just consistently slow, and a higher timeout may be needed to use them.

#### <span id="page-81-1"></span>class geopy.exc.GeocoderUnavailable

Bases: [geopy.exc.GeocoderServiceError](#page-80-1), [OSError](https://docs.python.org/3/library/exceptions.html#OSError)

Either it was not possible to establish a connection to the remote geocoding service, or the service responded with a code indicating it was unavailable.

#### <span id="page-81-0"></span>class geopy.exc.GeocoderParseError

Bases: [geopy.exc.GeocoderServiceError](#page-80-1)

Geopy could not parse the service's response. This is probably due to a bug in geopy.

#### class geopy.exc.GeocoderNotFound

Bases: [geopy.exc.GeopyError](#page-80-0), [ValueError](https://docs.python.org/3/library/exceptions.html#ValueError)

Caller requested the geocoder matching a string, e.g., "google" > GoogleV3, but no geocoder could be found.

### **SEVEN**

## **ADAPTERS**

<span id="page-82-1"></span><span id="page-82-0"></span>Adapters are HTTP client implementations used by geocoders.

Some adapters might support keep-alives, request retries, http2, persistence of Cookies, response compression and so on.

Adapters should be considered an implementation detail. Most of the time you wouldn't need to know about their existence unless you want to tune HTTP client settings.

New in version 2.0: Adapters are currently provided on a [provisional basis.](https://docs.python.org/3/glossary.html#term-provisional-api)

## **7.1 Supported Adapters**

class geopy.adapters.RequestsAdapter(*\**, *proxies*, *ssl\_context*, *pool\_connections=10*, *pool\_maxsize=10*, *max\_retries=2*, *pool\_block=False*)

Bases: [geopy.adapters.BaseSyncAdapter](#page-84-0)

The adapter which uses [requests](https://requests.readthedocs.io) library.

*requests* supports keep-alives, retries, persists Cookies, allows response compression and uses HTTP/1.1 [currently].

requests package must be installed in order to use this adapter.

The requests' trust\_env value is set to false, meaning that environment doesn't affect the requests' configuration. The ssl\_context and proxies settings can be used for configuration.

Changed in version 2.4: This adapter used to use the *certifi* CA bundle by default, if an ssl\_context wasn't provided explicitly. This has been changed to use the system CA store by default.

class geopy.adapters.URLLibAdapter(*\**, *proxies*, *ssl\_context*) Bases: [geopy.adapters.BaseSyncAdapter](#page-84-0)

The fallback adapter which uses urllib from the Python standard library, see [urllib.request.urlopen\(\)](https://docs.python.org/3/library/urllib.request.html#urllib.request.urlopen).

urllib doesn't support keep-alives, request retries, doesn't persist Cookies and is HTTP/1.1 only.

urllib was the only available option for making requests in geopy 1.x, so this adapter behaves the same as geopy 1.x in terms of HTTP requests.

class geopy.adapters.AioHTTPAdapter(*\**, *proxies*, *ssl\_context*) Bases: [geopy.adapters.BaseAsyncAdapter](#page-84-1)

The adapter which uses [aiohttp](https://docs.aiohttp.org/) library.

*aiohttp* supports keep-alives, persists Cookies, allows response compression and uses HTTP/1.1 [currently].

<span id="page-83-2"></span>aiohttp package must be installed in order to use this adapter.

## **7.2 Base Classes**

#### <span id="page-83-0"></span>class geopy.adapters.AdapterHTTPError(*message*, *\**, *status\_code*, *headers*, *text*)

Bases: [OSError](https://docs.python.org/3/library/exceptions.html#OSError)

An exception which must be raised by adapters when an HTTP response with a non-successful status code has been received.

Base Geocoder class translates this exception to an instance of [geopy.exc.GeocoderServiceError](#page-80-1).

\_\_init\_\_(*message*, *\**, *status\_code*, *headers*, *text*)

#### **Parameters**

- message  $(str)$  $(str)$  $(str)$  Standard exception message.
- status\_code  $(int)$  $(int)$  $(int)$  HTTP status code.
- headers  $(dict)$  $(dict)$  $(dict)$  HTTP response readers. A mapping object with lowercased or caseinsensitive keys.

New in version 2.2.

• text  $(str)$  $(str)$  $(str)$  – HTTP body text.

<span id="page-83-1"></span>class geopy.adapters.BaseAdapter(*\**, *proxies*, *ssl\_context*)

Base class for an Adapter.

There are two types of adapters:

- [BaseSyncAdapter](#page-84-0) synchronous adapter,
- [BaseAsyncAdapter](#page-84-1) asynchronous (asyncio) adapter.

Concrete adapter implementations must extend one of the two base adapters above.

See [geopy.geocoders.options.default\\_adapter\\_factory](#page-13-0) for details on how to specify an adapter to be used by geocoders.

```
__init__(*, proxies, ssl_context)
```
Initialize adapter.

#### **Parameters**

- proxies ([dict](https://docs.python.org/3/library/stdtypes.html#dict)) An urllib-style proxies dict, e.g. {"http": "192.0.2.0:8080", "https": "192.0.2.0:8080"}, {"https": "http://user:passw0rd@192. 0.2.0:8080""}. See [geopy.geocoders.options.default\\_proxies](#page-13-1) (note that Adapters always receive a dict: the string proxy is transformed to dict in the base geopy.geocoders.base.Geocoder class.).
- ssl\_context ([ssl.SSLContext](https://docs.python.org/3/library/ssl.html#ssl.SSLContext)) See [geopy.geocoders.options.](#page-13-2) [default\\_ssl\\_context](#page-13-2).

abstract get\_json(*url*, *\**, *timeout*, *headers*)

Same as get\_text except that the response is expected to be a valid JSON. The value returned is the parsed JSON.

[geopy.exc.GeocoderParseError](#page-81-0) must be raised if the response cannot be parsed.

**Parameters**

- <span id="page-84-2"></span>•  $ur1(str)$  $ur1(str)$  $ur1(str)$  – The target URL.
- timeout  $(f$ loat) See [geopy.geocoders.options.default\\_timeout](#page-13-3).
- headers  $(dict)$  $(dict)$  $(dict)$  A dict with custom HTTP request headers.

#### abstract get\_text(*url*, *\**, *timeout*, *headers*)

Make a GET request and return the response as string.

This method should not raise any exceptions other than these:

- [geopy.adapters.AdapterHTTPError](#page-83-0) should be raised if the response was successfully retrieved but the status code was non-successful.
- [geopy.exc.GeocoderTimedOut](#page-80-3) should be raised when the request times out.
- [geopy.exc.GeocoderUnavailable](#page-81-1) should be raised when the target host is unreachable.
- [geopy.exc.GeocoderServiceError](#page-80-1) is the least specific error in the exceptions hierarchy and should be raised in any other cases.

#### **Parameters**

- url  $(str)$  $(str)$  $(str)$  The target URL.
- timeout  $(f$ loat) See [geopy.geocoders.options.default\\_timeout](#page-13-3).
- headers  $(dict)$  $(dict)$  $(dict)$  A dict with custom HTTP request headers.

#### <span id="page-84-0"></span>class geopy.adapters.BaseSyncAdapter(*\**, *proxies*, *ssl\_context*)

Bases: [geopy.adapters.BaseAdapter](#page-83-1)

Base class for synchronous adapters.

#### <span id="page-84-1"></span>class geopy.adapters.BaseAsyncAdapter(*\**, *proxies*, *ssl\_context*) Bases: [geopy.adapters.BaseAdapter](#page-83-1)

Base class for asynchronous adapters.

See also: *[Async Mode](#page-10-0)*.

## **EIGHT**

# **LOGGING**

geopy will log geocoding URLs with a logger name geopy at level *DEBUG*, and for some geocoders, these URLs will include authentication information.

HTTP bodies of responses with unsuccessful status codes are logged with *INFO* level.

Default logging level is *NOTSET*, which delegates the messages processing to the root logger. See docs for [logging.](https://docs.python.org/3/library/logging.html#logging.Logger.setLevel) [Logger.setLevel\(\)](https://docs.python.org/3/library/logging.html#logging.Logger.setLevel) for more information.

## **NINE**

# **SEMVER**

geopy attempts to follow semantic versioning, however some breaking changes are still being made in minor releases, such as:

- Backwards-incompatible changes of the undocumented API. This shouldn't affect anyone, unless they extend geocoder classes or use undocumented features or monkey-patch anything. If you believe that something is missing in geopy, please consider opening an issue or providing a patch/PR instead of hacking around geopy.
- Geocoding services sometimes introduce new APIs and deprecate the previous ones. We try to upgrade without breaking the geocoder's API interface, but the [geopy.location.Location.raw](#page-72-1) value might change in a backwards-incompatible way.
- Behavior for invalid input and peculiar edge cases might be altered. For example, [geopy.point.Point](#page-72-0) instances previously did coordinate values normalization, though it's not documented, and it was completely wrong for the latitudes outside the *[-90; 90]* range. So instead of using an incorrectly normalized value for latitude, a [ValueError](https://docs.python.org/3/library/exceptions.html#ValueError) exception is now thrown [\(#294\)](https://github.com/geopy/geopy/issues/294).

Features and usages being phased out are covered with deprecation [warnings](https://docs.python.org/3/library/warnings.html#module-warnings) when possible. Make sure to run your python with the -Wd switch to see if your code emits the warnings.

To make the upgrade less painful, please read the changelog before upgrading.

# **TEN**

# **CHANGELOG**

Changelog for 2.x.x series.

Changelog for 1.x.x series.

Changelog for 0.9x series.

# **ELEVEN**

# **INDICES AND SEARCH**

• genindex

• search

# **PYTHON MODULE INDEX**

## g

geopy, [1](#page-4-0) geopy.adapters, [79](#page-82-0) geopy.distance, [63](#page-66-0) geopy.extra.rate\_limiter, [10](#page-13-4) geopy.geocoders, [5](#page-8-0) geopy.units, [75](#page-78-2)

## **INDEX**

## Symbols

\_\_init\_\_() (*geopy.adapters.AdapterHTTPError method*), [80](#page-83-2) \_\_init\_\_() (*geopy.adapters.BaseAdapter method*), [80](#page-83-2) \_\_init\_\_() (*geopy.distance.Distance method*), [66](#page-69-0) \_\_init\_\_() (*geopy.extra.rate\_limiter.AsyncRateLimiter method*), [13](#page-16-0) \_\_init\_\_() (*geopy.extra.rate\_limiter.RateLimiter method*), [12](#page-15-0) \_\_init\_\_() (*geopy.geocoders.ArcGIS method*), [14](#page-17-0) \_\_init\_\_() (*geopy.geocoders.AzureMaps method*), [15](#page-18-0) \_\_init\_\_() (*geopy.geocoders.BANFrance method*), [19](#page-22-0) \_\_init\_\_() (*geopy.geocoders.Baidu method*), [17](#page-20-0) \_\_init\_\_() (*geopy.geocoders.BaiduV3 method*), [18](#page-21-0) \_\_init\_\_() (*geopy.geocoders.Bing method*), [20](#page-23-0) \_\_init\_\_() (*geopy.geocoders.DataBC method*), [22](#page-25-0) \_\_init\_\_() (*geopy.geocoders.GeoNames method*), [28](#page-31-0) \_\_init\_\_() (*geopy.geocoders.GeocodeEarth method*),  $23$ \_\_init\_\_() (*geopy.geocoders.Geocodio method*), [24](#page-27-0) \_\_init\_\_() (*geopy.geocoders.Geokeo method*), [26](#page-29-0) \_\_init\_\_() (*geopy.geocoders.Geolake method*), [27](#page-30-0) \_\_init\_\_() (*geopy.geocoders.GoogleV3 method*), [30](#page-33-0) \_\_init\_\_() (*geopy.geocoders.Here method*), [32](#page-35-0) \_\_init\_\_() (*geopy.geocoders.HereV7 method*), [34](#page-37-0) \_\_init\_\_() (*geopy.geocoders.IGNFrance method*), [36](#page-39-0) \_\_init\_\_() (*geopy.geocoders.LiveAddress method*), [53](#page-56-0) \_\_init\_\_() (*geopy.geocoders.MapBox method*), [38](#page-41-0) \_\_init\_\_() (*geopy.geocoders.MapQuest method*), [39](#page-42-0) \_\_init\_\_() (*geopy.geocoders.MapTiler method*), [41](#page-44-0) \_\_init\_\_() (*geopy.geocoders.Nominatim method*), [46](#page-49-0) \_\_init\_\_() (*geopy.geocoders.OpenCage method*), [42](#page-45-0) \_\_init\_\_() (*geopy.geocoders.OpenMapQuest method*), [44](#page-47-0) \_\_init\_\_() (*geopy.geocoders.Pelias method*), [48](#page-51-0) \_\_init\_\_() (*geopy.geocoders.Photon method*), [50](#page-53-0) \_\_init\_\_() (*geopy.geocoders.PickPoint method*), [51](#page-54-0) \_\_init\_\_() (*geopy.geocoders.TomTom method*), [54](#page-57-0) \_\_init\_\_() (*geopy.geocoders.What3Words method*), [55](#page-58-0) \_\_init\_\_() (*geopy.geocoders.What3WordsV3 method*), [57](#page-60-0) \_\_init\_\_() (*geopy.geocoders.Woosmap method*), [58](#page-61-0)

\_\_init\_\_() (*geopy.geocoders.Yandex method*), [60](#page-63-0) \_\_new\_\_() (*geopy.point.Point static method*), [70](#page-73-0)

### A

AdapterHTTPError (*class in geopy.adapters*), [80](#page-83-2) address (*geopy.location.Location property*), [69](#page-72-2) AioHTTPAdapter (*class in geopy.adapters*), [79](#page-82-1) altitude (*geopy.location.Location property*), [69](#page-72-2) ArcGIS (*class in geopy.geocoders*), [14](#page-17-0) arcmin() (*in module geopy.units*), [75](#page-78-3) arcminutes() (*in module geopy.units*), [75](#page-78-3) arcsec() (*in module geopy.units*), [75](#page-78-3) arcseconds() (*in module geopy.units*), [75](#page-78-3) AsyncRateLimiter (*class in geopy.extra.rate\_limiter*), [12](#page-15-0) AzureMaps (*class in geopy.geocoders*), [15](#page-18-0)

## B

Baidu (*class in geopy.geocoders*), [17](#page-20-0) BaiduV3 (*class in geopy.geocoders*), [18](#page-21-0) BANFrance (*class in geopy.geocoders*), [19](#page-22-0) BaseAdapter (*class in geopy.adapters*), [80](#page-83-2) BaseAsyncAdapter (*class in geopy.adapters*), [81](#page-84-2) BaseSyncAdapter (*class in geopy.adapters*), [81](#page-84-2) Bing (*class in geopy.geocoders*), [20](#page-23-0)

## C

ConfigurationError (*class in geopy.exc*), [77](#page-80-4)

## D

DataBC (*class in geopy.geocoders*), [22](#page-25-0)

- default\_adapter\_factory (*geopy.geocoders.options attribute*), [10](#page-13-5)
- default\_proxies (*geopy.geocoders.options attribute*), [10](#page-13-5)
- default\_scheme (*geopy.geocoders.options attribute*), [10](#page-13-5)
- default\_ssl\_context (*geopy.geocoders.options attribute*), [10](#page-13-5)
- default\_timeout (*geopy.geocoders.options attribute*), [10](#page-13-5)

default\_user\_agent (*geopy.geocoders.options attribute*), [10](#page-13-5) degrees() (*in module geopy.units*), [75](#page-78-3) destination() (*geopy.distance.Distance method*), [66](#page-69-0) Distance (*class in geopy.distance*), [65](#page-68-0)

## F

feet() (*in module geopy.units*), [75](#page-78-3) format() (*geopy.point.Point method*), [71](#page-74-2) format\_altitude() (*geopy.point.Point method*), [71](#page-74-2) format\_decimal() (*geopy.point.Point method*), [71](#page-74-2) format\_unicode() (*geopy.point.Point method*), [71](#page-74-2) from\_point() (*geopy.point.Point class method*), [72](#page-75-1) from\_sequence() (*geopy.point.Point class method*), [72](#page-75-1) from\_string() (*geopy.point.Point class method*), [72](#page-75-1) ft() (*in module geopy.units*), [75](#page-78-3)

# G

geocode() (*geopy.geocoders.ArcGIS method*), [14](#page-17-0) geocode() (*geopy.geocoders.AzureMaps method*), [16](#page-19-0) geocode() (*geopy.geocoders.Baidu method*), [17](#page-20-0) geocode() (*geopy.geocoders.BaiduV3 method*), [18](#page-21-0) geocode() (*geopy.geocoders.BANFrance method*), [20](#page-23-0) geocode() (*geopy.geocoders.Bing method*), [21](#page-24-0) geocode() (*geopy.geocoders.DataBC method*), [22](#page-25-0) geocode() (*geopy.geocoders.GeocodeEarth method*), [23](#page-26-0) geocode() (*geopy.geocoders.Geocodio method*), [25](#page-28-0) geocode() (*geopy.geocoders.Geokeo method*), [26](#page-29-0) geocode() (*geopy.geocoders.Geolake method*), [27](#page-30-0) geocode() (*geopy.geocoders.GeoNames method*), [28](#page-31-0) geocode() (*geopy.geocoders.GoogleV3 method*), [30](#page-33-0) geocode() (*geopy.geocoders.Here method*), [33](#page-36-0) geocode() (*geopy.geocoders.HereV7 method*), [35](#page-38-0) geocode() (*geopy.geocoders.IGNFrance method*), [37](#page-40-0) geocode() (*geopy.geocoders.LiveAddress method*), [53](#page-56-0) geocode() (*geopy.geocoders.MapBox method*), [38](#page-41-0) geocode() (*geopy.geocoders.MapQuest method*), [40](#page-43-0) geocode() (*geopy.geocoders.MapTiler method*), [41](#page-44-0) geocode() (*geopy.geocoders.Nominatim method*), [46](#page-49-0) geocode() (*geopy.geocoders.OpenCage method*), [43](#page-46-0) geocode() (*geopy.geocoders.OpenMapQuest method*), [44](#page-47-0) geocode() (*geopy.geocoders.Pelias method*), [48](#page-51-0) geocode() (*geopy.geocoders.Photon method*), [50](#page-53-0) geocode() (*geopy.geocoders.PickPoint method*), [51](#page-54-0) geocode() (*geopy.geocoders.TomTom method*), [54](#page-57-0) geocode() (*geopy.geocoders.What3Words method*), [56](#page-59-0) geocode() (*geopy.geocoders.What3WordsV3 method*), [57](#page-60-0) geocode() (*geopy.geocoders.Woosmap method*), [58](#page-61-0) geocode() (*geopy.geocoders.Yandex method*), [60](#page-63-0) GeocodeEarth (*class in geopy.geocoders*), [23](#page-26-0) GeocoderAuthenticationFailure (*class in geopy.exc*), [77](#page-80-4)

GeocoderInsufficientPrivileges (*class in geopy.exc*), [77](#page-80-4) GeocoderNotFound (*class in geopy.exc*), [78](#page-81-2) GeocoderParseError (*class in geopy.exc*), [78](#page-81-2) GeocoderQueryError (*class in geopy.exc*), [77](#page-80-4) GeocoderQuotaExceeded (*class in geopy.exc*), [77](#page-80-4) GeocoderRateLimited (*class in geopy.exc*), [77](#page-80-4) GeocoderServiceError (*class in geopy.exc*), [77](#page-80-4) GeocoderTimedOut (*class in geopy.exc*), [77](#page-80-4) GeocoderUnavailable (*class in geopy.exc*), [78](#page-81-2) Geocodio (*class in geopy.geocoders*), [24](#page-27-0) geodesic (*class in geopy.distance*), [67](#page-70-0) Geokeo (*class in geopy.geocoders*), [26](#page-29-0) Geolake (*class in geopy.geocoders*), [27](#page-30-0) GeoNames (*class in geopy.geocoders*), [28](#page-31-0) geopy module, [1](#page-4-1) geopy.adapters module, [79](#page-82-1) geopy.distance module, [63](#page-66-1) geopy.extra.rate\_limiter module, [10](#page-13-5) geopy.geocoders module, [5](#page-8-1) geopy.units module, [75](#page-78-3) GeopyError (*class in geopy.exc*), [77](#page-80-4) get\_geocoder\_for\_service() (*in module geopy.geocoders*), [7](#page-10-1) get\_json() (*geopy.adapters.BaseAdapter method*), [80](#page-83-2) get\_text() (*geopy.adapters.BaseAdapter method*), [81](#page-84-2) GoogleV3 (*class in geopy.geocoders*), [30](#page-33-0) great\_circle (*class in geopy.distance*), [67](#page-70-0)

## H

Here (*class in geopy.geocoders*), [32](#page-35-0) HereV7 (*class in geopy.geocoders*), [34](#page-37-0)

### I

IGNFrance (*class in geopy.geocoders*), [36](#page-39-0)

### K

kilometers() (*in module geopy.units*), [75](#page-78-3) km() (*in module geopy.units*), [75](#page-78-3)

### L

latitude (*geopy.location.Location property*), [69](#page-72-2) LiveAddress (*class in geopy.geocoders*), [53](#page-56-0) Location (*class in geopy.location*), [69](#page-72-2) longitude (*geopy.location.Location property*), [69](#page-72-2) lonlat() (*in module geopy.distance*), [64](#page-67-0)

# M

m() (*in module geopy.units*), [75](#page-78-3) MapBox (*class in geopy.geocoders*), [38](#page-41-0) MapQuest (*class in geopy.geocoders*), [39](#page-42-0) MapTiler (*class in geopy.geocoders*), [41](#page-44-0) meters() (*in module geopy.units*), [75](#page-78-3) mi() (*in module geopy.units*), [75](#page-78-3) miles() (*in module geopy.units*), [75](#page-78-3) module geopy, [1](#page-4-1) geopy.adapters, [79](#page-82-1) geopy.distance, [63](#page-66-1) geopy.extra.rate\_limiter, [10](#page-13-5) geopy.geocoders, [5](#page-8-1) geopy.units, [75](#page-78-3)

# N

nautical() (*in module geopy.units*), [75](#page-78-3) nm() (*in module geopy.units*), [75](#page-78-3) Nominatim (*class in geopy.geocoders*), [46](#page-49-0)

# O

OpenCage (*class in geopy.geocoders*), [42](#page-45-0) OpenMapQuest (*class in geopy.geocoders*), [44](#page-47-0) options (*class in geopy.geocoders*), [8](#page-11-0)

# P

parse\_altitude() (*geopy.point.Point class method*), [72](#page-75-1) parse\_degrees() (*geopy.point.Point class method*), [73](#page-76-0) Pelias (*class in geopy.geocoders*), [48](#page-51-0) Photon (*class in geopy.geocoders*), [49](#page-52-0) PickPoint (*class in geopy.geocoders*), [51](#page-54-0) Point (*class in geopy.point*), [69](#page-72-2) point (*geopy.location.Location property*), [69](#page-72-2) pytz\_timezone (*geopy.timezone.Timezone property*), [73](#page-76-0)

# R

rad() (*in module geopy.units*), [75](#page-78-3) radians() (*in module geopy.units*), [76](#page-79-0) RateLimiter (*class in geopy.extra.rate\_limiter*), [11](#page-14-0) raw (*geopy.location.Location property*), [69](#page-72-2) raw (*geopy.timezone.Timezone property*), [73](#page-76-0) RequestsAdapter (*class in geopy.adapters*), [79](#page-82-1) reverse() (*geopy.geocoders.ArcGIS method*), [15](#page-18-0) reverse() (*geopy.geocoders.AzureMaps method*), [16](#page-19-0) reverse() (*geopy.geocoders.Baidu method*), [17](#page-20-0) reverse() (*geopy.geocoders.BaiduV3 method*), [19](#page-22-0) reverse() (*geopy.geocoders.BANFrance method*), [20](#page-23-0) reverse() (*geopy.geocoders.Bing method*), [21](#page-24-0) reverse() (*geopy.geocoders.GeocodeEarth method*), [24](#page-27-0) reverse() (*geopy.geocoders.Geocodio method*), [25](#page-28-0) reverse() (*geopy.geocoders.Geokeo method*), [26](#page-29-0) reverse() (*geopy.geocoders.GeoNames method*), [29](#page-32-0)

reverse() (*geopy.geocoders.GoogleV3 method*), [31](#page-34-0) reverse() (*geopy.geocoders.Here method*), [34](#page-37-0) reverse() (*geopy.geocoders.HereV7 method*), [35](#page-38-0) reverse() (*geopy.geocoders.IGNFrance method*), [37](#page-40-0) reverse() (*geopy.geocoders.MapBox method*), [39](#page-42-0) reverse() (*geopy.geocoders.MapQuest method*), [40](#page-43-0) reverse() (*geopy.geocoders.MapTiler method*), [42](#page-45-0) reverse() (*geopy.geocoders.Nominatim method*), [47](#page-50-0) reverse() (*geopy.geocoders.OpenCage method*), [43](#page-46-0) reverse() (*geopy.geocoders.OpenMapQuest method*), [45](#page-48-0) reverse() (*geopy.geocoders.Pelias method*), [49](#page-52-0) reverse() (*geopy.geocoders.Photon method*), [50](#page-53-0) reverse() (*geopy.geocoders.PickPoint method*), [52](#page-55-0) reverse() (*geopy.geocoders.TomTom method*), [55](#page-58-0) reverse() (*geopy.geocoders.What3Words method*), [56](#page-59-0) reverse() (*geopy.geocoders.What3WordsV3 method*), [57](#page-60-0) reverse() (*geopy.geocoders.Woosmap method*), [59](#page-62-0) reverse() (*geopy.geocoders.Yandex method*), [61](#page-64-0) reverse\_timezone() (*geopy.geocoders.GeoNames method*), [29](#page-32-0) reverse\_timezone() (*geopy.geocoders.GoogleV3 method*), [31](#page-34-0)

## T

Timezone (*class in geopy.timezone*), [73](#page-76-0) TomTom (*class in geopy.geocoders*), [54](#page-57-0)

# U

URLLibAdapter (*class in geopy.adapters*), [79](#page-82-1)

### W

What3Words (*class in geopy.geocoders*), [55](#page-58-0) What3WordsV3 (*class in geopy.geocoders*), [57](#page-60-0) Woosmap (*class in geopy.geocoders*), [58](#page-61-0)

### Y

Yandex (*class in geopy.geocoders*), [60](#page-63-0)